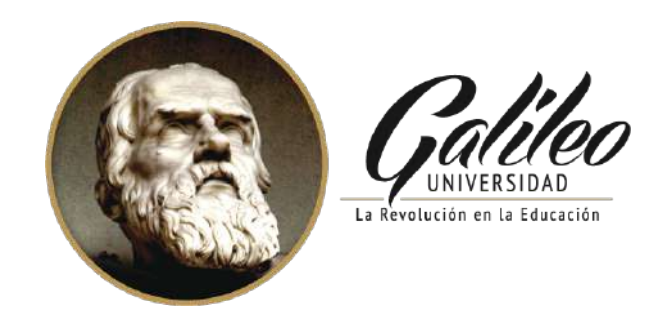

### **FACULTAD DE CIENCIAS DE LA COMUNICACIÓN**

"Diseño de sitio web para dar a conocer el proyecto inmobiliario "Bella Vista" a los clientes reales y potenciales del mercado guatemalteco, que ofrece la empresa REMWAY, S.A."

GUATEMALA, GUATEMALA 2022.

### **PROYECTO DE GRADUACIÓN**

Presentado a la Facultad de Ciencias de la Comunicación, Guatemala, C.A.

### **ELABORADA POR:**

María Fernanda Remón Caceros

No. de Carné: 18001163

Para optar al título de:

## **LICENCIATURA EN COMUNICACIÓN Y DISEÑO**

Nueva Guatemala de la Asunción.

# **Autoridades**

Rector

Dr. Eduardo Suger Cofiño

Vicerrector

Dra. Mayra de Ramírez

Vicerrector Administrativo

Lic. Jean Paul Suger Castillo

Secretaria General

Lic. Jorge Retolaza

Decano de la Facultad de Ciencias de la Comunicación

Lic. Leizer Kachler

Vicedecano de la Facultad de Ciencias de la Comunicación

Lic. Rualdo Anzueto, M.Sc.

Guatemala 12 de abril de 2021

Licenciado Leizer Kachler Decano-Facultad de Ciencias de la Comunicación Universidad Galileo

Estimado Licenciado Kachler:

Solicito la aprobación del tema de proyecto de Graduación titulado: DISEÑO DE SITIO WEB PARA DAR A CONOCER EL PROYECTO INMOBILIARIO "BELLA VISTA" A LOS CLIENTES REALES Y POTENCIALES DEL MERCADO GUATEMALTECO, QUE OFRECE LA EMPRESA REMWAY, S.A. Así mismo solicito que la Licda. Ana Gabriela Cabrera sea quién me asesore en la elaboración del mismo.

Atentamente,

eman

María Fernanda Remón Caceros 18001163

Licda. Ana Gabriela Cabrera Asesora

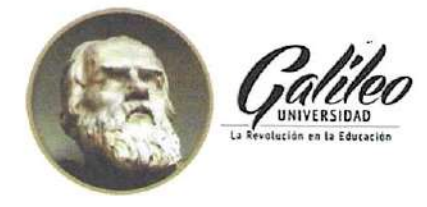

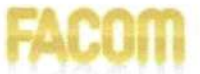

Guatemala 14 de mayo de 2021

Señorita: María Fernanda Remón Caceros Presente

Estimada Señorita Remón:

De acuerdo al proceso de titulación profesional de esta Facultad, se aprueba el proyecto titulado: DISEÑO DE SITIO WEB PARA DAR A CONOCER EL PROYECTO INMOBILIARIO "BELLA VISTA" A LOS CLIENTES REALES Y POTENCIALES DEL MERCADO GUATEMALTECO, QUE OFRECE LA EMPRESA REMWAY, S.A. Así mismo, se aprueba a la Licda. Ana Gabriela Cabrera, como asesora de su proyecto.

Sin otro particular, me suscribo de usted.

Atentamente,

Lic. Leizer Kachler **Decano** Facultad de Ciencias de la Comunicación

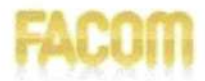

Guatemala, 14 de diciembre de 2021

Lic. Leizer Kachler Decano Facultad de Ciencias de la Comunicación **Universidad Galileo** 

Estimado Licenciado Kachler:

Por medio de la presente, informo a usted que el proyecto de graduación titulado: DISEÑO DE SITIO WEB PARA DAR A CONOCER EL PROYECTO INMOBILIARIO "BELLA VISTA" A LOS CLIENTES REALES Y POTENCIALES DEL MERCADO GUATEMALTECO, QUE OFRECE LA EMPRESA REMWAY, S.A. Presentado por la estudiante: María Fernanda Remón Caceros, con número de carné: 18001163, está concluido a mi entera satisfacción, por lo que se extiende la presente aprobación para continuar así el proceso de titulación profesional.

Sin otro particular, me suscribo de usted.

Atentamente,

Licda. Ana Gabriela Cabrera Asesora

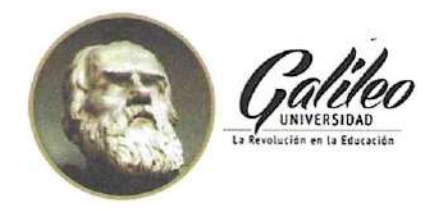

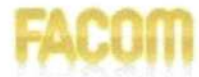

Guatemala, 18 de abril de 2022

Señorita María Fernanda Remón Caceros Presente

Estimada Señorita Remón:

Después de haber realizado su examen privado para optar al título de Licenciatura en Comunicación y Diseño de la FACULTAD DE CIENCIAS DE LA COMUNICACIÓN de la Universidad Galileo, me complace informarle que ha APROBADO dicho examen, motivo por el cual me permito felicitarle.

Sin otro particular, me suscribo de usted.

Atentamente,

Lic. Leizer Kachler Decano Facultad de Ciencias de la Comunicación

Ciudad de Guatemala, 25 de mayo de 2,022.

Licenciado

Leizer Kachler

Decano FACOM

Universidad Galileo

Presente.

Señor Decano:

Le informo que la tesis: DISEÑO DE SITIO WEB PARA DAR A CONOCER EL PROYECTO INMOBILIARIO "BELLA VISTA" A LOS CLIENTES REALES Y POTENCIALES DEL MERCADO GUATEMALTECO, QUE OFRECE LA EMPRESA REMWAY, S.A.". de la estudiante María Fernanda Remón Caceros, ha sido objeto de revisión gramatical y estilística, por lo que puede continuar con el trámite de graduación.

Atentamente.

V. Lic. Edgar Lizardo Porrés Velásquez

Asesor Lingüístico Universidad Galileo

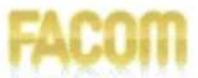

Guatemala, 12 de julio de 2022

Señorita: María Fernanda Remón Caceros Presente

Estimada Señorita Remón:

De acuerdo al dictamen rendido por la terna examinadora del proyecto de graduación titulado: DISEÑO DE SITIO WEB PARA DAR A CONOCER EL PROYECTO INMOBILIARIO "BELLA VISTA" A LOS CLIENTES REALES Y POTENCIALES DEL MERCADO GUATEMALTECO, QUE OFRECE LA EMPRESA REMWAY, S.A. GUATEMALA, GUATEMALA 2022. Presentado por la estudiante: María Fernanda Remón Caceros, el Decano de la Facultad de Ciencias de la Comunicación autoriza la publicación del Proyecto de Graduación previo a optar al título de Licenciada en Comunicación y Diseño.

Sin otro particular, me suscribo de usted.

Atentamente,

Lic. Leizer Kachler **Decano** Facultad de Ciencias de la Comunicación

#### **Resumen**

 A través del acercamiento con la empresa Remway, S.A se identificó que carece de un sitio web para dar a conocer el proyecto inmobiliario "Bella Vista". Por lo que se planteó el siguiente objetivo: Diseñar un sitio web para dar a conocer el proyecto inmobiliario "Bella Vista" a los clientes reales y potenciales del mercado guatemalteco, que ofrece la empresa REMWAY, S.A.

 El enfoque de la investigación es mixto, porque se utilizó el método cuantitativo y el método cualitativo. El primero para cuantificar los resultados de la muestra, y el segundo evalúa el nivel de percepción y utilidad del proyecto. La herramienta de investigación se aplicó a un promedio de 25 personas entre grupo objetivo, cliente, y expertos en comunicación y diseño.

 El principal hallazgo, entre otros, es que sí fue posible diseñar un sitio web para dar a conocer el proyecto inmobiliario "Bella Vista" a los clientes reales y potenciales del mercado guatemalteco, que ofrece la empresa REMWAY, S.A. y se recomendó que en conjunto con el sitio web, la empresa adquiera el servicio de Google Workspace para que la dirección de correo por medio de la cual los clientes se comunican tenga un dominio organizacional, mostrando el profesionalismo de la empresa y la solidez del proyecto.

Para efectos legales únicamente la autora, MARIA FERNANDA REMÓN CACEROS, es responsable del contenido de este proyecto, ya que es una investigación científica y puede ser motivo de consulta por estudiantes y profesionales.

# Índice

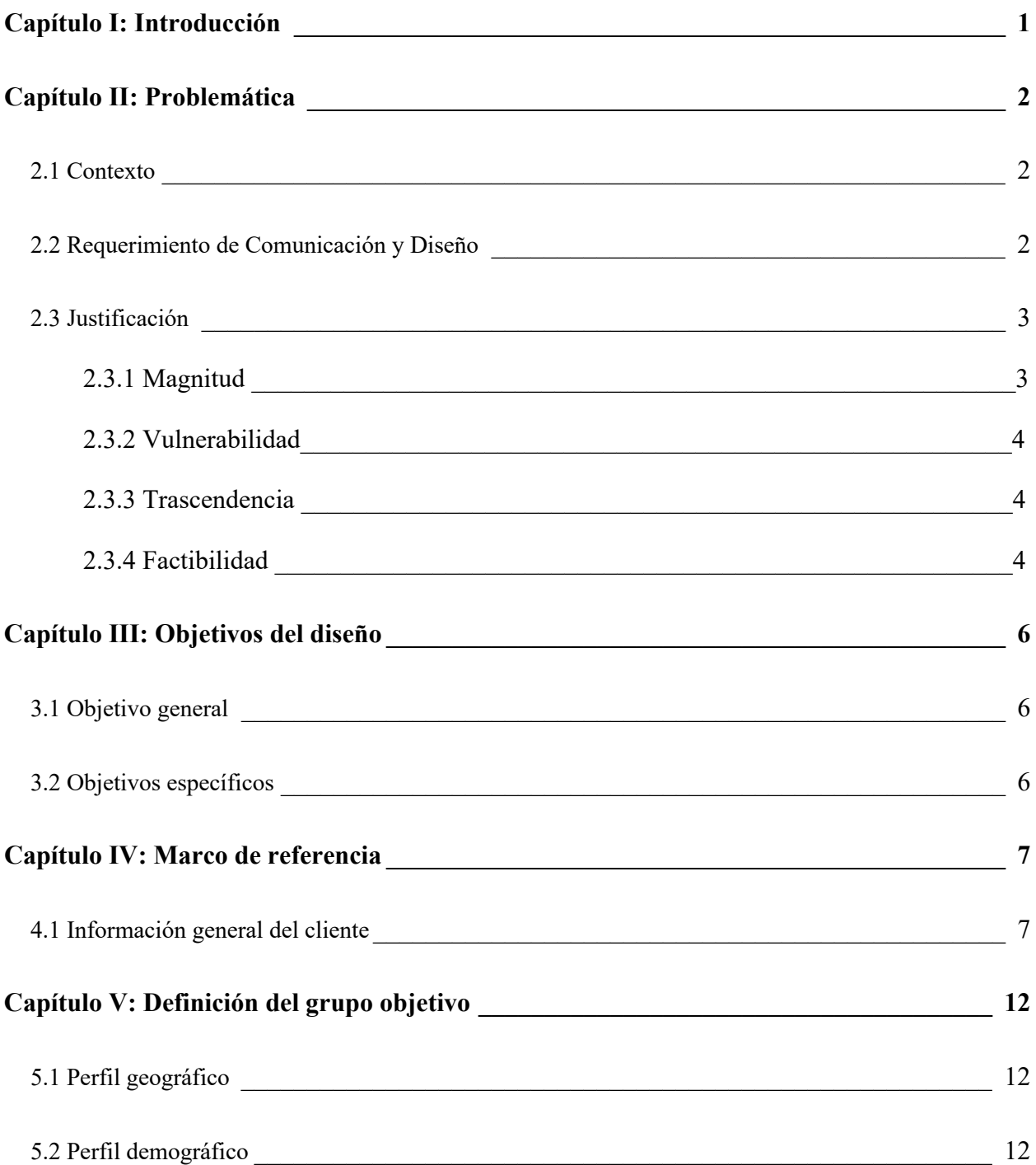

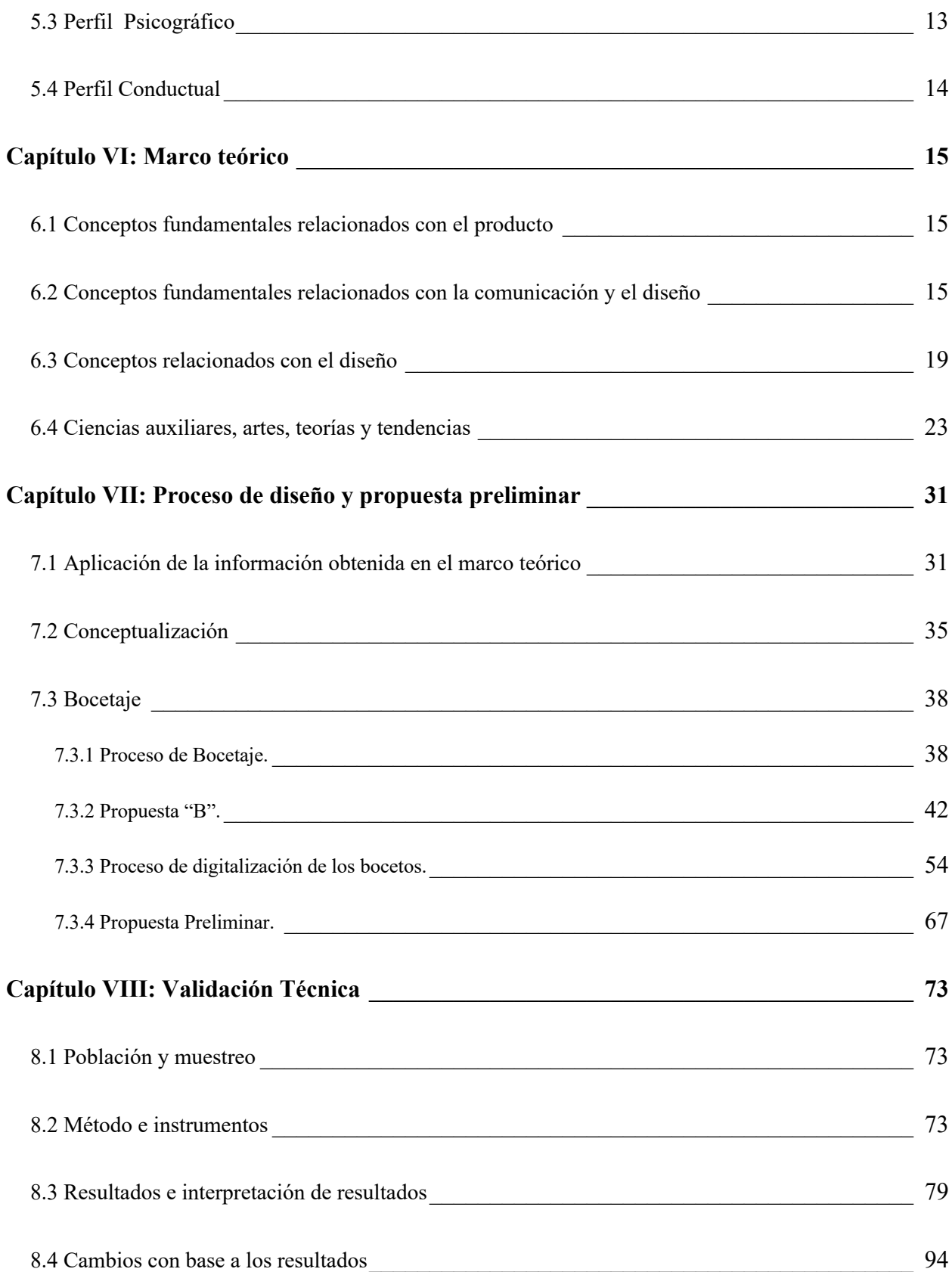

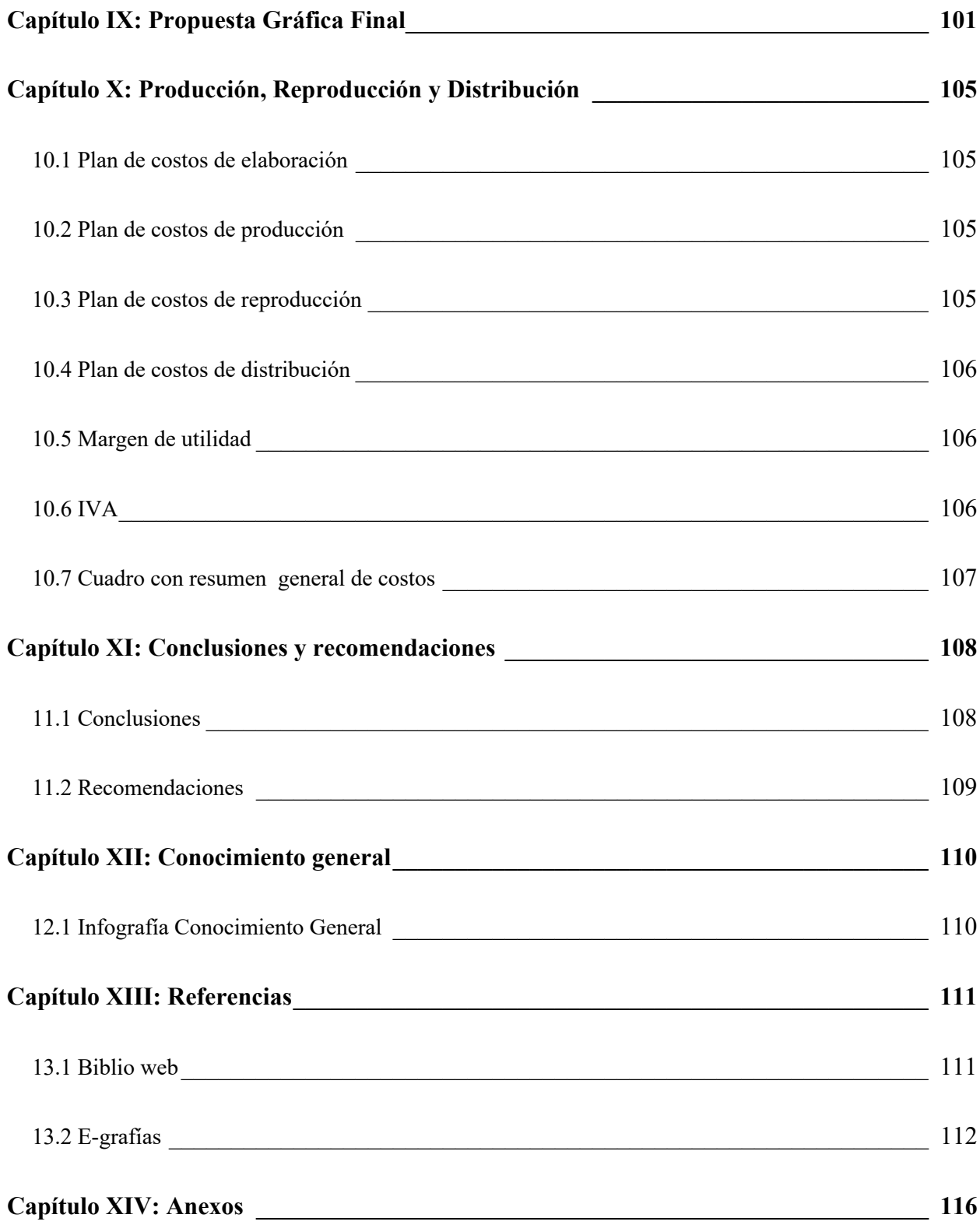

# CAPÍTULO Introducción

#### **Capítulo I: Introducción**

 REMWAY, S.A. es una empresa guatemalteca fundada hace 25 años. En sus inicios la empresa únicamente arrendaba maquinaria para la construcción de carreteras, y gracias a su pronto crecimiento, pudo extender su cartera de servicios y comenzó con el arrendamiento de maquinaria agrícola. Actualmente ha incursionado en otro tipo de negocio con su proyecto inmobiliario Bella Vista.

 Dicho proyecto inmobiliario no cuenta con un sitio web para darse a conocer entre sus clientes reales y potenciales. La metodología y procedimientos a utilizar para la elaboración del proyecto son la investigación de conceptos fundamentales de comunicación y diseño, ciencias, teorías, artes y tendencias, así también la aplicación de una técnica de diseño para la conceptualización del proyecto.

 Posteriormente, se realizan una serie de bocetos para crear. Se realizan bocetos para crear propuestas preliminares, se digitalizan y se utiliza un programa especializado para llevar el diseño del sitio web a la realidad.

 Los objetivos propuestos se alcanzarán a través de instrumentos como la encuesta, que permite validar la efectividad del diseño en la práctica y la manera en que los usuarios lo perciben. Dejando concluir, que el diseño del sitio web para dar a conocer el proyecto inmobiliario "Bella Vista" es realmente funcional.

# CAPÍTULO II Problemática

#### **Capítulo II: Problemática**

 La empresa Guatemalteca REMWAY, S.A. no cuenta con una plataforma digital para dar a conocer su proyecto más reciente "Lotificación Bella Vista" a los clientes reales y potenciales del mercado guatemalteco.

#### **2.1 Contexto**

 REMWAY, S.A. es una empresa guatemalteca ubicada en la Ciudad Capital fundada hace 25 años. En sus inicios la empresa únicamente arrendaba maquinaria para la construcción de carreteras, y gracias a su pronto crecimiento pudo extender su cartera de servicios y comenzó con el arrendamiento de maquinaria agrícola. Actualmente ha incursionado en otro tipo de negocio con su proyecto inmobiliario Bella Vista.

 Esta es una lotificación ubicada en Taxisco, Santa Rosa. El proyecto cuenta con áreas sociales, garita de control, servicios básicos y área deportiva. Ofrecen dos tipos de lotes: comercial o residencial. Debido a que no cuenta con una plataforma digital para informar acerca de su nuevo proyecto, es necesario realizar el diseño de un sitio web para dar a conocer el proyecto inmobiliario Bella Vista a los clientes reales y potenciales en el mercado guatemalteco.

#### **2.2 Requerimiento de Comunicación y Diseño**

 La empresa Remway, S.A. carece de un sitio web para dar a conocer el proyecto inmobiliario "Bella Vista" a los clientes reales y potenciales del mercado guatemalteco.

#### **2.3 Justificación**

 Para sustentar las razones por las que se consideró importante el problema y la intervención del diseñador – comunicador, se justifica la propuesta a partir de cuatro variables: a) magnitud; b) trascendencia; c) vulnerabilidad; y d) factibilidad (se despejan todas y cada una de las variables).

**2.3.1. Magnitud.** Según la estimación total de la población del INE (Instituto Nacional de Estadística, 2020), la República de Guatemala tiene 18,055,025 habitantes. El mercado principal de la lotificación Bella Vista está concentrado en Santa Rosa y este tiene 415,108 habitantes" (Instituto Nacional de Estadística, 2020). En el departamento hay dos empresas en el negocio de construcción de lotificaciones, San Juan y El Junquillo. La lotificación Bella Vista se encuentra ubicada en Taxisco, uno de los municipios de Santa Rosa, y la competencia directa dentro de él es inexistente pues es el único proyecto de su tipo en el área.

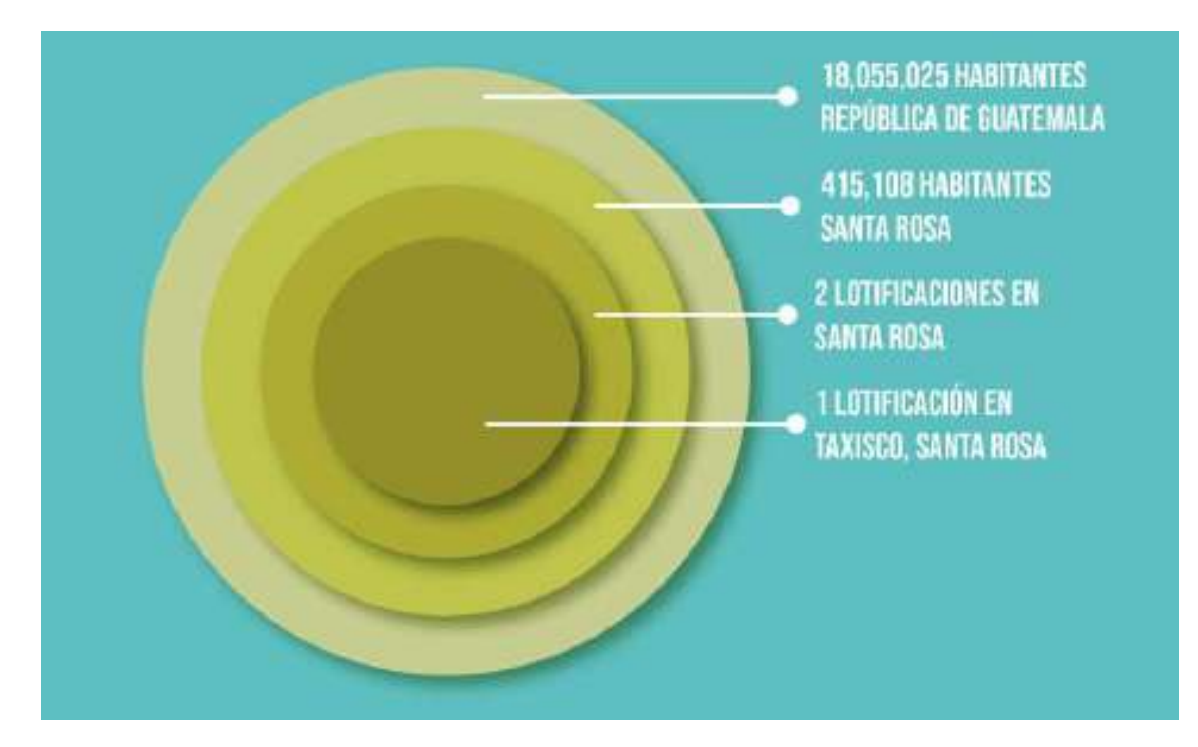

**2.3.2. Vulnerabilidad.** La falta de un sitio web para el nuevo proyecto inmobiliario, lotificación Bella Vista, hace que la empresa REMWAY, S.A. no llegue a sus clientes reales. A su vez, el diseño de este generará un canal de comunicación activo que puede ayudar a la marca a posicionarse en el mercado guatemalteco, generando como beneficio final la venta de un mayor número de lotes y la expansión de la empresa a nuevas unidades de negocio.

 También es importante tener un sitio en la web que le de respaldo a todos los años de trabajo de la empresa y que los posibles clientes se sientan seguros al iniciar una relación de negocios con ellos. De igual forma, desconocen el mundo del marketing digital y su presencia en redes es relativamente nueva. Finalmente, la falta de un diseño actualizado y en el mundo digital los aleja de nuevos clientes, dejando una brecha de oportunidad para nuevos competidores.

**2.3.3. Trascendencia.** Con la intervención del diseño y la comunicación en un nuevo sitio web para la empresa Remway, S.A, se generará una relación estrecha entre la marca y sus clientes, haciendo que la experiencia de compra se sienta más cercana y con fácil acceso a información que será determinante para la decisión de compra.

**2.3.4. Factibilidad.** El diseño de este sitio web es factible gracias a que Remway, S.A. cuenta con recursos humanos, organizacionales, económicos y tecnológicos que hacen posible y realizable el proyecto.

*2.3.4.1 Recursos Humanos.* Remway, S.A. posee el capital humano adecuado que dispone de capacidades, conocimiento, experiencia y habilidades para el manejo de las funciones de la empresa principal y para el nuevo proyecto. Son personas que conocen a profundidad su negocio y que tienen disponibilidad para atender a clientes nuevos.

*2.3.4.2 Recursos Organizacionales.* Los ejecutivos de Remway, S.A. autorizan al personal para que esté en disposición de brindar toda la información necesaria de la empresa para llevar a cabo este proyecto.

*2.3.4.3 Recursos Económicos.* Remway, S.A. cuenta actualmente con los recursos necesarios, que posibilita la realización de este proyecto.

*2.3.4.4 Recursos Tecnológicos.* El estudiante cuenta con el equipo y las herramientas indispensables para elaborar y producir el resultado del proyecto de graduación.

# CAPÍTULO II  $\overline{\phantom{a}}$ Objetivos de diseño

#### **Capítulo III: Objetivos del diseño**

#### **3.1 Objetivo general**

Diseñar un sitio web para dar a conocer el proyecto inmobiliario "Bella Vista" a los clientes reales y potenciales del mercado guatemalteco, que ofrece la empresa REMWAY, S.A.

#### **3.2 Objetivos específicos**

**3.2.1.** Recopilar información del proyecto inmobiliario Bella Vista a través de una sesión virtual informativa con el cliente para conocer los productos que se darán a conocer dentro del sitio web.

**3.2.2.** Investigar tendencias gráficas de diseño a través de la web, para que el recorrido visual y estructura del sitio sean los correctos para que los clientes conozcan el proyecto.

**3.2.3.** Estructurar un sitio web a través de la técnica de diagramación para que sea un espacio estético, funcional y amigable con el usuario.

# CAPÍTULO IV Marco de referencia

### **Capítulo IV: Marco de referencia**

#### **4.1 Información general del cliente**

- Ubicación: 3ra. Calle 5-91 Boulevard San Cristóbal, Zona 8 de Mixco.
- Teléfono: 2460-8358
- Redes sociales: No tienen.
- Director: Francisco Javier Remón
- Contacto: franciscojavierremon@hotmail.com

**4.1.1. Misión.** Prestar un servicio de calidad a un precio justo.

**4.1.2. Visión.** Ser la mejor empresa en Guatemala de construcción, movimiento y mecanización de tierras.

#### **4.1.3 Análisis FODA.**

*4.1.3.1 Fortalezas.* Dentro de la empresa hay dos grandes fortalezas. Una de ellas es que poseen una de las mejores flotas en el país, y la otra es que tienen la capacidad de reparar la maquinaria de forma inmediata en el lugar de trabajo sin necesidad de trasladarla a un taller.

*4.1.3.2 Oportunidades.* Las oportunidades de la empresa para crecer están el aumento de su presencia digital y la apertura de nuevas áreas de trabajo en el extranjero.

*4.1.3.3 Debilidades.* Una de las debilidades más importantes es la falta de personal que pueda atender emergencias por fallas mecánicas dentro del área de trabajo. También, es conflictivo el control de insumos durante las jornadas laborales, pues algunos

colaboradores pueden robar combustible, aceite o repuestos.

*4.1.3.4 Amenazas.* Las amenazas sobre las que la empresa no tiene el control son los cambios climáticos, que afectan los tiempos de cosecha y las bajas en los precios de venta de la caña.

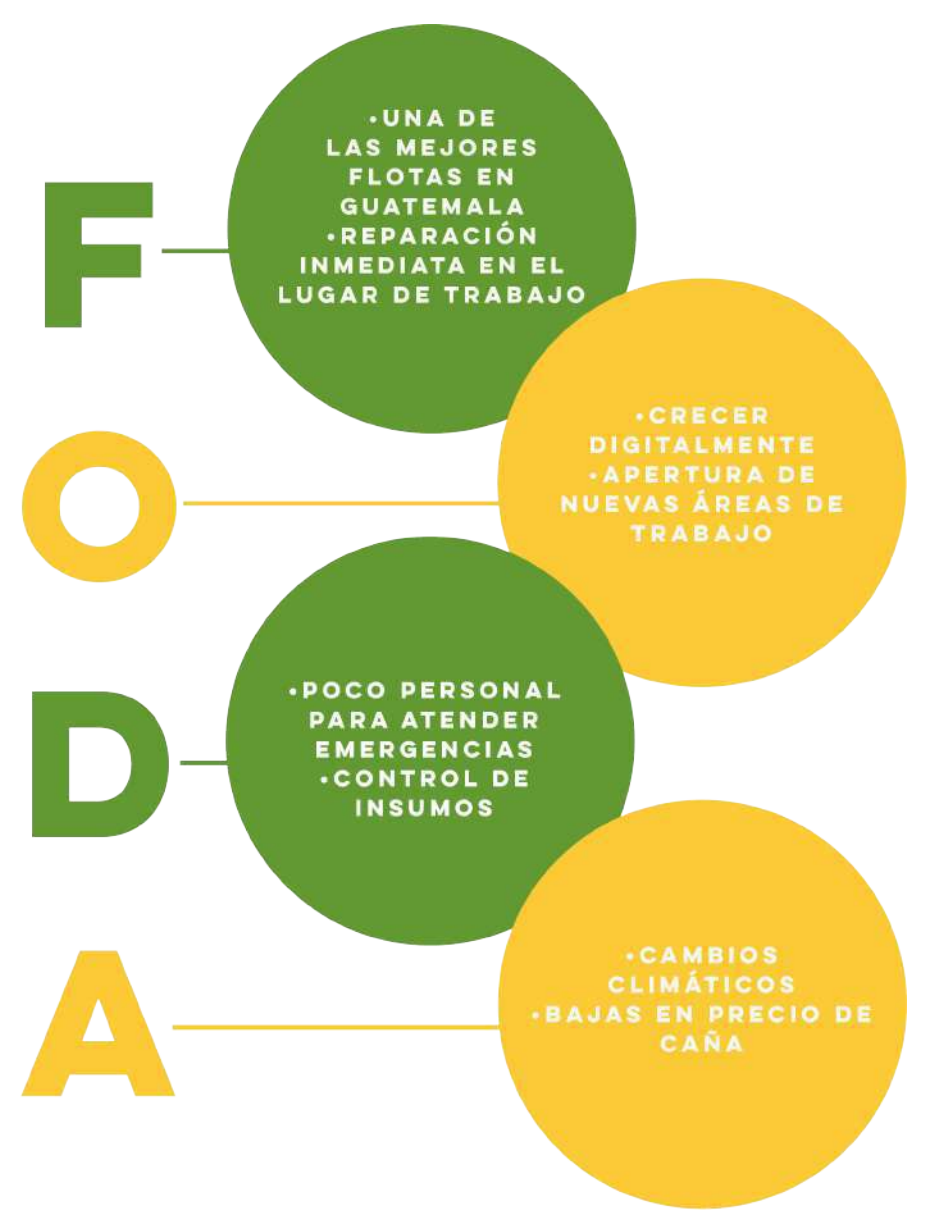

Tabla elaborada por Maria Fernanda Remón.

#### **4.1.4 Brief.** Ver anexo 1.

#### *4.1.4.1 Datos del estudiante.*

- Nombre del estudiante: María Fernanda Remón
- No de Carné: 18001163
- Teléfono: 55500978
- $\bullet$  E-mail: mremon@ufm.edu
- Proyecto: Diseño de sitio web para dar a conocer el proyecto inmobiliario "Bella Vista" a los clientes reales y potenciales del mercado guatemalteco, que ofrece la empresa

REMWAY, S.A.

#### *4.1.4.2 Datos del cliente.*

- Empresa: REMWAY, S.A.
- Nombre del cliente: Ana Lucrecia de Remón
- Teléfono: 52042818
- $\bullet$  E-mail: remways.a@hotmail.com
- Antecedentes: En sus inicios la empresa únicamente arrendaba maquinaria para la construcción de carreteras, y gracias a su pronto crecimiento pudo extender su cartera de servicios y comenzó con el arrendamiento de maquinaria agrícola. Actualmente ha incursionado en otro tipo de negocio con su proyecto inmobiliario Bella Vista.
- Oportunidad identificada: Crecimiento de presencia en medios digitales.

#### *4.1.4.3 Datos de la empresa.*

● Misión: Prestar un servicio de calidad a un precio justo.

- Visión: Ser la mejor empresa en Guatemala de construcción, movimiento y mecanización de tierras.
- Delimitación geográfica: República de Guatemala
- Grupo objetivo: Habitantes de Santa Rosa entre 25 y 50 años, de un nivel socioeconómico medio y medio alto que están en busca de un lugar para montar un negocio o construir una vivienda.
- Principal beneficio al Grupo Objetivo: Acceso directo a servicios básicos, áreas sociales y seguridad.
- Competencia: En Santa Rosa están las lotificaciones San Juan y El Junquillo. En Taxisco no hay competidores.
- Posicionamiento: Uno de los proyectos más grandes en el municipio. Un nuevo concepto que modernizará la vida en él.
- Factores de diferenciación: Única lotificación con área comercial en la región al frente de la carretera.
- Objetivo de mercado: Vender la mayor cantidad de lotes posible para generar crecimiento económico en el municipio.
- Objetivo de comunicación: Dar a conocer los productos que ofrece la lotificación Bella Vista a los clientes reales y posibles del mercado guatemalteco.
- Mensaje clave a comunicar: Lotes a la venta en Taxisco, Santa Rosa.
- Estrategia de comunicación: Promocionar el sitio web a través de las redes sociales y generar clicks al sitio web.
- Reto del diseñador: Crear un sitio web que comunique toda la información acerca de lotificación de una forma rápida y sencilla.
- Trascendencia: Se generará una relación estrecha entre la marca y sus clientes, haciendo que la experiencia de compra se sienta más cercana y con fácil acceso a información que será determinante para la decisión de compra.
- Materiales por realizar: Diagramas de estructura de sitio web. Una versión preliminar del sitio en Wix.
- Presupuesto:  $Q. 3,800.00$

### *4.1.4.4 Datos de la imagen gráfica.*

● Logotipo:

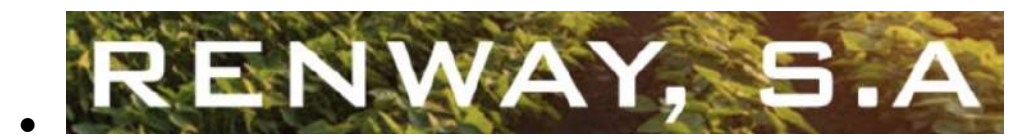

- Colores: Rojo, amarillo, negro y verde.
- Tipografía: Cambria
- Forma: Logotipo

Fecha: 12/mayo/2021

Firma: Vin K

# CAPÍTULO Definición del grupo objetivo

#### **Capítulo V: Definición del grupo objetivo**

 El grupo objetivo al que está dirigido el diseño del sitio web está conformado por hombres y mujeres entre los 20 y 65 años, con educación media como mínimo, tienen un nivel socio económico D1 a C +. Estos clientes llevan un estilo de vida relajado y moderno a la vez, pueden estar comenzando una vida en familia, retirándose o por emprender en un nuevo negocio. Quieren conocer el proyecto de la forma más cercana posible y las posibilidades de pago del mismo.

#### **5.1 Perfil geográfico**

 Guatemala es un país centroamericano que vive en democracia, tiene una población de aproximadamente 18.1 millones de habitantes, que lo convierte en uno de los países más poblados de la región. Está dividido en 22 departamentos y cada departamento está dividido en municipios. El proyecto inmobiliario Bella Vista se llevará a cabo en Santa Rosa, el departamento tiene alrededor de 4.2 mil habitantes y se divide en 14 municipios. El idioma oficial es el español y su clima es frío en las montañas y cálido en la costa.

 Siendo más específicos, la lotificación está en Taxisco, uno de los 14 municipios de Santa Rosa, este municipio tiene un clima tropical y tiene una playa en el Océano Pacífico, el idioma que predomina es el español y representa un punto clave en el transporte terrestre comercial.

#### **5.2 Perfil demográfico**

● Nivel Socio económico: El nivel socio económico de los clientes a los que va dirigido el proyecto es D1 a C+

- Ingresos: Según la tabla de niveles socio económicos de Multivex (2018) (Ver anexo 2). Los ingresos mensuales de estas personas están entre Q7,200 y Q25,600.
- $\bullet$  Edad: 20 a 65 años.
- Género: Hombres y mujeres
- Educación: El nivel educativo de los clientes reales y potenciales está entre nivel medio, como mínimo, y licenciatura, como un estándar alto.
- Ciclo de vida: Parejas recién casadas, adultos que buscan retirarse y emprendedores que quieren tener un local para un negocio.

#### **5.3 Perfil Psicográfico**

 Este proyecto está enfocado en adultos responsables, trabajadores y con aspiraciones a ser profesionales exitosos y que poseen un bien inmueble, como parte de su patrimonio. Llevan un estilo de vida relajado y moderno, pero que a la vez está alejado de la vida en una ciudad tan agitada como la Ciudad de Guatemala. Algunos quieren construir un hogar para sus hijos y otros aventurarse en el emprendimiento. Suelen trabajar en zonas aledañas y buscan llegar cada noche a casa para compartir con su familia.

 Ellos colocan a su familia sobre todo y quieren darles lo mejor, tienen vidas poco sedentarias. Quieren sentirse seguros y buscan hacer compras aspiracionales. Disfrutan de jardines y áreas abiertas para celebrar o jugar un partido de fútbol y celebran la feria regional.

#### **5.4 Perfil Conductual**

Estas personas buscan informarse ampliamente acerca de los servicios que ofrece la lotificación y de la ubicación de su lote. Quieren verlo a través de fotografías o en persona. Tratan de hacer visitas frecuentes a las oficinas de la lotificación. Confían en el proyecto y la transparencia del proceso de compra. El momento de compra conlleva un proceso en el que el cliente investigará a fondo acerca del servicio que se le está ofreciendo, es por eso que es necesario que se le otorgue la mayor cantidad de información que se pueda respecto al proyecto.

 Tener la información necesaria le permitirá al cliente evaluar si esta es la mejor opción dentro de sus posibilidades económicas, así como podrá evaluar las formas de pago y requisitos legales que debe cumplir para adueñarse del lote. Adicionalmente, estas personas buscan facilidades de pago, especialmente préstamos inmobiliarios a través de un banco o bien con la propia empresa.

# CAPÍTULO VI Marco teórico

#### **Capítulo VI: Marco teórico**

#### **6.1 Conceptos fundamentales relacionados con el producto**

**6.1.1 Empresa.** Asociación social y económica, conformada por recursos humanos, materiales y técnicos que busca capturar utilidades como resultado de su participación en el mercado de bienes y servicios.

**6.1.2 Proyecto.** Según el Programa de Apoyo a la Docencia, Investigación y Disfusión de las Artes, (PADID, 2014). La planificación que consiste en un conjunto de actividades a realizar de manera consecutiva, que tiene como fin producir un bien o servicio que satisfaga alguna necesidad o resuelva algún problema. Dentro de un presupuesto y límite de tiempo.

**6.1.3 Bien Inmueble.** Es un bien que no puede ser trasladado de un lugar a otro por sus características físicas y que si este es movido puede destruirse o dañarse.

**6.1.4 Lotificación.** Es la segmentación de un terreno en más de cinco lotes, dentro del cual se construyen nuevas calles y se urbaniza el predio.

**6.1.5 Venta Inmobiliaria.** Actividad en la que se ofrece un inmueble, en el que se ha invertido y se ha mejorado, a cambio de una cifra monetaria.

#### **6.2 Conceptos fundamentales relacionados con la comunicación y el diseño**

**6.2.1 Comunicación.** Proceso de transmisión de un mensaje, que es emitido por un emisor y que llega a un receptor a través de un canal dentro de un contexto. Este proceso es esencial para la vida en sociedad, pues es la que permite que se creen relaciones de distintos tipos.

#### *6.2.1.1 Proceso de Comunicación.* Según Maria Robles (2020) el proceso de

comunicación es la acción de intercambio de un mensaje entre dos o más personas que tiene como fin el intercambio de información.

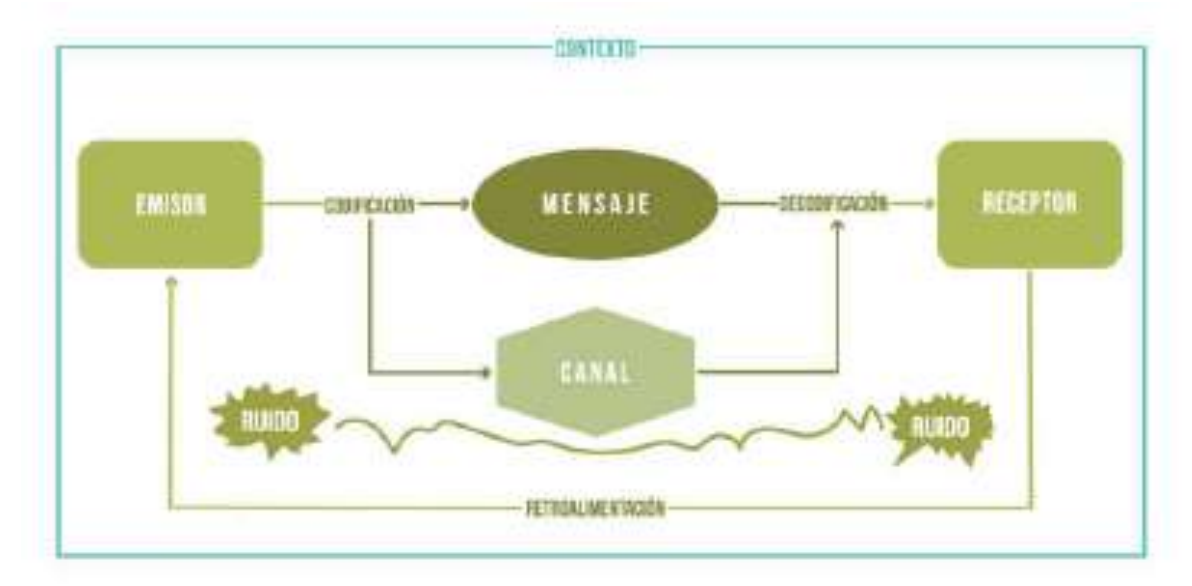

Esquema Proceso de Comunicación elaborado por Maria Fernanda Remón.

*6.2.1.2 Tipos de Comunicación.* Existen dos tipos de comunicación, la primera es la verbal que hace referencia a las palabras que seleccionamos y el tono de voz con el que las decimos. La segunda es la no verbal, en esta se utilizan distintos canales como gestos, postura, movimiento de brazos y manos, etc.

*6.2.1.3 Elementos de la Comunicación.* Para que el proceso de comunicación se de correctamente es necesario que contenga una serie de elementos, que son:

- Emisor: Quien inicia la transmisión del mensaje.
- Receptor: Al que llega el mensaje.
- Código: Conjunto de signos que forman el mensaje.
- Mensaje: La información que se transmite
- Canal: El medio por el que se traslada el mensaje.
- Ruido: Intromisiones en el proceso de comunicación.
- Retroalimentación: Es el elemento que inicia el diálogo entre el emisor y receptor, por que asegura que el mensaje si fue recibido y distribuido.
- Contexto: El entorno físico y social en el que se da el proceso. Además, del estado emocional y psicológico del emisor y receptor

 Según Roberto Espinosa (2021), un especialista en Marketing y Digital Business, el proceso de comunicación ha avanzado y mejorado gracias a los elementos que lo componen, generando un proceso bidireccional en lugar de uno o unidireccional. Con lo que negocios de cualquier tipo pueden recibir retroalimentación inmediata.

*6.2.1.4 Clasificación de la Comunicación.* Existen distintas formas de clasificar el proceso de comunicación gracias a sus componentes principales, pues funcionan como variables en distintas situaciones. Según el libro de Comunicación oral y escrita (Fonseca et al., 2011, 10) existen las siguientes clasificaciones, usando como base los elementos de la comunicación:

*6.2.1.4.1 Emisor y receptor.* Según el número de personas dentro del proceso comunicativo.

- Intrapersonal: Por su cuenta.
- Interpersonal: Entre dos.
- Grupal: Grupos pequeños de 3 a más personas.
- Pública: Una persona hacia una audiencia.
- Masiva: Una persona hacia una audiencia, pero a través de varios medios.

*6.2.1.4.2 Medio.* A pesar de existir infinidad de transmisores y receptores de mensaje, la clasificación por medio se refiere a la manera en que el mensaje está siendo enviado.

- Verbal: Oral y escrito.
- No verbal: Auditiva, visual, gestual y corporal.
- Electrónica: Comunicación a través de aparatos electrónicos y que no los emite una persona físicamente.

*6.2.1.4.3 Mensaje.* Esta clasificación tiene dos formas de dividirse. Primero, por el contenido y el destino al que se envía; que puede ser pública o privada. Segundo, por el tratamiento y el lenguaje utilizado; puede ser culta, estándar, coloquial o popular.

*6.2.1.4.4 Contexto.* Como bien se dijo antes por el entorno físico y social, además del estado emocional y psicológico de los participantes puede dividirse en:

- Formal: que depende de las reglas o normas establecidas dentro del grupo social en el que se desarrolla.
- Informal: la que depende de las preferencias individuales.

*6.2.1.5 Objetivo de la Comunicación.* Todo proceso de comunicación inicia con la intención de lograr algo o de alcanzar un objetivo. Según el autor del libro Comunicación oral y escrita (Fonseca et al., 2011, 12). Douglas Ehninger, Alan H. Monroe y Bruce E.

Gronbeck, en su libro Principles and Types of Speech Communication (1981, p. 66-69), hablan de cuatro objetivos principales:

- Informar: Es en la que se utiliza la función representativa del lenguaje para poder explicar algún tema o evento.
- Entretener: En este se utiliza la función expresiva del lenguaje para crear un vínculo entre emisor y receptor.
- Persuadir: Con este propósito se utiliza la función apelativa del lenguaje, para poder influir y provocar un cambio en el oyente.
- Actuar: Al igual que el anterior este también utiliza la función apelativa para generar una acción en el oyente.

#### **6.3 Conceptos relacionados con el diseño**

**6.3.1 Diseño.** Es un proceso de creación visual con un propósito. No sólo se trata de una pieza bella como es el arte, sino de una pieza bella y a la vez funcional, a pesar de que sea disruptiva o innovadora. El diseño gráfico en especial debe de transmitir un mensaje no dicho por su creador.

**6.3.2 Diseño Gráfico.** Según el diccionario de Oxford Languages (Oxford Languages, 2021) el diseño gráfico es una actividad técnica y creativa que permite plasmar ideas, a través de gráficas o imágenes, en distintos medios de comunicación y formatos.

**6.3.3 Diseño Publicitario.** Son todos aquellos diseños creados para persuadir a otros a que adquieran algún producto, servicio o hábitos. Esta rama del diseño crea contenido que tiene una intención. No solo utiliza solo diseño, sino signos y símbolos que buscan transmitir distintas ideas o mensajes. Este tipo de diseño es el medio de comunicación visual para una marca. Es muy utilizado actualmente en el mundo del marketing digital.

**6.3.4 Diseño Editorial.** Este tipo de diseño se encarga de la edición de contenidos en formato escrito combinado con ilustraciones o fotografías. Tiene conocimiento de maquetación, tipografía y fotografía. El principal objetivo es lograr armonía entre la forma y el contenido. En este tipo de diseño todos los elementos de diseño son de suma importancia para poder darle personalidad al diseño que se cree, desde los márgenes hasta las imágenes o texto.

**6.3.5 Diseño de Identidad Corporativa.** Esta parte del diseño se encarga del diseño de marcas, comenzando con la conceptualización para darle una identidad y que la represente. Dentro de este se encuentran los famosos logotipos, sin embargo estos son solo una de las partes iniciales de este diseño. El diseño de identidad corporativa es muy importante para cualquier empresa, pues le da vida y personifica a la marca.

**6.3.6 Diseño Tipográfico.** La tipografía es uno de los elementos más importantes en el diseño y existe una vertiente del diseño que se encarga de crear tipografías que expresen algo más allá de lo que está escrito con ellas. El diseño tipográfico se refiere a las familias de letras, tamaños, interlineados, medidas y espacios entre letras. El diseño de tipografía o la selección de la misma es una de las partes más esenciales y básicas de cualquier diseño.

**6.3.7 Motion Graphics.** Gracias a lo viral y consumido que es el contenido audiovisual hoy en día, el diseño de motion graphics para enviar mensajes no estáticos a través de la

20

animación o modelado 3D es una de las más grandes tendencias en la actualidad. Este tipo de diseño consiste en un video o animación que da la sensación de movimiento mediante la transición de imágenes o elementos gráficos.

**6.3.8 Diseño web.** El diseño web es un área enfocada en el desarrollo de interfaces digitales, como sitios web o aplicaciones y en este caso el diseñador puede crear esta interfaz con código en programas como Dreamweaver o en una plataforma más amigable como Wordpress.

Los elementos clave para un buen diseño web según el redactor de Rock Content (2021) son: la responsividad que tenga la página, es decir, que se adapte a toda la gama de dispositivos; la escalabilidad de los bloques de texto que se encuentren en el sitio; la tipografía uniforme a lo largo de todo el contenido para no desarmonizar el diseño y por último, pero de las más importantes en la actualidad es la velocidad de carga del sitio, no puede ser muy tardado o el usuario lo abandonará.

#### *6.3.8.1 Tipos de diseño web.*

- Diseño fijo**:** Es el tipo de sitio web que tiene medidas fijas y que no cambia al abrirlo en distintos dispositivos.
- Diseño elástico: Este tipo de diseño lo que hace es utilizar la unidad de medida "em", una unidad de medida de tipografía, para establecer las dimensiones del sitio para que se adapte cuando el usuario cambie el tamaño del texto. Sin embargo, no se adapta a los tamaños de todos los dispositivos.
- Diseño fluido: Este tipo de diseño se adapta a la ventana de distintos dispositivos. Sin embargo, no permite controlar el diseño en los distintos tamaños, afectando la experiencia del usuario.
- Diseño adaptable: Este diseño utiliza medidas flexibles para que el tamaño del sitio web se adapte a los distintos dispositivos. Colocándolo en el código para que sea cambiante.
- Diseño flexible: A diferencia del anterior este utiliza las misma propiedades de adaptabilidad solo que en este se utiliza una medida máxima y mínima para el cambio en el diseño.

*6.3.8.2 Página web.* Documento digital multimediático que se adapta a los estándares de la World Wide Web a la cual se accede mediante un navegador web y el acceso a internet. Es la unidad básica de contenido en la red. Existen dos tipos de páginas web, los cuales son:

- Página web estática: Estas descargan un fichero en código HTML en el que encuentran las instrucciones para que el navegador construya la página web. Sin embargo este tipo de páginas no permiten la interacción con el usuario.
- Página web dinámica: Estas se generan al instante en el que el usuario accede a la página, usando un lenguaje interpretado. Lo que le permite a la página web responder a las solicitudes que el usuario haga.

*6.3.8.3 Sitio Web.* Colección de archivos electrónicos y páginas web que comparten un dominio de internet en la World Wide Web dentro de internet (Porto, 2010). Existen distintos tipos de sitios web, los cuales son:

- **Buscadores**
- **Portales**
- Corporativos
- **Gubernamentales**
- Educativos
- Redes sociales
- Prensa
- Blogs
- Bancarios
- Tienda en línea
- Aplicaciones web
- Multimedia

#### **6.4 Ciencias auxiliares, artes, teorías y tendencias**

#### **6.4.1 Ciencias.**

*6.4.1.1 Semiología.* Para Grecia Guzmán (2021) la semiología tiene como objetivo el estudio de los signos y cómo usamos estos para comunicar mensajes y cómo con estos signos logramos transmitir un mismo mensaje y no esté abierto a diversas interpretaciones. Esta forma parte de las teorías del lenguaje donde los signos son los elementos encargados de tener el significado.

*6.4.1.2 Semiología de la Imagen.* De acuerdo con el autor Julián Porto (2010) esta es la rama de la semiología que estudia e interpreta imágenes con lo que se puede crear una idea con base en lo que se está observando. Es el mensaje que damos a los espectadores con fotografías o ilustraciones dentro de un espacio.

*6.4.1.3 Sociología.* De acuerdo con Rosario Peiró (2020) es la ciencia que investiga y estudia el comportamiento de los seres humanos dentro de una sociedad. Tiene como objetivo investigar los comportamientos más habituales, las estructuras sociales que se forman y la manera en que se estructuran.

*6.4.1.4 Antropología.* Conforme a la Asociación de Antropología (2020) esta estudia la diversidad de conductas o acciones socioculturales de los humanos. Trata de comprender al ser humano en innumerables áreas como procesos económicos, religiosa, prácticas lingüísticas, políticas, etc.

*6.4.1.5 Psicología.* Ciencia que estudia los procesos y los estados conscientes de los humanos, al igual que los orígenes y sus efectos (Significados.com, 2020). Su objetivo principal es comprender los procesos mentales, el comportamiento y las interacciones del ser humano con su entorno físico y social.

*6.4.1.6 Psicología de la comunicación.* Ciencia que estudia los procesos de la comunicación humana a través de mecanismos. Además de cómo se usan para transmitir mensajes individuales o grupales (Definición.xyz, 2021). También, cómo se perciben y son interpretados, posiblemente generando valor para el individuo o para un grupo social.

*6.4.1.7 Psicología del color.* Ciencia que tiene como objetivo el estudio de cómo actuamos y reaccionamos a diferentes colores y cómo estos nos provocan distintas emociones (García, 2021). Los colores pueden tener algunos aspectos subjetivos por lo que su significado puede variar en algunas culturas y la psicología del color busca explicar los efectos que tienen.

*6.4.1.8 Psicología de la Imagen.* Siguiendo al Instituto para el Desarrollo de Psicología de la Imagen (2015) esta es una corriente psicológica que aporta al conocimiento una concepción de lo humano como un ser consciente y el concepto que se forma en su psiquis. Dentro de la experimentación de la psicología de la imagen se sabe que puede generar emociones trascendentales, alentadoras e incitadoras de búsqueda.

*6.4.1.9 Psicología del consumidor.* Según Nardi (2017) esta vertiente de la psicología tiene como objeto de estudio como el consumidor se comporta en el mercado y las actividades que hace para poder realizar un análisis y poder identificar patrones y con estos identificar sus creencias, motivaciones, actitudes para poder adaptar el producto o servicio y lograr satisfacer al consumidor.

*6.4.1.10 Cibernética.* Ciencia que estudia los sistemas de comunicación y de control automático de los seres vivos y los aplica a sistemas electrónicos y mecánicos que se parecen a ellos (Kashiwamoto, 2019). En palabras más simples, estudia el proceso de comunicación a través de aparatos electrónicos o mecánicos.

*6.4.1.11 Etnología.* Ciencia que estudia los orígenes y expresiones de la cultura de distintos pueblos basándose en la información que se obtiene por la etnografía, para poder hacer comparaciones entre ellas (Real Academia Española, 2020).

*6.4.1.12 Tecnología.* Para Paula Roldán (2017) es el conjunto de conocimientos y técnicas que se aplican de manera ordenada para alcanzar un determinado objetivo o resolver un problema. Es una respuesta del ser humano a cambiar y mejorar su entorno. Se utiliza como un medio para satisfacer necesidades o solventar problemas.

*6.4.1.13 Informática.* Esta es la ciencia que se encarga de estudiar los procesos de la administración de datos digitales y los diferentes métodos y procesos para el almacenamiento y la transmisión de estos datos digitales y con estos lograr transmitir información. Para esto es necesario el usar dispositivos electrónicos y softwares para poder procesar los datos en cantidades grandes (Villalva, 2020).

*6.4.1.14 Deontología.* Ciencia que trata acerca del conjunto de deberes y principios éticos. Esta fija normas que rigen la conducta y el desempeño en el ámbito profesional (Significados, 2018). La deontología es aplicada al ámbito moral, enfocándose en las conductas y actuaciones que están completadas en el derecho no dentro del control de la legislación pública.

#### **6.4.2 Artes.**

*6.4.2.1 Arquitectura.* Estudio por el cual se utilizan ideas técnicas y también creativas que luego son utilizadas para el diseño y construcción de edificios y estructuras físicas. La arquitectura usa un conjunto de formas, órdenes y espacios para poder crear estructuras físicas (Arkiplus, 2021).

*6.4.2.2 Fotografía.* De acuerdo con el artículo de Foto San Telmo (2021) es el desarrollo de grabar utilizando una cámara para captar una imagen y luego transformarla en una fotografía. El origen viene del antiguo griego donde junta las palabras foto que quiere decir luz, y la palabra gráfico que quiere decir dibujar.

*6.4.2.3 Tipografía.* Destreza de elección y uso de letras, como unidad de estilo, para desarrollar una labor de impresión. Utiliza símbolos, números y letras para crear diseños, darles distintas apariencias y dimensiones (Pérez & Merino, 2010).

*6.4.2.4 Ilustración.* En el mundo del arte la ilustración es una estampa, grabado, pintura o dibujo que adorna o aclara visualmente un texto literario o comercial (ArtNeo, 2015). Existen distintos tipos de ilustraciones como conceptual, literaria, tradicional o la que compete en este proyecto la digital.

*6.4.2.5 Arte digital.* Disciplina creativa de las artes plásticas que junta obras en las que se utilizan elementos creados en un medio digital, es decir a través de una tecnología informática (Tipos de Arte, 2016). Un ejemplo de programa en el que se puede hacer arte digital es Illustrator.

#### **6.4.3 Teorías.**

*6.4.3.1 Teoría de Gestalt.* De acuerdo con Briceño (2018) esta es una teoría de la psicología que tiene como objetivo el estudio de las acciones humanas, su comportamiento y los componentes de la mente humana, Busca realizar un análisis en escalas más pequeñas para estudiar más al individuo y sus componentes y cómo logramos percibir e interpretar.

*6.4.3.2 Teoría del color.* Basado en el blog de Equipo Editorial Etecé (2021), esta teoría es el conjunto de reglas que rigen la mezcla de colores para conseguir las reacciones deseadas. Es de gran importancia en el diseño gráfico pues utiliza las distintas dinámicas y combinaciones con los colores para obtener ciertos efectos en composiciones u obras.

27

#### **6.4.4 Tendencias.**

*6.4.4.1 Colores Brillantes.* Utilizar tonos brillantes e intensos que ayuden a darle fuerza al mensaje. Hay que crear combinaciones innovadoras que le den dinamismo y energía positiva a una página web.

*6.4.4.2 Call To Action Flotantes.* Esta tendencia se logra utilizando elementos como imágenes o botones que invitan a la acción estáticos dentro de la página web, de esa manera el usuario al hacer scroll en ella le dará la sensación de movimiento y dejará el botón en un lugar de fácil acceso y a la vista.

*6.4.4.3 Vectores minimalistas.* Son muy habituales en el diseño web, pero resulta tan funcional que la tendencia de utilizarlos continúa. Le dan un aspecto más creativo y amigable al sitio, y a su vez son explicativos sin recargar visualmente al usuario.

*6.4.4.3 Degradados y transparencias.* Es una tendencia que permite al diseñador agregar imágenes del producto o servicio, con un giro mas divertido y fresco con combinaciones de color que pueden clasificar y no opacar lo que se le ofrece al usuario.

*6.4.4.4 Tipografías Fuertes.* Esta tendencia trata de darle mayor fuerza a la tipografía utilizando texto en negrita como el elemento central de la composición, para que el mensaje que contenga llegue de forma más directa y que se destaque la propuesta de valor de la marca en el sitio.

*6.4.4.5 Animación.* Se trata de agregar pequeñas animaciones ya sea en la tipografía o en los elementos gráficos de la página para que le de mayor interacción al usuario y refuerza el mensaje o destacar cierta información relevante de la marca.

28

*6.4.4.6 Elementos Sticky.* Son elementos que necesitamos que el usuario tenga a la vista siempre en la pantalla mientras esté navegando por el sitio. Puede ser desde un botón de call to action hasta el menú o distintos productos.

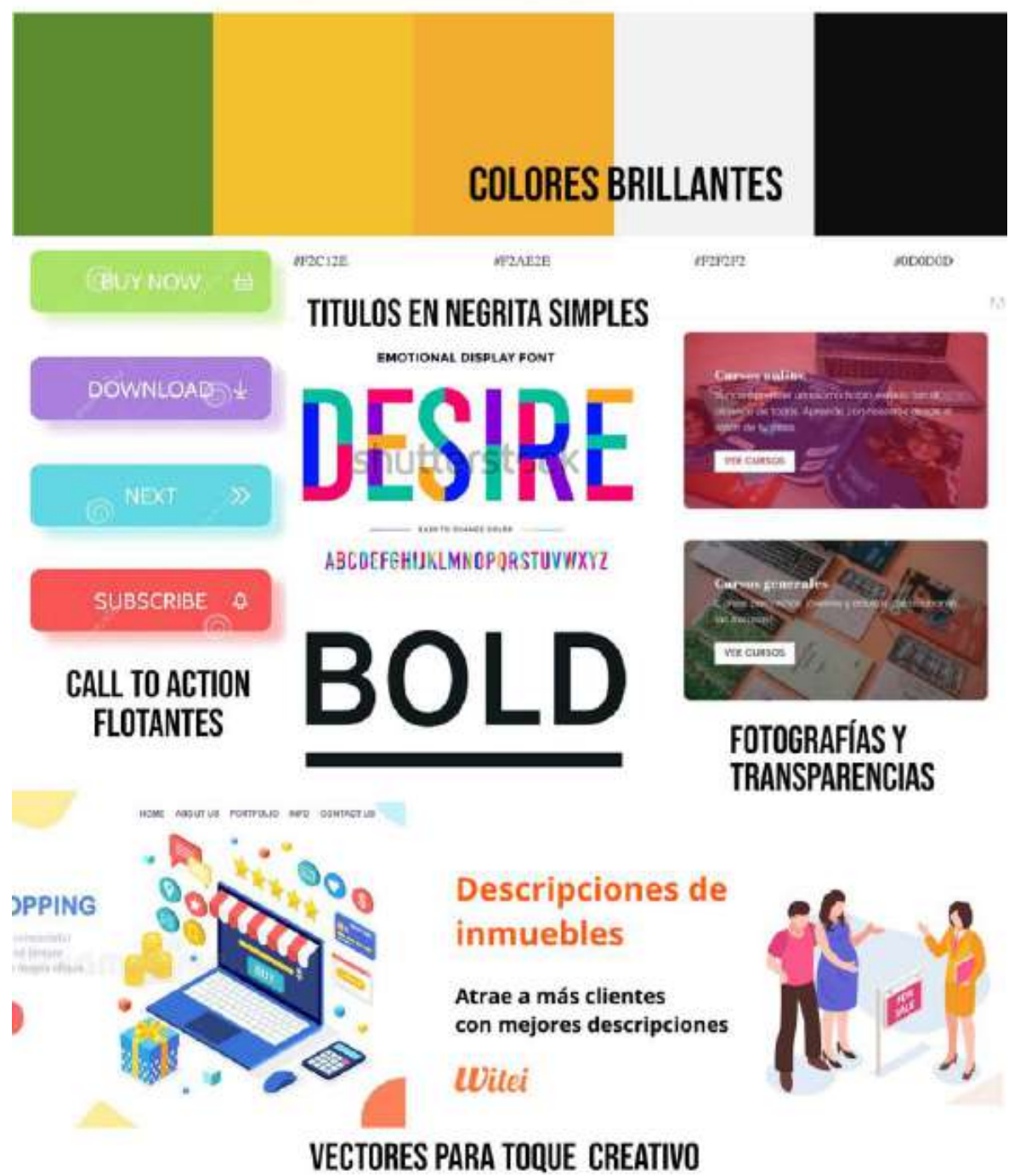

# TABLERO DE TENDENCIAS DE DISEÑO WEB

Tablero de tendencias del diseño gráfico web, elaborado por María Fernanda Remón.

# CAPÍTULO V Proceso de diseño y propuesta preliminar

#### **Capítulo VII: Proceso de diseño y propuesta preliminar**

#### **7.1 Aplicación de la información obtenida en el marco teórico**

Este proyecto de graduación busca solventar un problema irresoluto en la comunicación de la Lotificación Bella Vista, que es la falta de un sitio web para dar a conocer su proyecto inmobiliario a sus clientes reales y potenciales. Es importante que a través del diseño gráfico, ciencias auxiliares, artes y tendencias del diseño web con el que se logre desarrollar una propuesta gráfica que se adecúe a las necesidades de la empresa y así se cumpla con el objetivo de captar la atención de los usuarios y que la información que se proporcione invite a los clientes a conocer más del proyecto.

 Además, la investigación realizada en el marco teórico respalda el diseño del sitio web, al igual que la selección del grupo objetivo y la funcionalidad del sitio web para alcanzar el objetivo general de este proyecto de graduación. En seguida se dará una breve explicación de la información del marco teórico principalmente relacionada con el proyecto.

**7.1.1 Lotificación.** Un concepto básico que es necesario comprender es el de la lotificación. Al conocer que no solo es la limitación de lotes, sino que un proyecto de este tipo incluye la urbanización del área, dando más servicios que pueden ayudar a promocionar el proyecto dentro de la página web.

**7.1.2 Venta Inmobiliaria.** Conocer este concepto permite tener claro que es importante hablar del precio del inmueble y no solo de sus características; es necesario dar toda la

información de la parte económica del proyecto para poder promover la venta del mismo.

**7.1.3 Proceso de Comunicación.** El proceso de comunicación ayuda a entender de qué manera se debe enviar el mensaje y que este llegue de la mejor manera al receptor a pesar del ruido y del contexto al que esté expuesto. Que realmente se pueda hablar claro con los clientes de la empresa.

**7.1.4 Objetivo de la Comunicación.** Todo proceso de comunicación tiene que tener un objetivo que desea alcanzar con su mensaje, en este caso el objetivo de comunicación del proyecto es una mezcla entre informar y actuar con las funciones representativa y apelativa del lenguaje.

**7.1.5 Diseño.** El diseño es parte clave de este proyecto pues lo que se busca con este no es solo crear una página web que contenga toda la información necesaria, sino que sea un espacio innovador y físicamente atractivo que a su vez sea funcional y productivo para la empresa.

**7.1.6 Diseño Gráfico.** El uso de técnicas creativas derivadas del diseño gráfico permitirá visualizar el sitio web y planear la imagen y gráficas que se incorporen en el diseño para transmitir el mensaje principal de la marca, con lo que se invitará a los clientes reales y potenciales a conocer más de la Lotificación.

**7.1.7 Diseño Web.** Este tipo de diseño aplica perfectamente al proyecto, pues se trata de hacer un sitio web que no solo sea atractivo y que muestre la información. El objetivo que se quiere alcanzar, agregando esta rama del diseño, es que el sitio sea fácil de

32

navegar, que responda bien a las necesidades de los usuarios y que se adapte a los distintos dispositivos en los que puede visualizarse.

**7.1.8 Sociología.** Ya que esta ciencia se enfoca en grupos sociales y la manera en que se relacionan y actúan, el proyecto de graduación la utiliza para asegurar al grupo al que irá dirigido. Asimismo, que la información y el contenido del sitio web se adapte a las necesidades e intereses de ese personaje que caracteriza, ficticiamente, a el mercado meta.

**7.1.9 Semiología.** La Semiología es otra ciencia en la que el proyecto se respalda, pues esta muestra cómo utilizar símbolos en la transmisión de mensajes, Además, que cuando el mensaje sea enviado no se presente a muchas interpretaciones que puedan perjudicar la imagen de la marca.

**7.1.10 Semiología de la Imagen.** La significación que los usuarios le den a las imágenes es sumamente importante para la selección de material gráfico que se agregará en el sitio, pues se quiere que estas personas al ver una foto del proyecto quieran conocerlo o inclusive lo motive a comprar. Las imágenes será la carta de presentación de la lotificación.

**7.1.11 Psicología del Color.** Para sustentar la composición del sitio web es necesario apoyarse en la psicología del color, pues es una de las mejores guías para es una de las mejores guías para poder comunicar sin palabras la personalidad de la marca hacia los usuarios y hacer que su visita en el sitio web no se sienta pesada, haciéndolos sentir bien y en armonía.

33

**7.1.12 Psicología de la Comunicación.** Esta ciencia, al estudiar el proceso de comunicación entre dos (grupos o individuos), permitirá encontrar los mensajes correctos para generar reacciones e interpretaciones en el grupo objetivo y que esa comunicación impulse a la acción de compra o acercamiento a la marca.

**7.1.13 Psicología del Consumidor.** Esta ciencia permite conocer mejor a los consumidores y saber cuales son las motivaciones, actividades, personalidades e intereses del cliente promedio de la marca. Es decir, ayuda a identificar lo que el usuario necesita dentro del sitio web para conocer la lotificación Bella Vista.

**7.1.14 Deontología.** Al ser la ciencia que habla de las normas morales de la actuación y conductas en el ámbito profesional, es de suma importancia aplicarla dentro de este proyecto de graduación para que toda la información, datos y el trabajo que se muestre a los clientes y usuarios sea transparente y veraz; sin ánimos de engañar o estafar a ninguno de ellos. Que el trabajo realizado muestre un excelente desempeño al evidenciar calidad y competencia académica y profesional.

**7.1.15 Fotografía.** El arte de la fotografía le permite a este proyecto mostrar el producto de la manera más gráfica y real posible, para que los clientes conozcan toda la lotificación y los distintos espacios y servicios.

**7.1.16 Teoría del Color.** La teoría del color permitirá encontrar la paleta de colores adecuada para el diseño del sitio web, para tener las combinaciones correctas y así le den luminosidad al diseño. En este proyecto se seleccionará una paleta de colores que no

compitan entre sí y que dan un aire de naturalidad y frescura al proyecto de la lotificación Bella Vista, colores que además hacen ver el sitio web muy sobrio.

**7.1.17 Colores Brillantes.** A través de la investigación se encontró una fuerte tendencia en el uso de colores brillantes en el diseño de sitios web, para hacer que la página sea más llamativa y tenga un aspecto positivo, natural e iluminado.

**7.1.18 Call to Action Flotantes.** El utilizar botones que inviten a la persona a llamar a las oficinas de la marca o que los lleve directo a comprar es algo muy común en todas las redes, sin embargo en los sitios web estas no solo tienen que ser parte del contenido, sino que también deben aparecer constantemente para que el usuario navegue en el sitio y lo seleccione en cualquier momento. En el sitio web se colocará uno de estos para que el usuario al navegar pueda llamar a las oficinas de la empresa desde el inicio del sitio y además, pueda ver mayor información de la lotificación en otras ventanas.

**7.1.19 Vectores Minimalistas.** Los vectores minimalistas hacen que la marca tenga una imagen más amigable y divertida, con aire de innovación, lo que puede ayudar a que el sitio tenga más movimiento y que el usuario no se canse visualmente. Se colocarán íconos en las secciones con más texto para no hacer más ligera la información y su lectura y ayudar a la asociación del ícono con su titular e información.

#### **7.2 Conceptualización**

**7.2.1 Método.** En el desarrollo de cualquier proyecto que involucre diseño y comunicación es importante estructurar un concepto con el que se pueda guiar los textos y elementos gráficos que incluiremos en el mismo. En este caso específico, se necesita

35

crear un concepto que ayude a desarrollar la imagen de la página; en selección de colores y material a incluir. Para crear este concepto utilizaremos un método creativo conocido como "La flor de loto".

 Esta metodología creativa fue creada por Yasuo Matsumura, presidente de Clover Management Research (Neuronilla, 2021). Consiste en utilizar una flor y colocar un tema o idea inicial en su centro y colocar otras ideas que surjan relacionadas a la idea central. A diferencia de los mapas mentales esta técnica limita al creativo a colocar solo un número limitado de ideas analiticamente y no de una manera divergente como la otra técnica (Torreblanca, 2018).

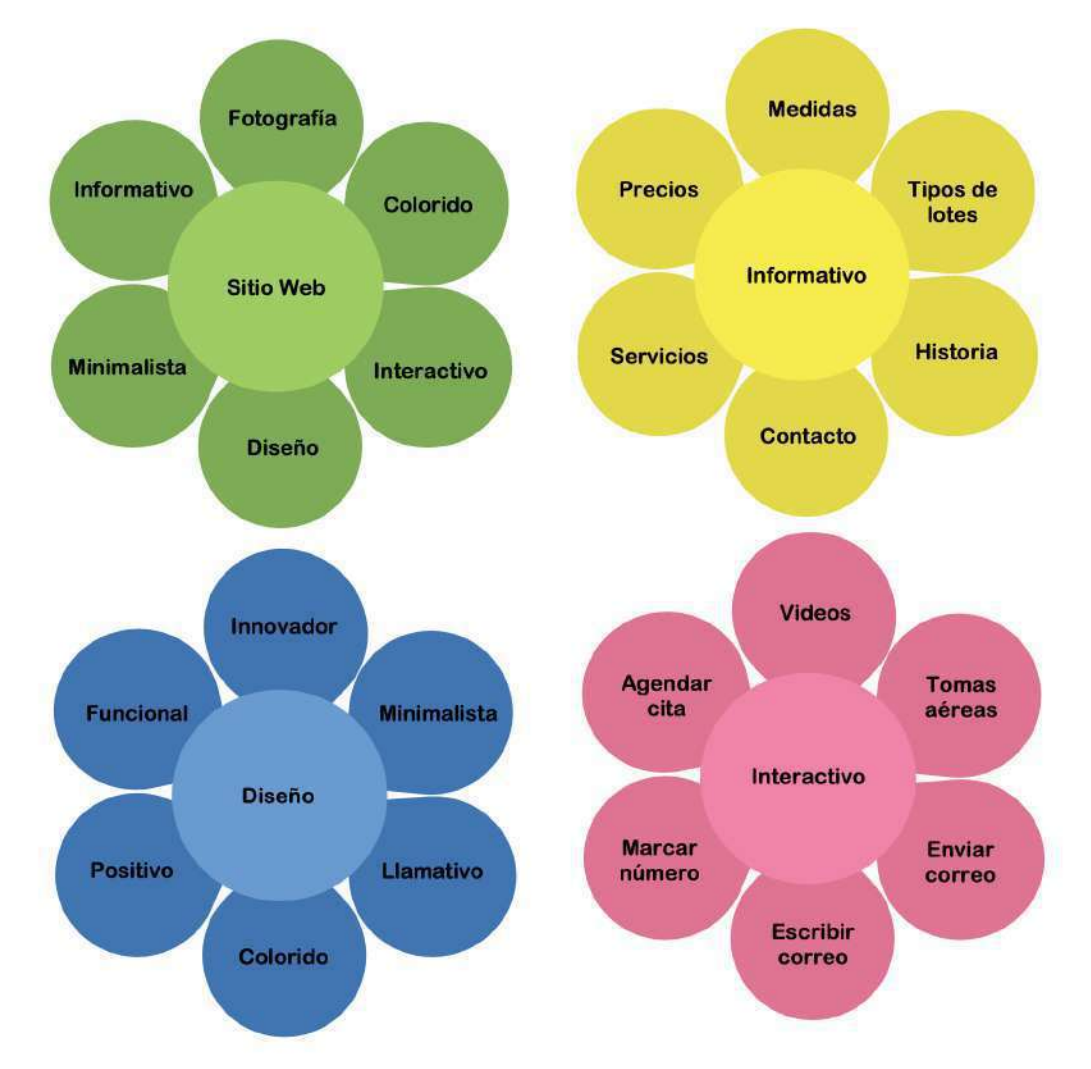

Técnica Creativa Flor de Loto por: María

**7.2.2 Definición del concepto.** Ya que fue aplicado la técnica creativa "La flor de loto", se llegó a una frase guía para alcanzar el objetivo de diseño de este proyecto. La frase es: "Lotificación Bella Vista: Todo lo que necesitas, simple y bello". En esta se basará el diseño del sitio web, la línea gráfica y la comunicación.

 Este concepto representa la necesidad de colocar toda la información relevante dentro del sitio web para que los clientes reales y potenciales puedan conocer más acerca de la lotificación y contactar a la empresa para iniciar una relación comercial, esto queda plasmado en la parte de la frase que dice "Todo lo que necesitas". En el segundo fragmento hace referencia al tipo de diseño que se busca, que no sea muy cargado, pero que a la vez de una sensación de pulcritud y belleza.

 Utilizando esa frase como concepto se tratará de trabajar un sitio web que a pesar de contener toda la información relacionada a la empresa, los elementos gráficos y el color le den un aspecto simple y fluido.

# **7.3 Bocetaje**

# **7.3.1 Proceso de Bocetaje.**

*7.3.1.1 Site map.*

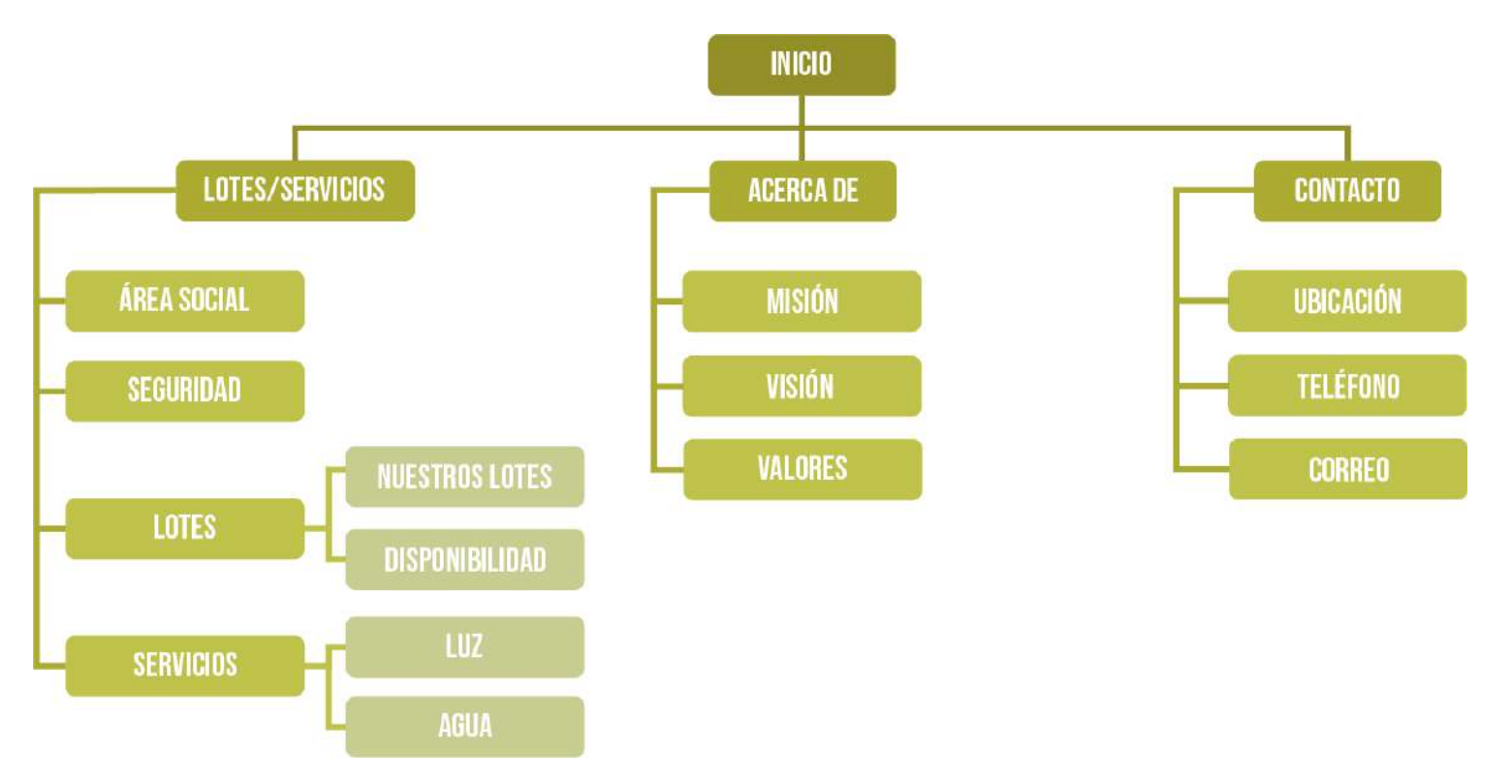

### *7.3.1.2 Propuesta "A".*

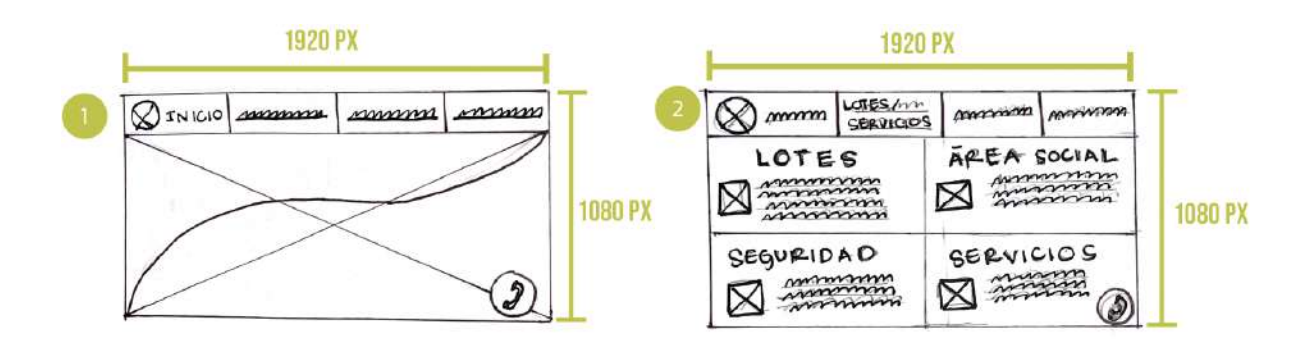

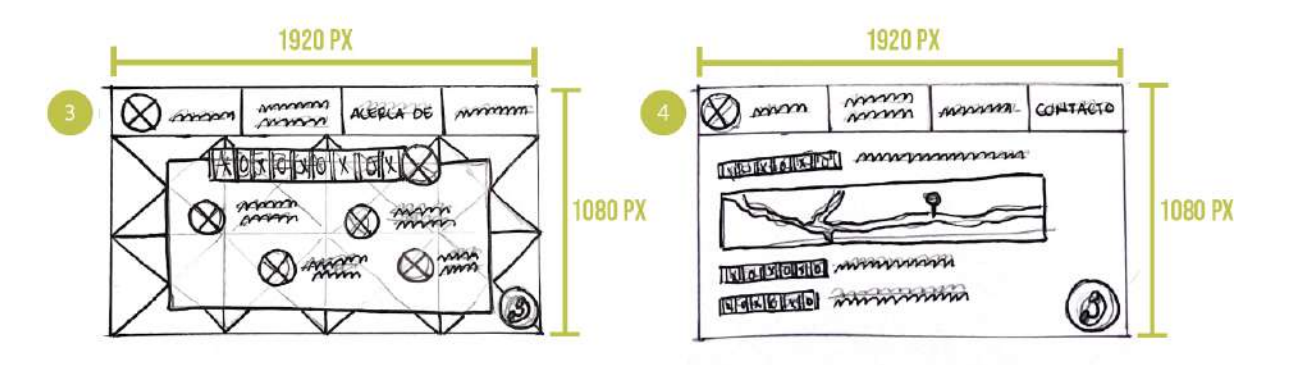

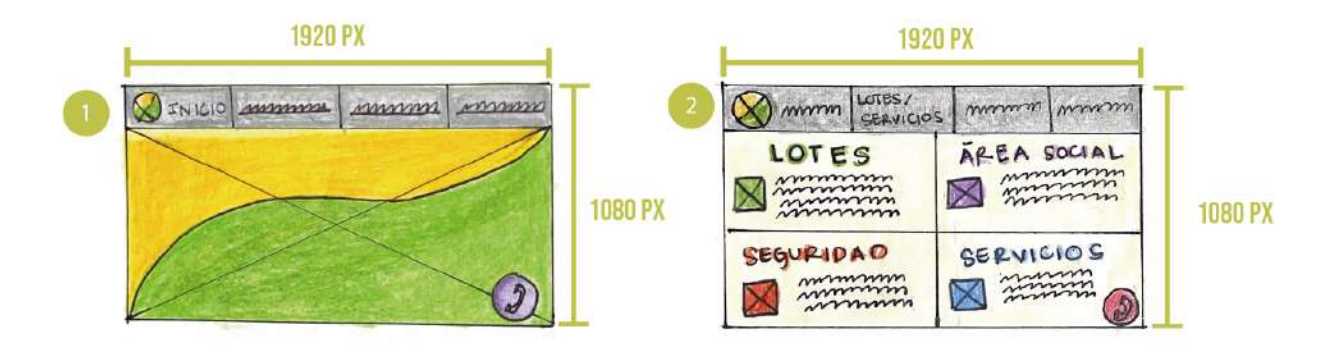

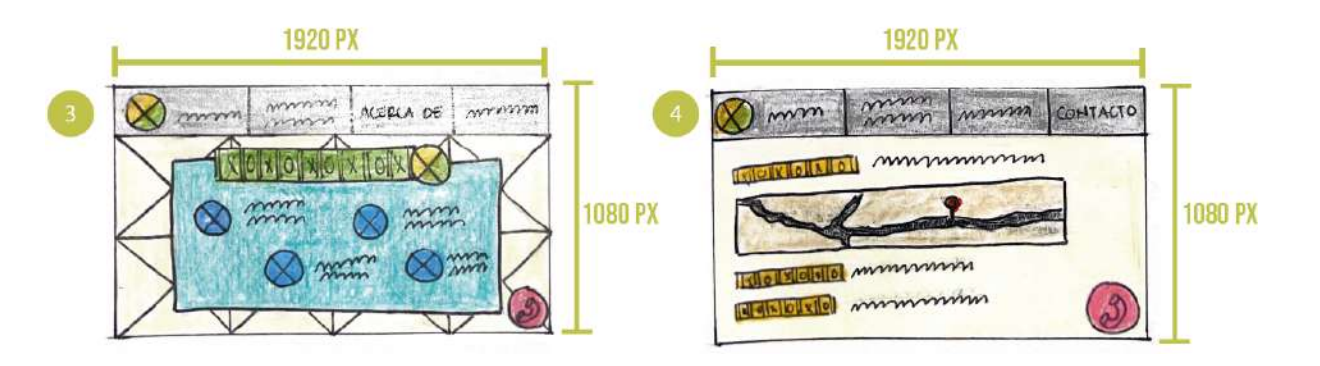

### *7.3.1.3 Propuesta "B".*

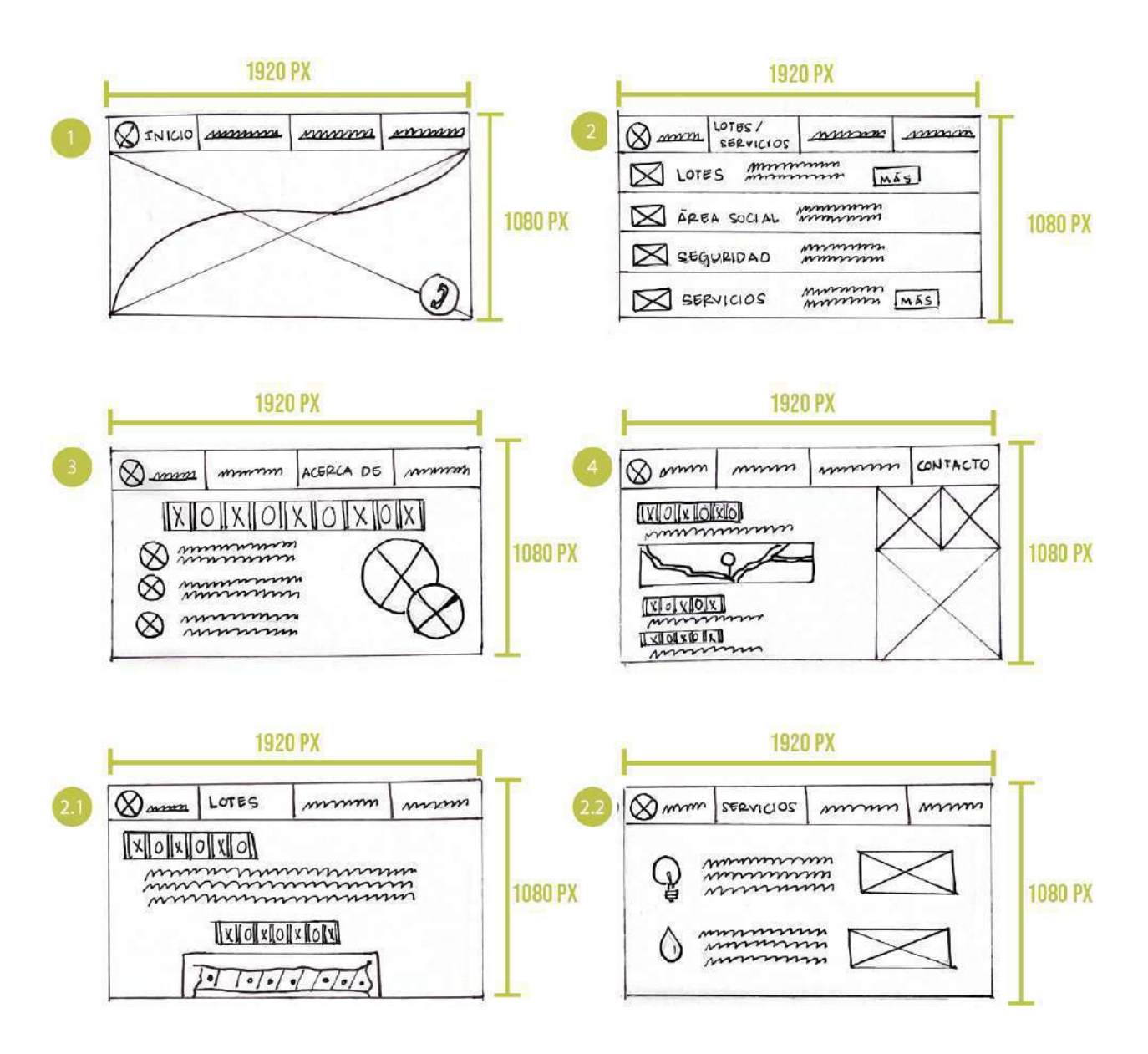

# *7.3.1.4 Propuesta "B" a color.*

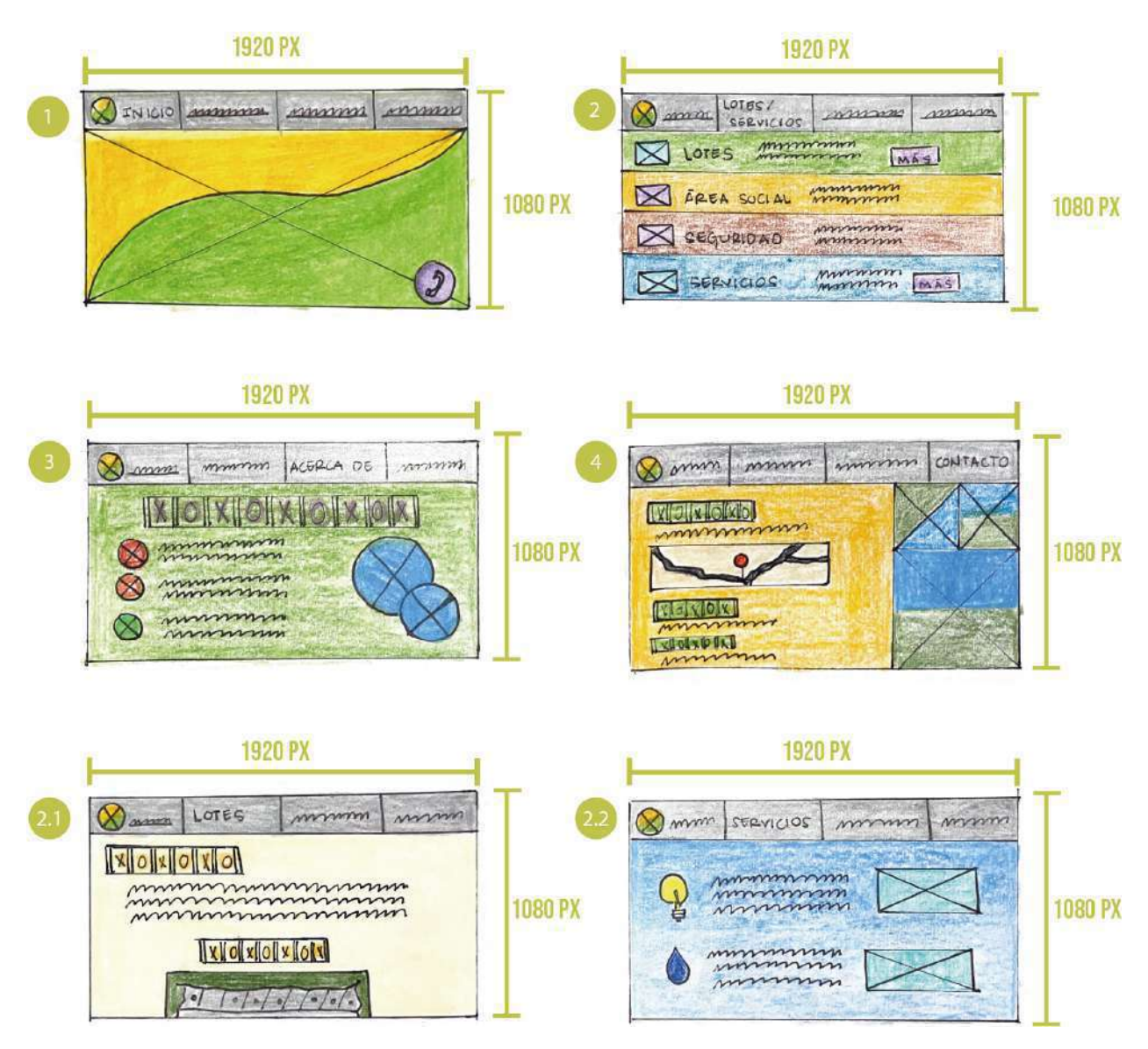

# **7.3.2 Propuesta "B".**

# *7.3.2.1 Bocetaje Página de inicio.*

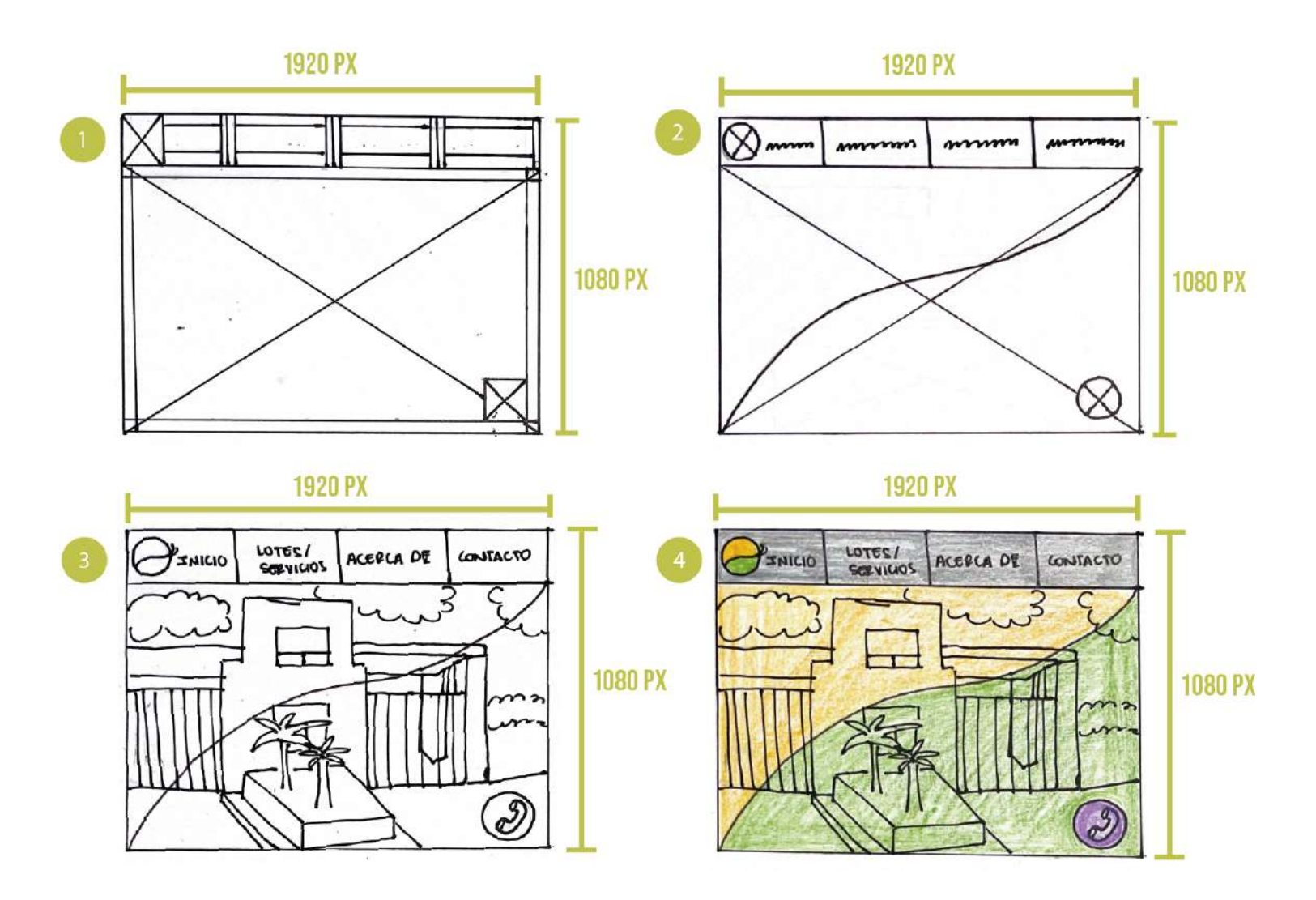

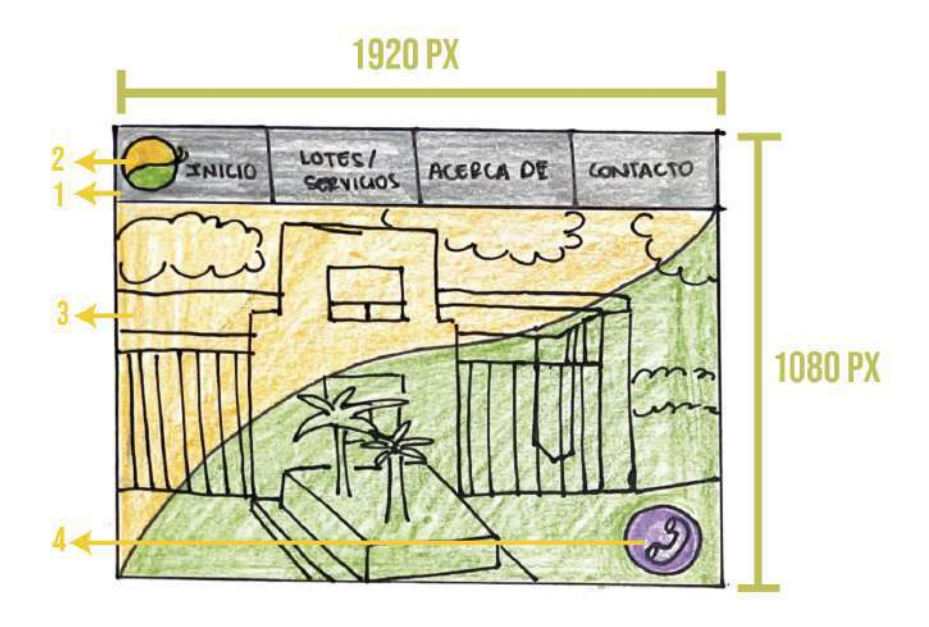

*Identificación de elementos.* 

- 1. Barra de menú, color gris y tipografía Helvética.
- 2. Isologo Bella Vista
- 3. Fotografía de fondo con transparencia en colores verde y amarillo.
- 4. Botón de acción con ícono de teléfono en color morado.

*Descripción.* En el inicio de la página se incluirá una fotografía de la lotificación que llevará una capa de color amarillo y verde, con baja opacidad que permita ver la imagen y un botón para poder contactarse inmediatamente. El menú permanecerá estático durante toda la navegación.

# *7.3.2.3 Bocetaje Página lotes/servicios.*

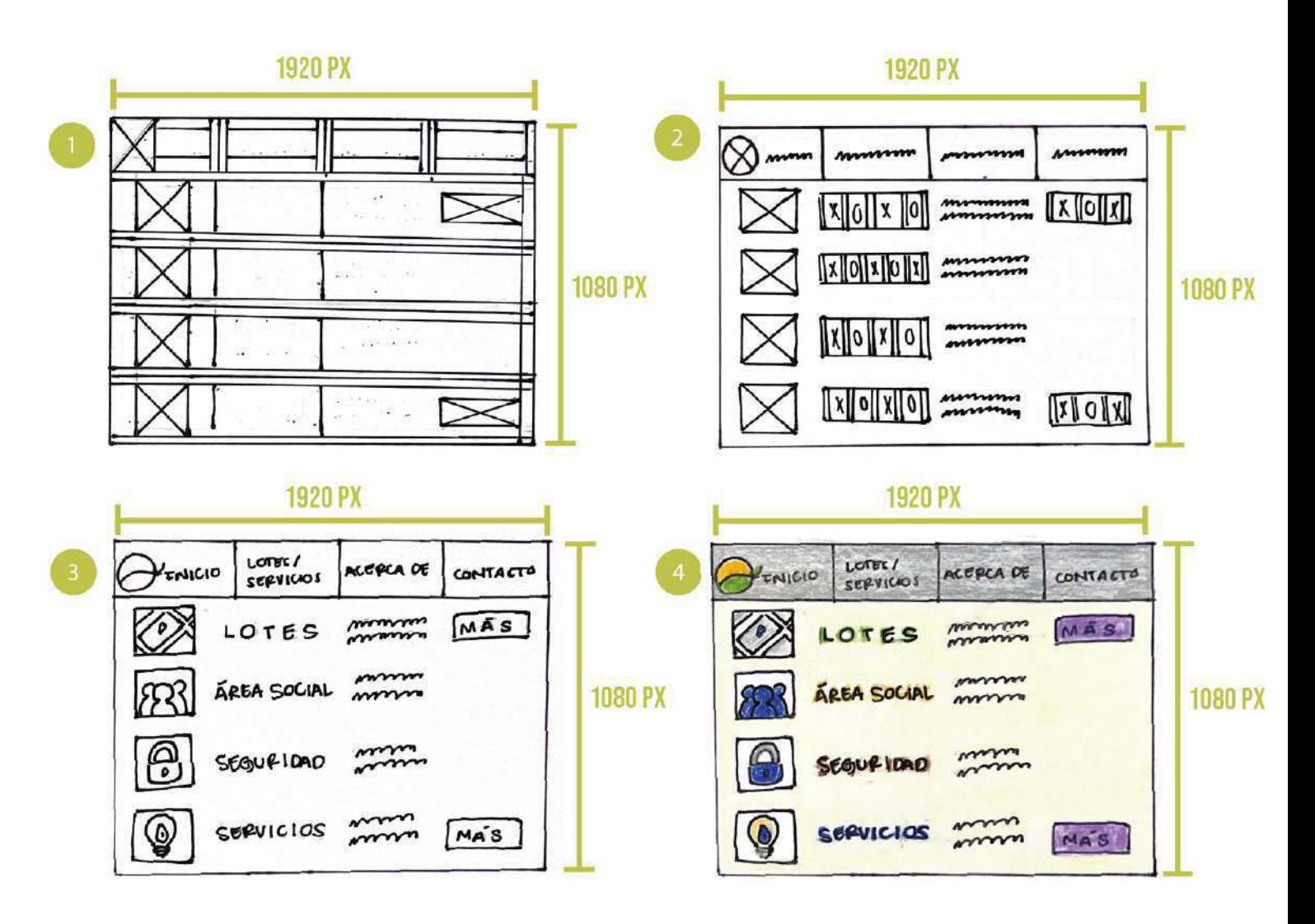

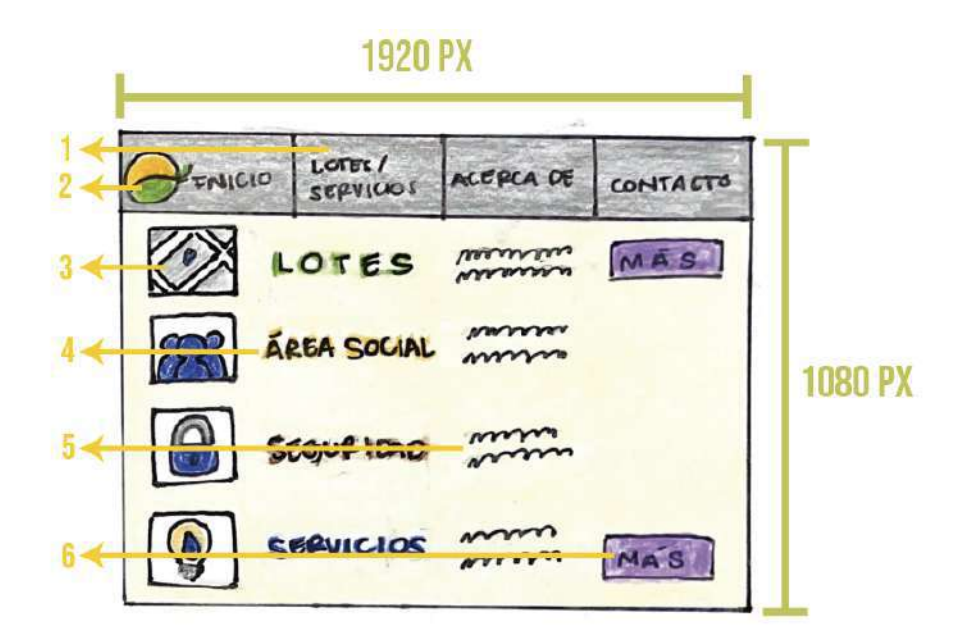

*Identificación de elementos.* 

- 1. Barra de menú, color gris y tipografía Helvética.
- 2. Isologo Bella Vista
- 3. Íconos para identificar cada sección en tonos azules y grises.
- 4. Titulares con Helvética Neue, para cada sección de lotes/servicios.
- 5. Texto explicativo por sección.
- 6. Botón de acción para poder conocer más acerca de los lotes y los servicios que presta, en color morado.

*Descripción.* En esta sección se redactará un breve descripción de los temas principales de la lotificación y permitirá entrar a una nueva ventana con información ampliada de los servicios y lotes del proyecto.

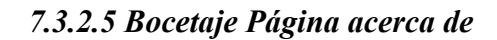

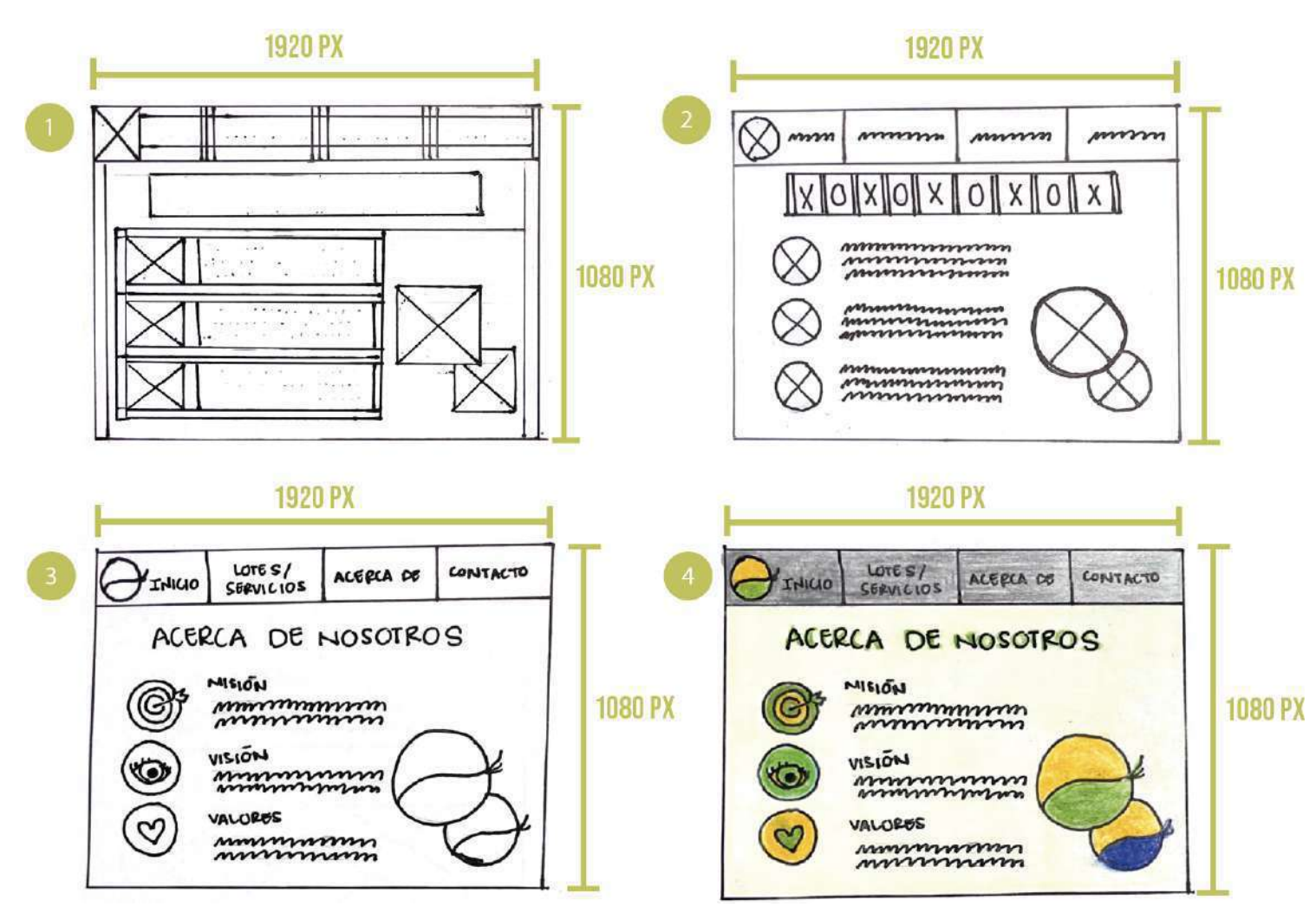

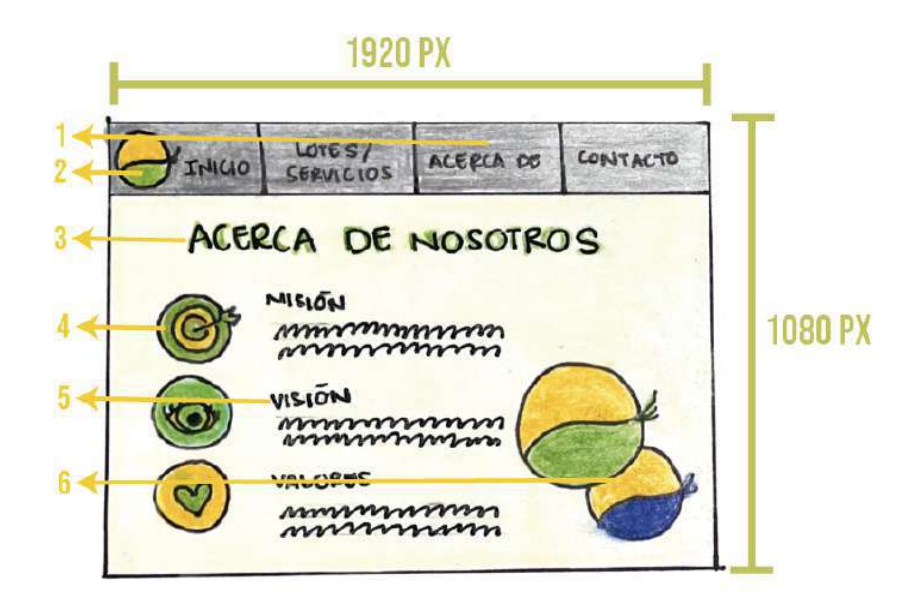

*Identificación de elementos.* 

- 1. Barra de menú, color gris y tipografía Helvética Neue.
- 2. Isologo Bella Vista
- 3. Titular en Helvética Neue y color verde.
- 4. Íconos para representar; minimalistas y en colores verde y amarillo.
- 5. Titulos en negro en Arial Narrow.
- 6. Isologo de Bella Vista y Agua Vista.

*Descripción.* En esta sección del sitio web se presentarán la visión, Misión y valores de la empresa con el afán de darle mayor credibilidad al proyecto. Para hacer más notorio y actual se usarán los Vectores minimalistas como íconos representativos.

## *7.3.2.7 Bocetaje Página de contacto.*

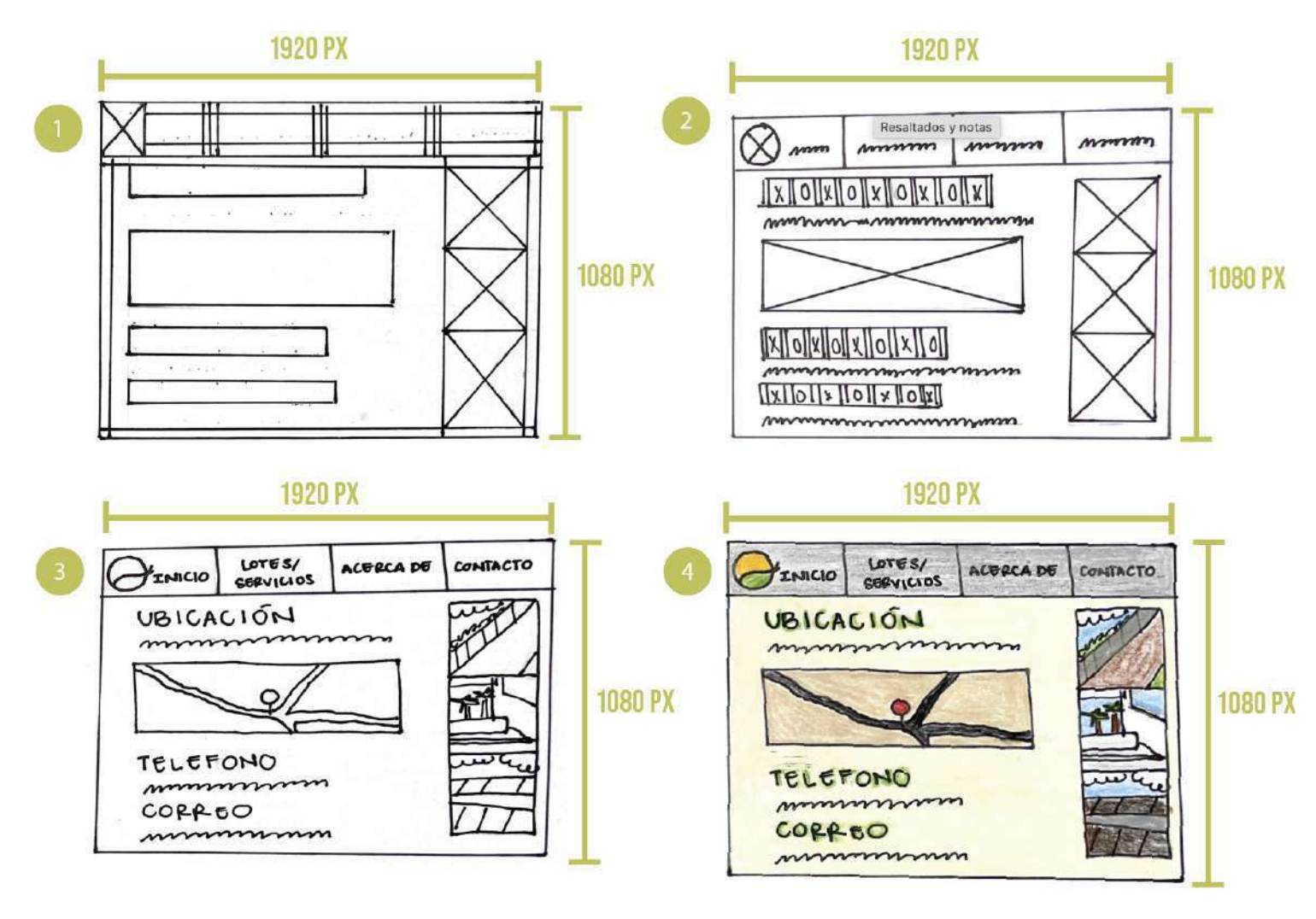

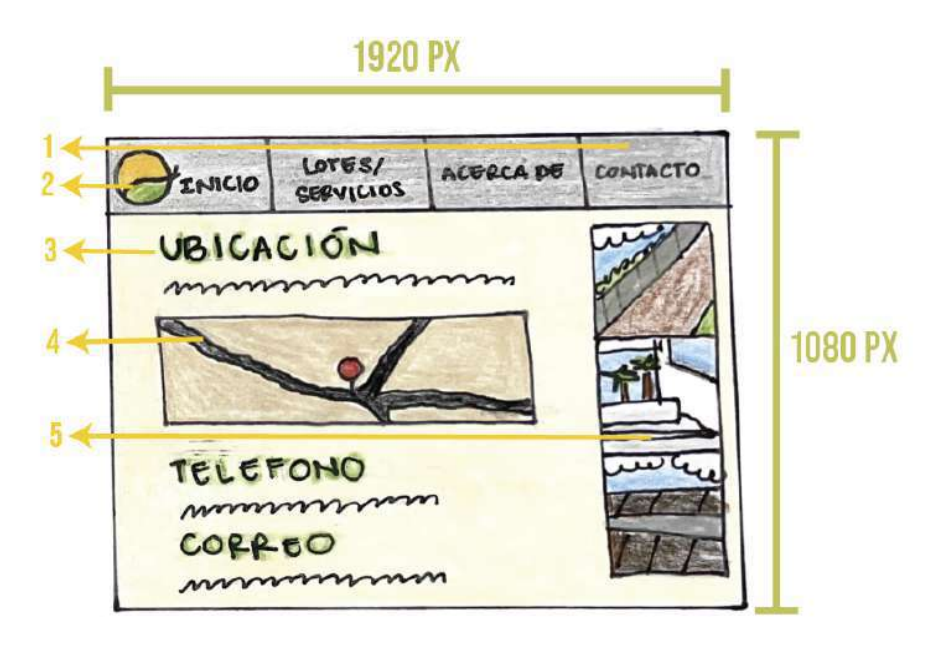

*Identificación de elementos.* 

- 1. Barra de menú, color gris y tipografía Helvética Neue.
- 2. Isologo Bella Vista
- 3. Titulares con tipografía Helvética Neue en color verde.
- 4. Mapa con geolocalización.
- 5. Tres fotografías de la lotificación colocadas en columna.

*Descripción.* Esta sección está pensada en poder tener en tiempo real la ubicación de la lotificación y que al buscar la información del contacto pueda ver una de las fotografías de la lotificación. La información se presenta de una forma simple para no perder al usuario con mucho texto innecesario.

## *7.3.2.9 Bocetaje Página de lotes.*

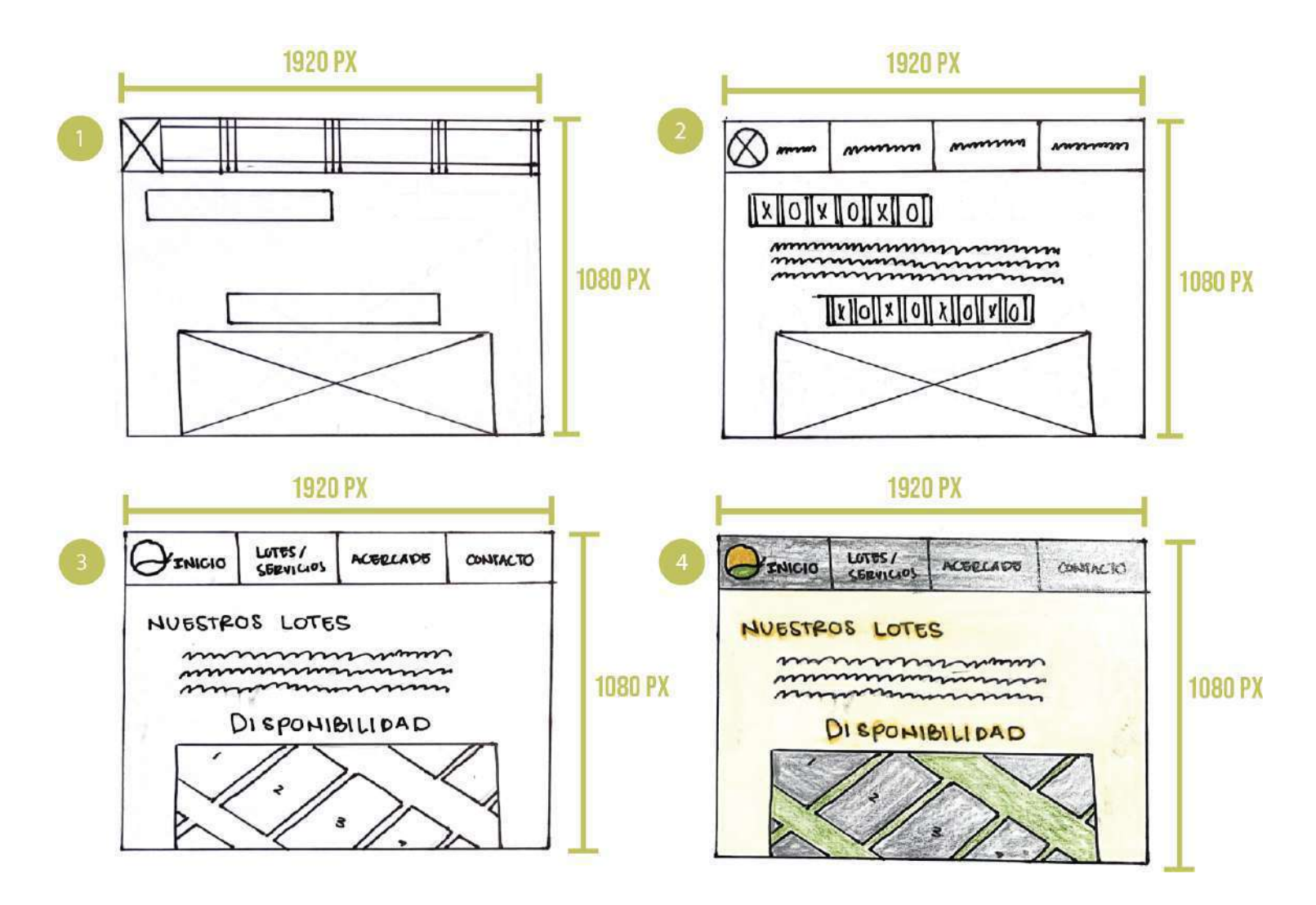

# *7.3.2.10 Página de lotes.*

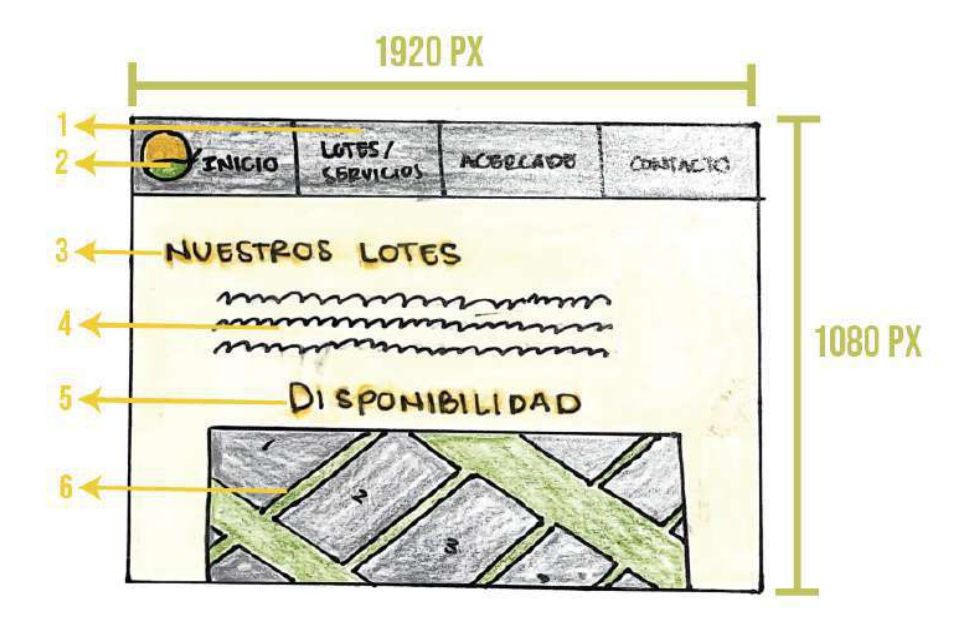

*Identificación de elementos.*

- 1. Barra de menú, color gris y tipografía Helvética Neue.
- 2. Isologo Bella Vista.
- 3. Titular en color amarillo con tipografía Helvética Neue.
- 4. Texto explicativo.
- 5. Titular en color amarillo con tipografía Helvética Neue.
- 6. Mapa de lotificación.

*Descripción.* Esta subsección del sitio web da información más extensa de los lotes que existen y las dimensiones de los mismos. Además, muestra gráficamente la disponibilidad de lotes dentro del proyecto.

# *7.3.2.11 Bocetaje Página de servicios.*

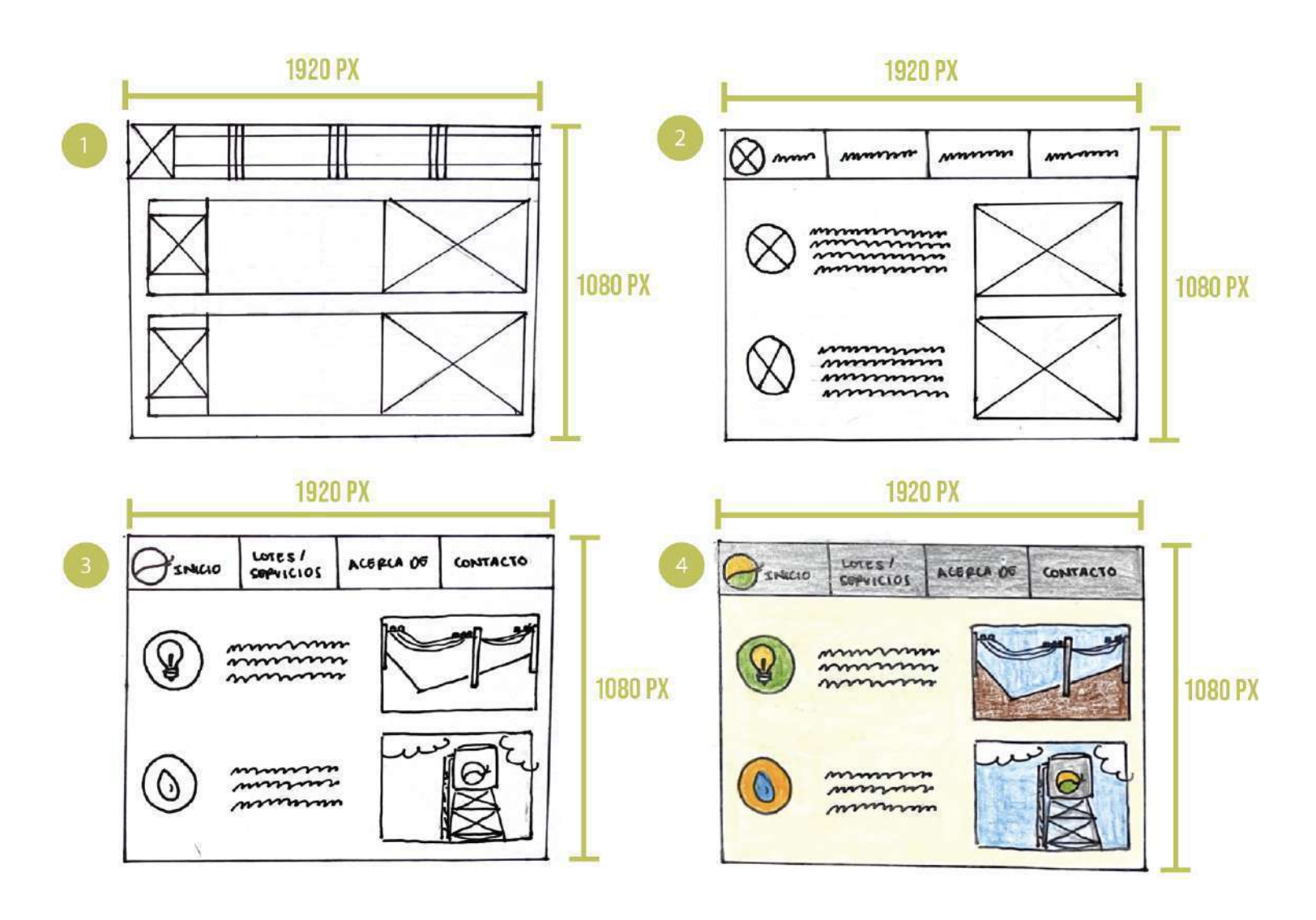
#### *7.3.2.12 Página de servicios.*

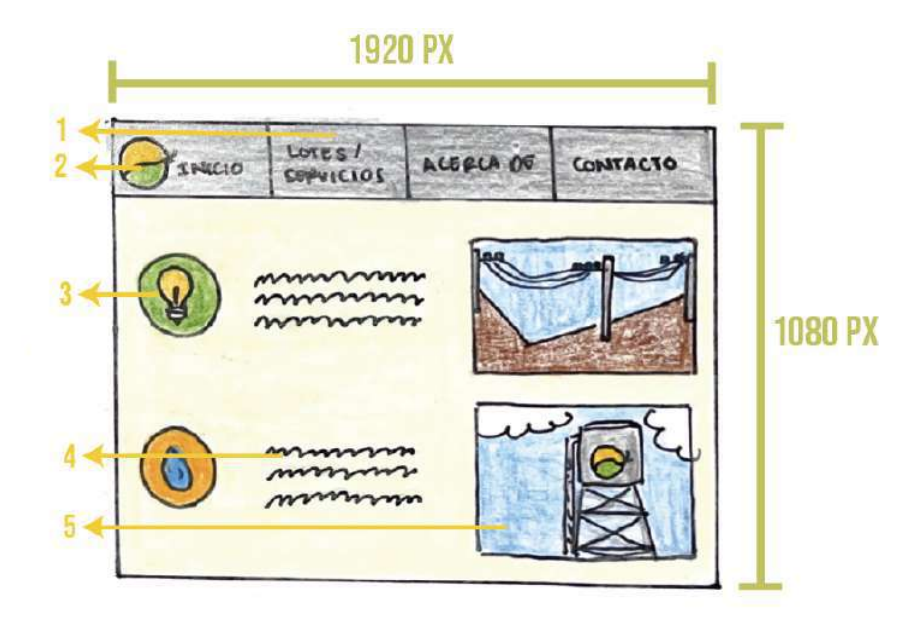

*Identificación de elementos.*

- 1. Barra de menú, color gris y tipografía Helvética Neue.
- 2. Isologo Bella Vista.
- 3. Íconos para representar; minimalistas y en colores verde y amarillo.
- 4. Texto descriptivo de los servicios de agua y luz.
- 5. Imágenes que muestran la presencia de dicho servicio.

*Descripción.* En esta página se encuentra mayor información del tipo de servicios básicos con los que la lotificación cuenta y la calidad de los mismos. Que el usuario pueda ver la infraestructura que permite al proyecto brindar dichos servicios.

**7.3.3 Proceso de digitalización de los bocetos.**

#### *7.3.3.1 Prueba tipográfica.*

# **Avenir Black**

# **ABCDEFGHIJKLMNÑOPQRSTUVWXYZ** abcdefghijklmnñopqrstuvwxyz 1234567890

# **LULO CLEAN**

# ABCDEFGHIJKLMNÑOPQRSTUVWXYZ<br>ABCDEFGHIJKLMNÑOPQRSTUVWXYZ 1234567890

Helvetiva light

ABCDEFGHIJKLMNÑOPQRSTUVWXYZ abcdefghijklmnñopgrstuvwxyz 1234567890

#### *7.3.3.2 Prueba de color.*

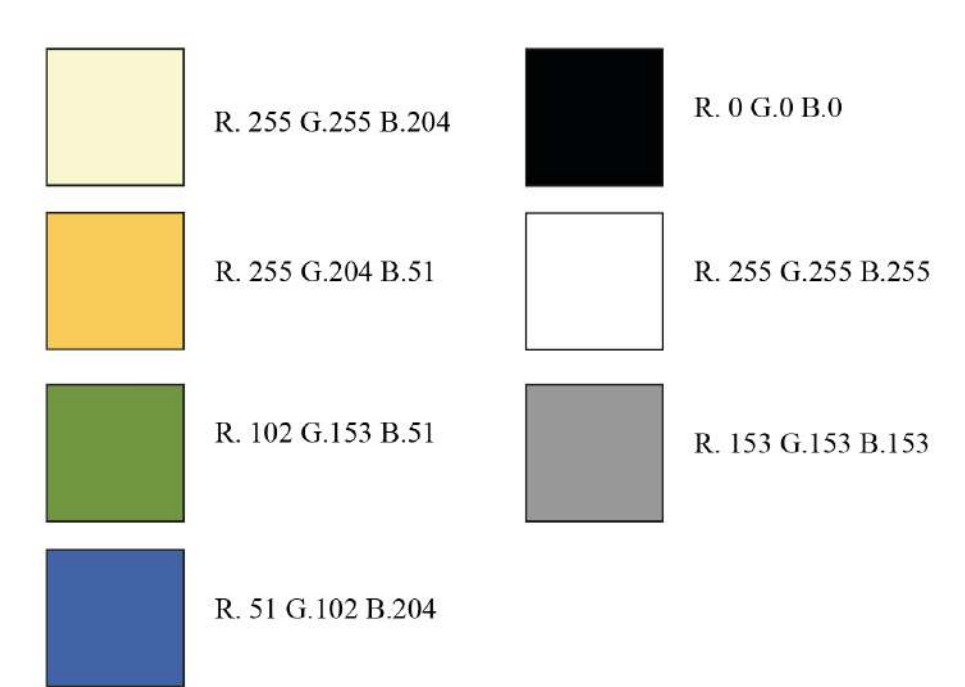

# *7.3.3.3 Digitalización de página de inicio.*

*Paso 1*. En Adobe Photoshop se editará la fotografía de fondo que se colocará en la página de inicio del sitio web.

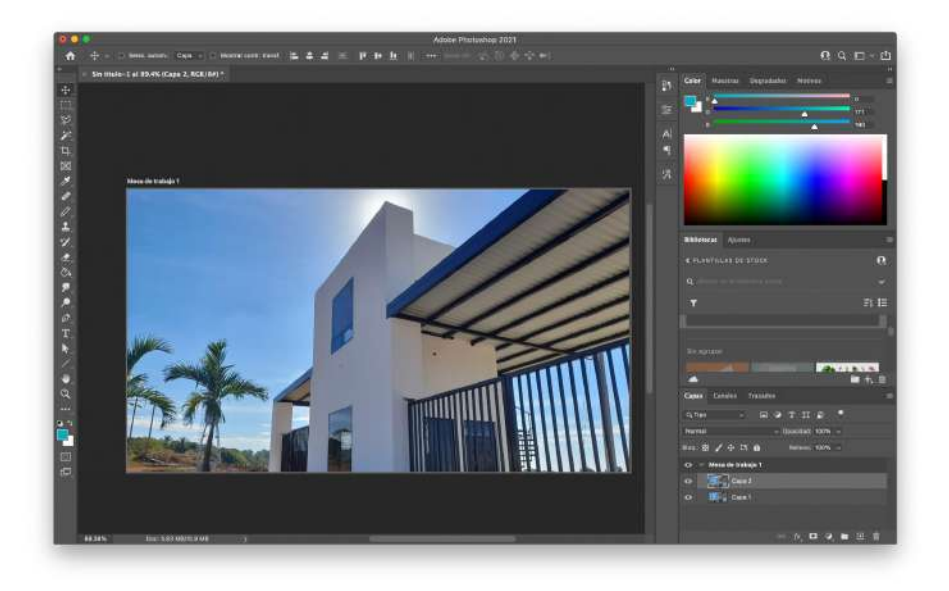

*Paso 2*. Se le cambia a la mascara a una de luminosidad para que la fotografía mejore su calidad y quede en tonos grises y negros.

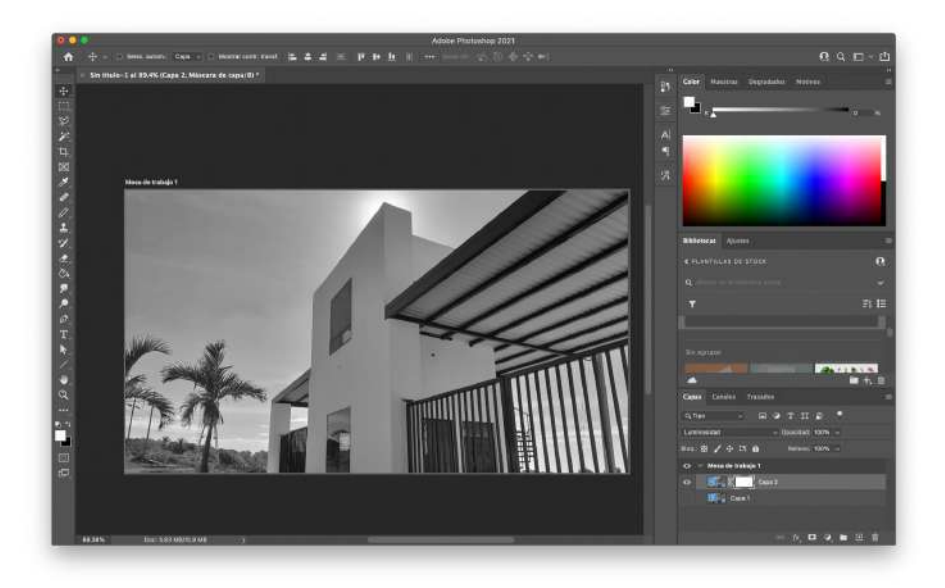

*Paso 3.* En Adobe Illustrator colocamos la fotografía ya editada y colocamos márgenes de seguridad, que se usarán en el resto de páginas.

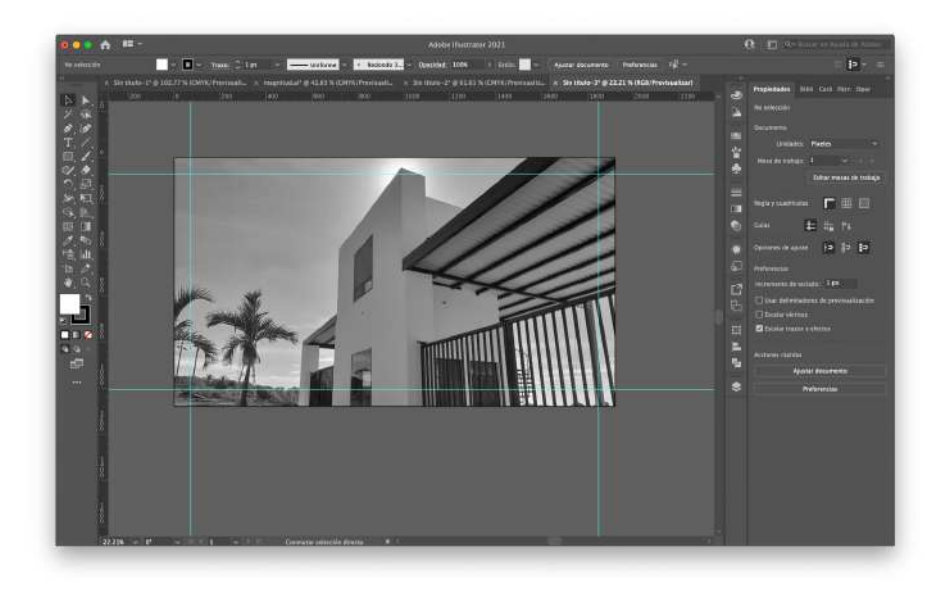

*Paso 4.* Se forma la transparencia que irá sobre la imágen con ayuda del buscatrazos.

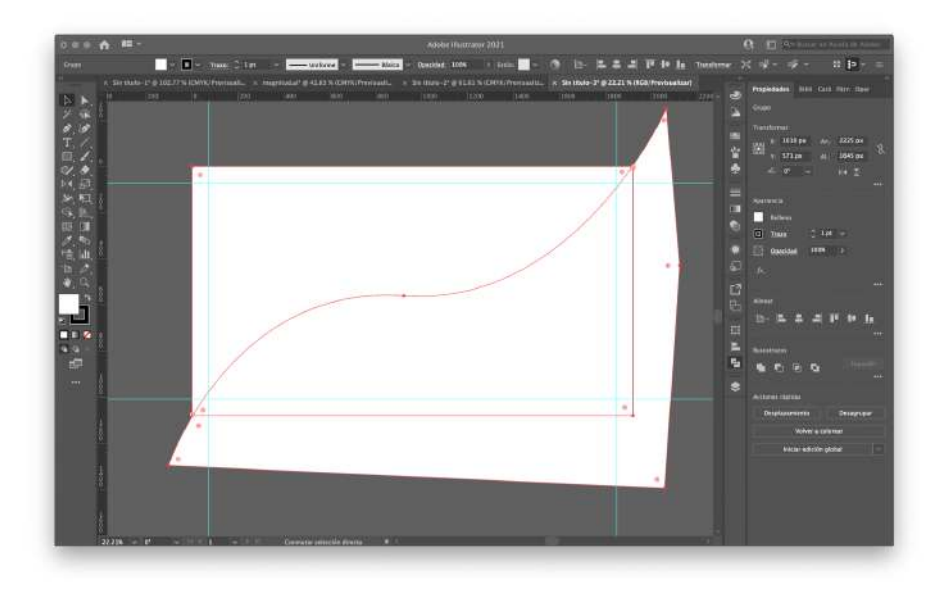

*Paso 5.* Se colocan los colores web seleccionados para todo el diseño.

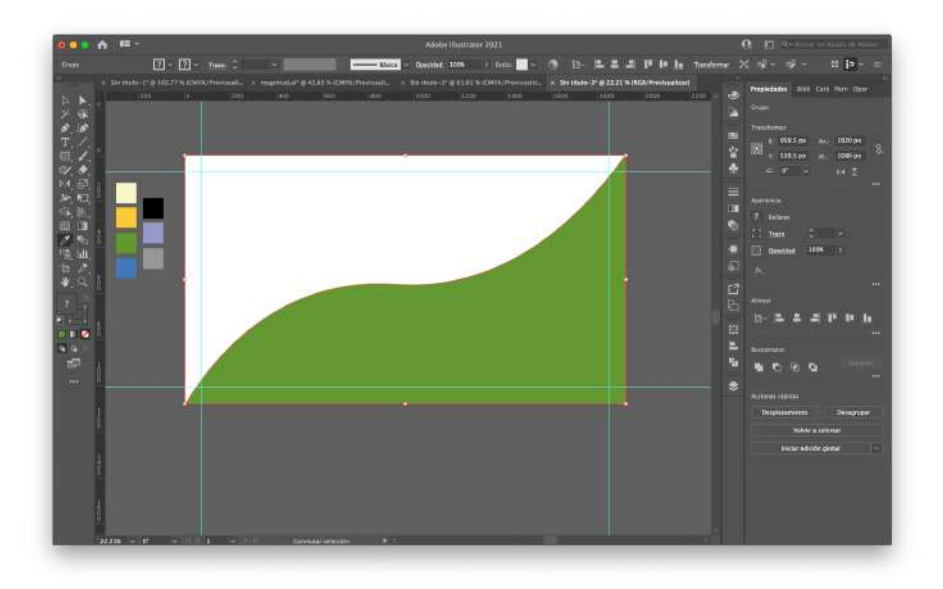

*Paso 6.* Después de aplicar el color se baja la opacidad a 70% para que se vea la fotografía de fondo.

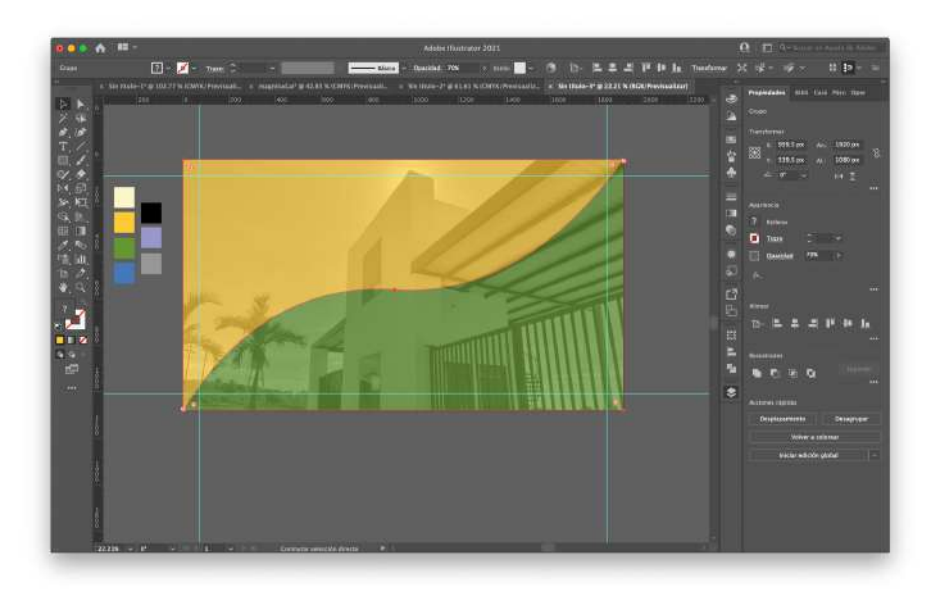

*Paso 7.* Diseñar la barra de menú y colocar el isologo de la marca.

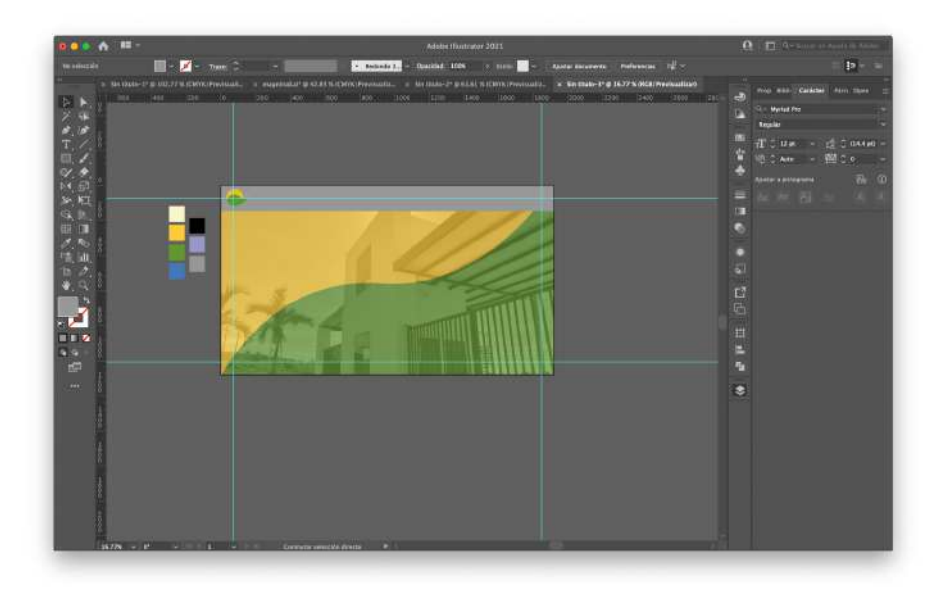

*Paso 8.* Hacer las divisiones en el menú y colocar el texto correspondiente a cada página.

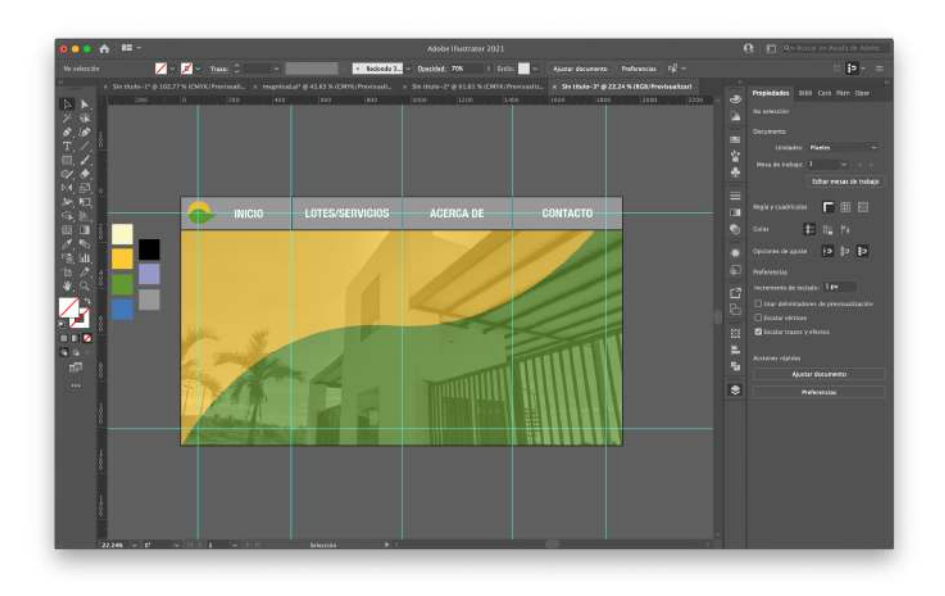

*Paso 9.* Finalmente se crea el ícono en color lila con el dibujo de un teléfono, que servirá como call to action para llamar a los teléfonos de Lotificación Bella Vista.

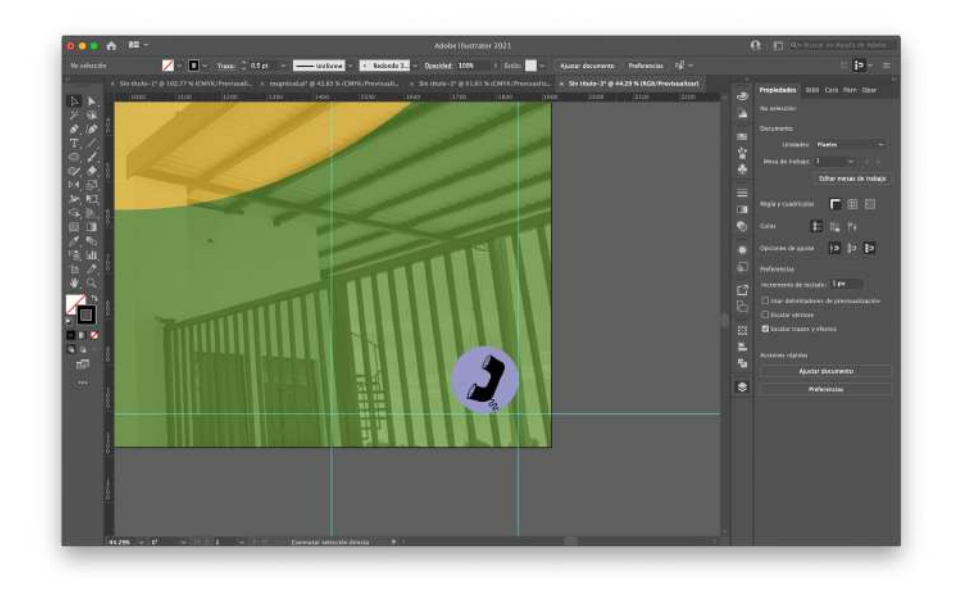

#### *7.3.3.4 Digitalización de página de lotes/servicios.*

*Paso 1.* Dentro del formato con la barra de menú se colocará un fondo de color crema para no saturar la visión y se delimitará el espacio de los íconos.

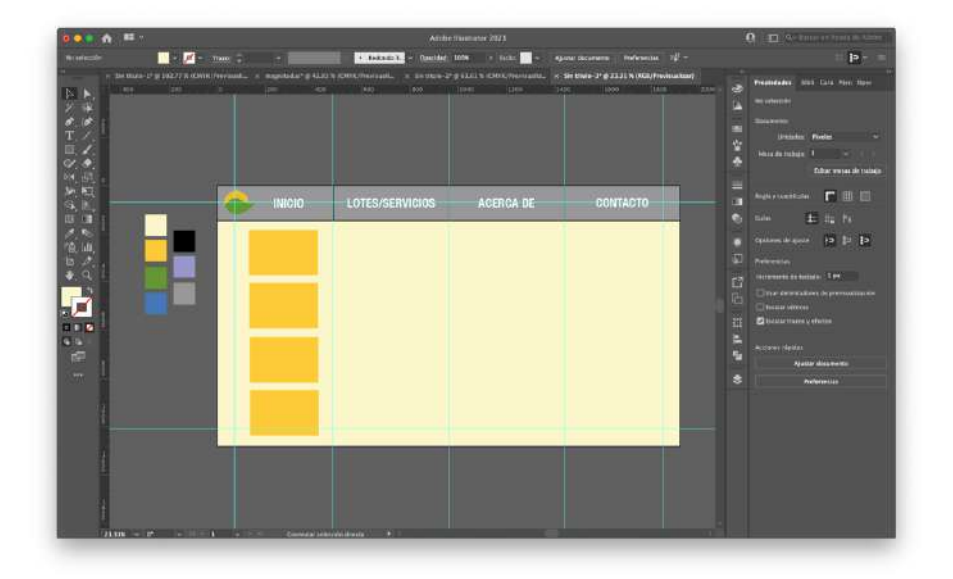

*Paso 2.* Iniciar con el diseño de los íconos para cada titular utilizando figuras básicas y la herramienta buscatrazos.

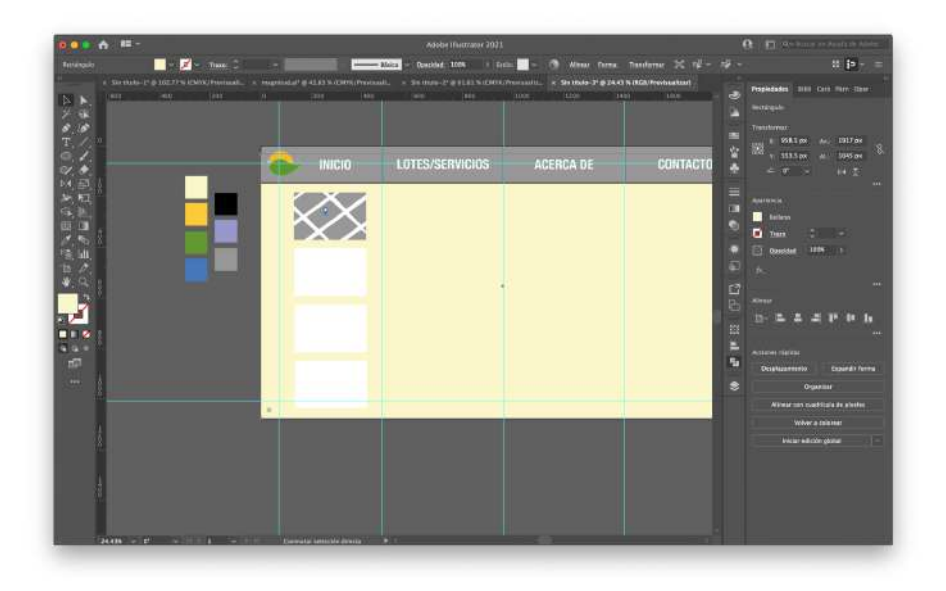

*Paso 3.* Después de formar todos los íconos colocar líneas guía para colocar los titulares y demás elementos.

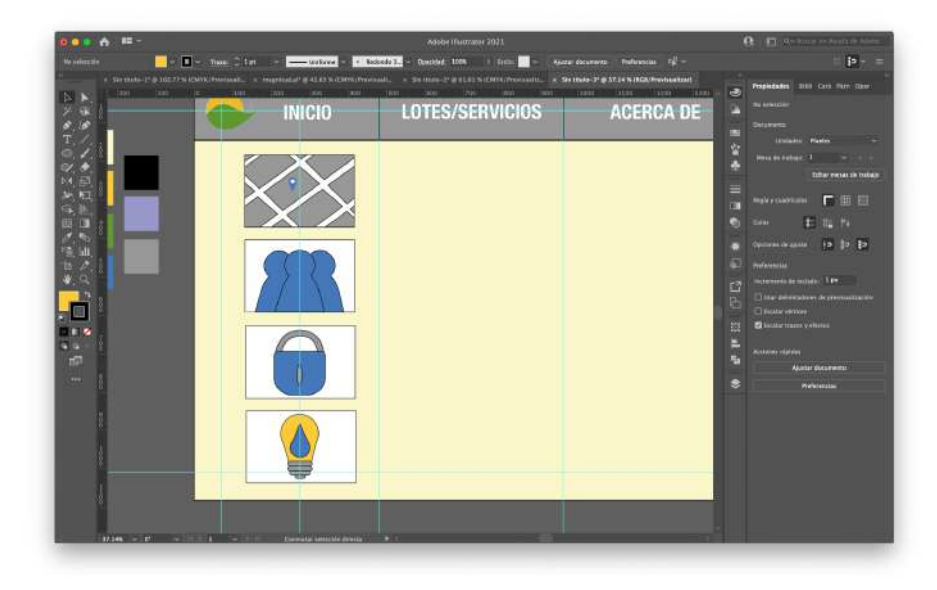

*Paso 4.* Agregar los titulares centrados con letra Arial Narrow y escribir la información pertinente para cada categoría con letra Arial.

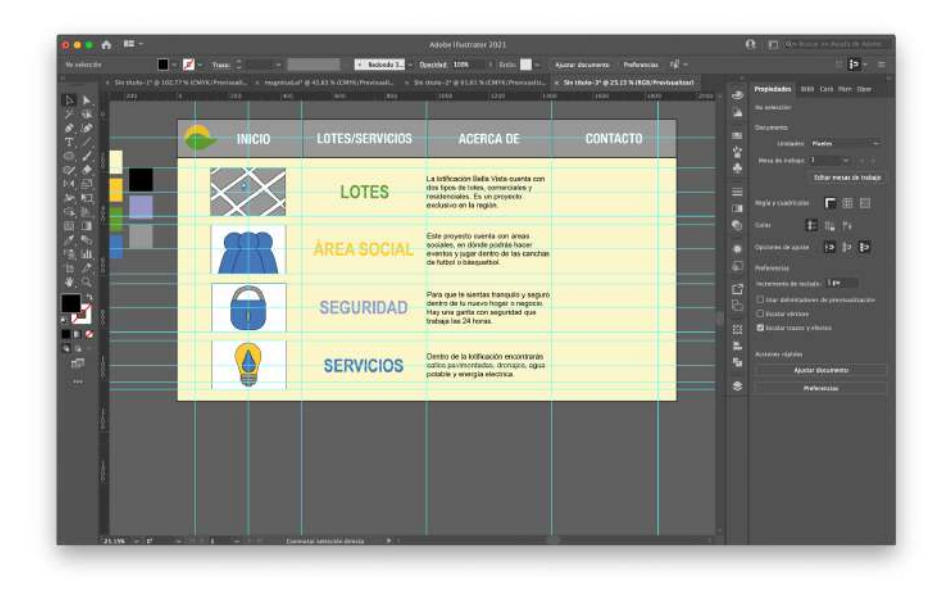

*Paso 5.* Crear los dos botones para que el usuario pueda encontrar más información de ambas categorías.

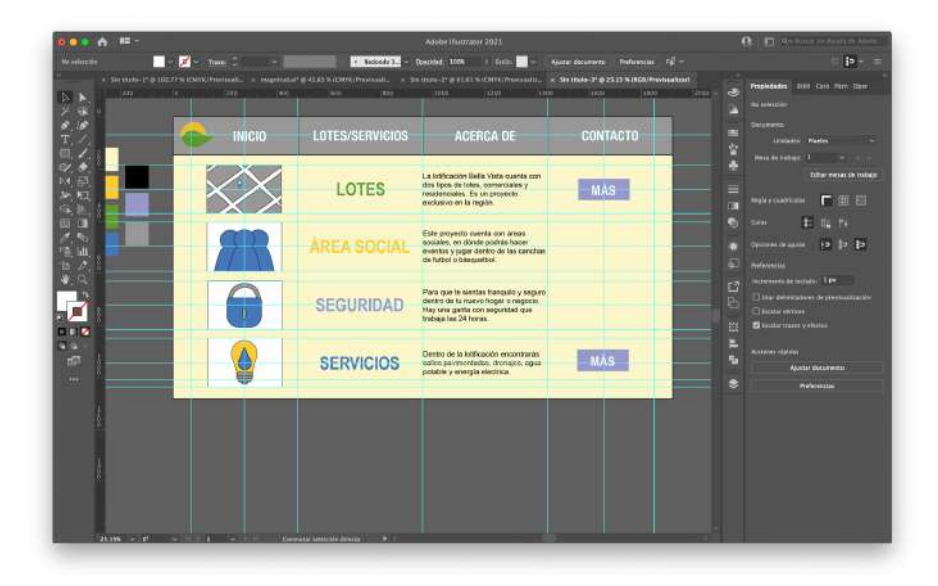

# *7.3.3.5 Digitalización página de acerca de.*

*Paso 1.* Al tener ya la barra de menú diseñada primero hay que agregar el título en Arial Narrow y se delimitará el espacio de los íconos.

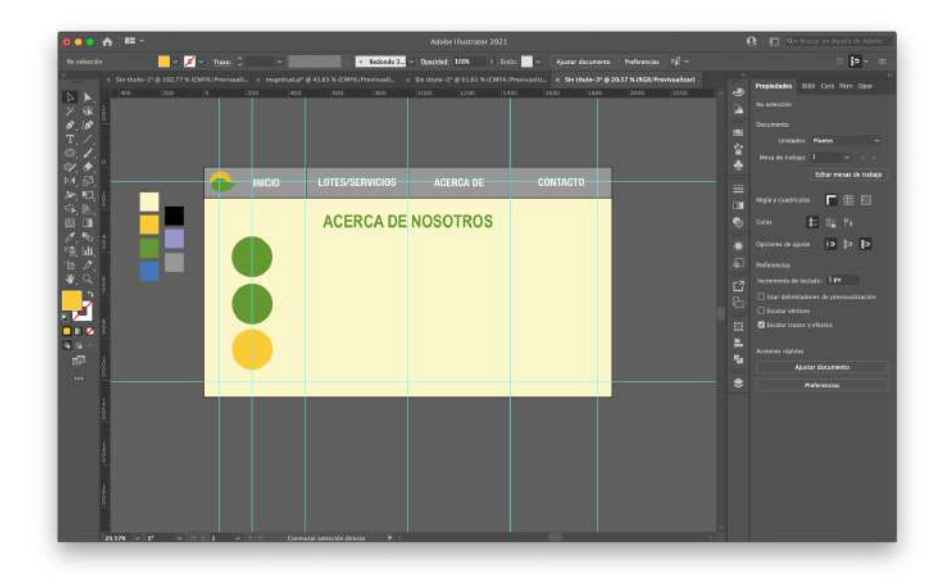

*Paso 2.* Crear los íconos, tratando de guardar el estilo minimalista y los colores de la marca.

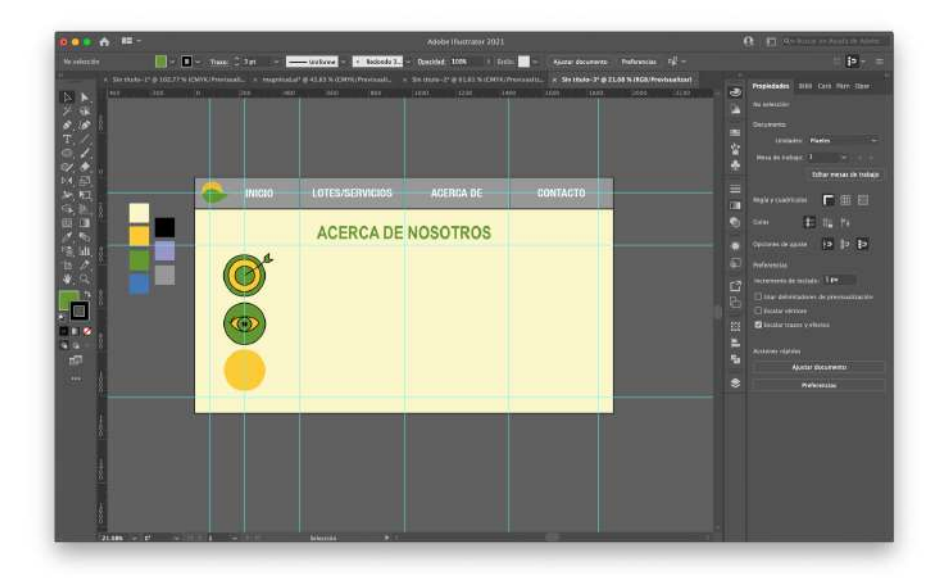

*Paso 3.* Colocar los titulares y la misión visión y valores. Además, incluir los isologos de la empresa Bella Vista y Agua Vista.

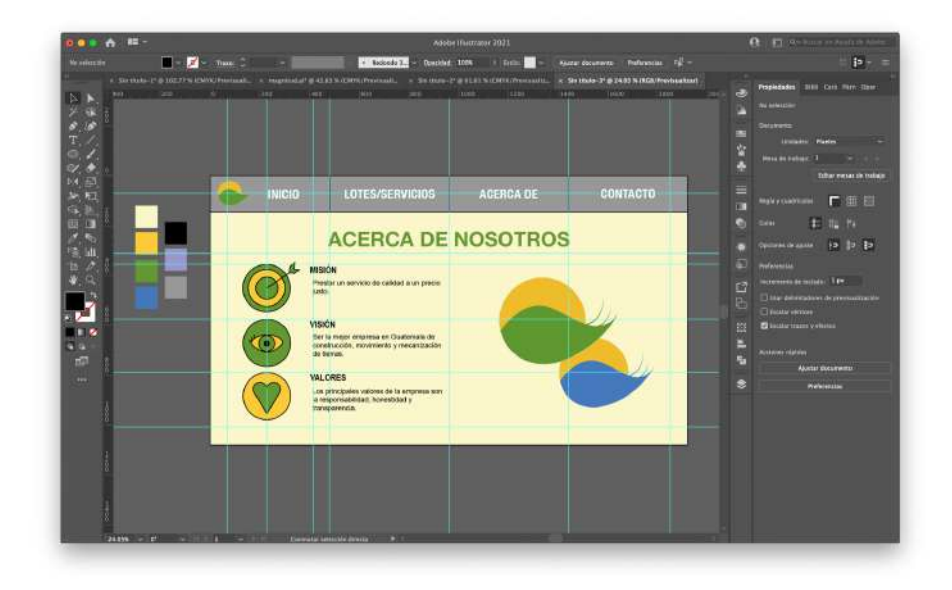

# *7.3.3.6 Digitalización de página de contacto.*

*Paso 1.* Nuevamente se coloca el mismo fondo y la barra de menú ya antes diseñada. Se agrega los titulares con su respectiva información y se delimita el espacio para el mapa y las fotografías.

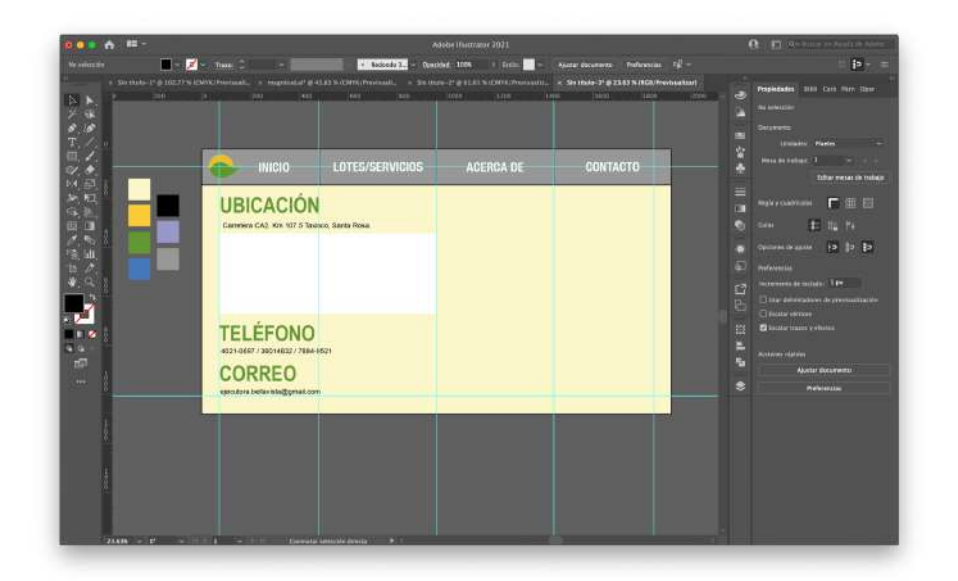

*Paso 2.* Hacer la ilustración parecida a la de un mapa digital y colocar las tres fotografías seleccionadas en el costado derecho.

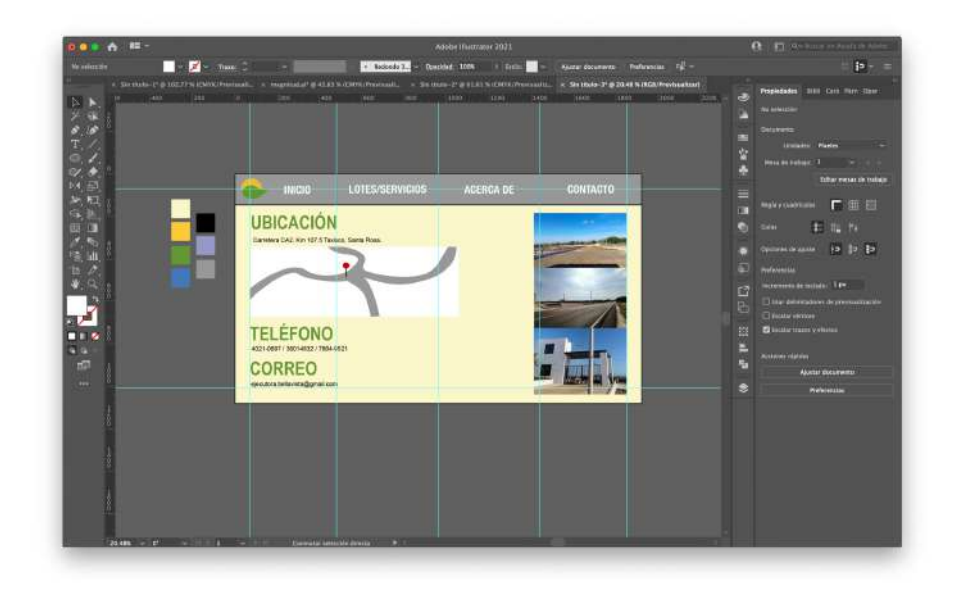

# *7.3.3.7 Digitalización de página de lotes.*

*Paso 1.* Colocar los titulares con Arial Narrow en color amarillo y delimitar el espacio para el texto y el mapa de disponibilidad e iniciar con su diseño.

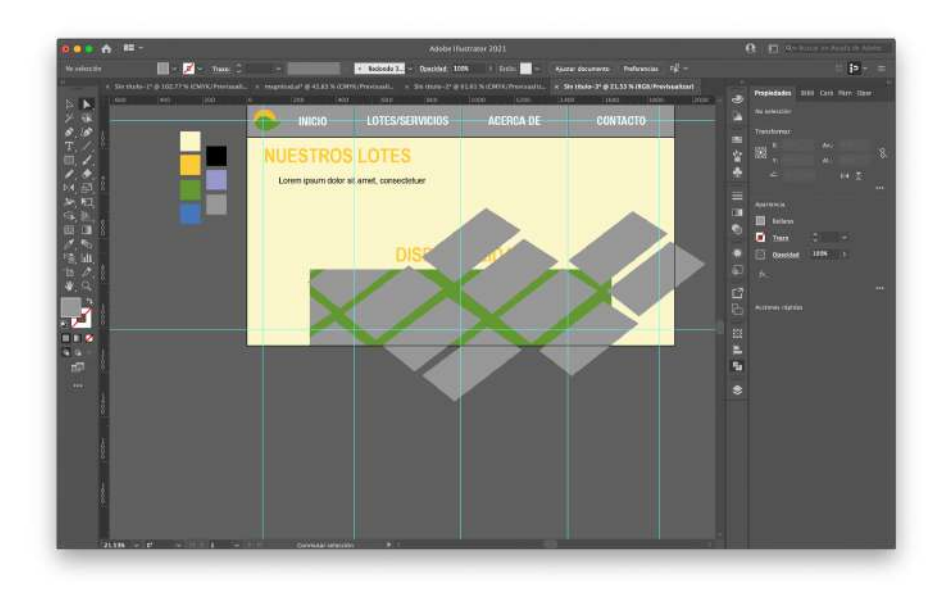

*Paso 2.* Colocar el texto que contiene toda la información acerca de los lotes y terminar el diseño del mapa de disponibilidad.

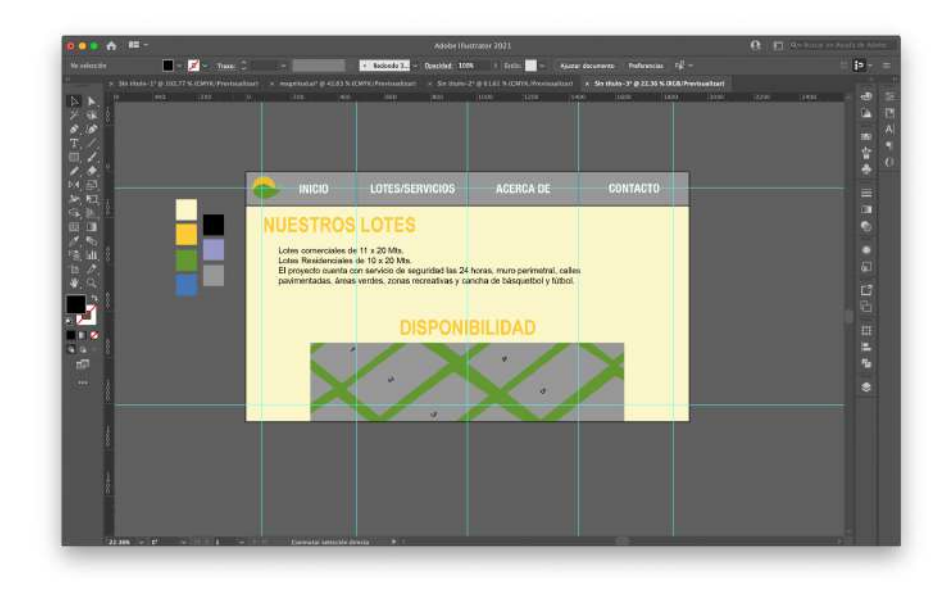

# *7.3.3.8 Digitalización de página de servicios.*

*Paso 1.* Con la barra de menú y el fondo puesto comenzar con el diseño de los íconos y elegir el espacio en el que se colocarán.

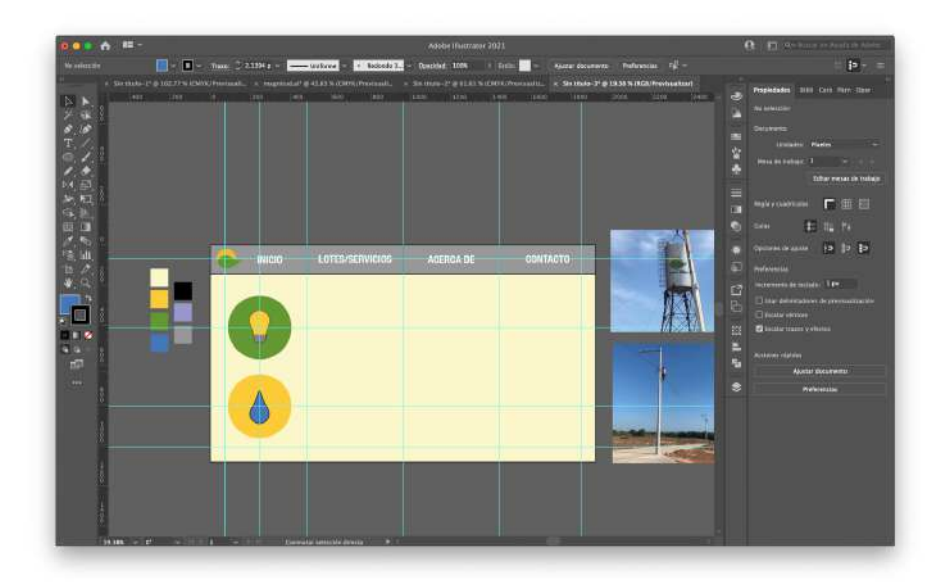

*Paso 2.* Agregar las fotografías donde se pueda ver parte de las instalaciones que cuentan con estos servicios en el espacio delimitado.

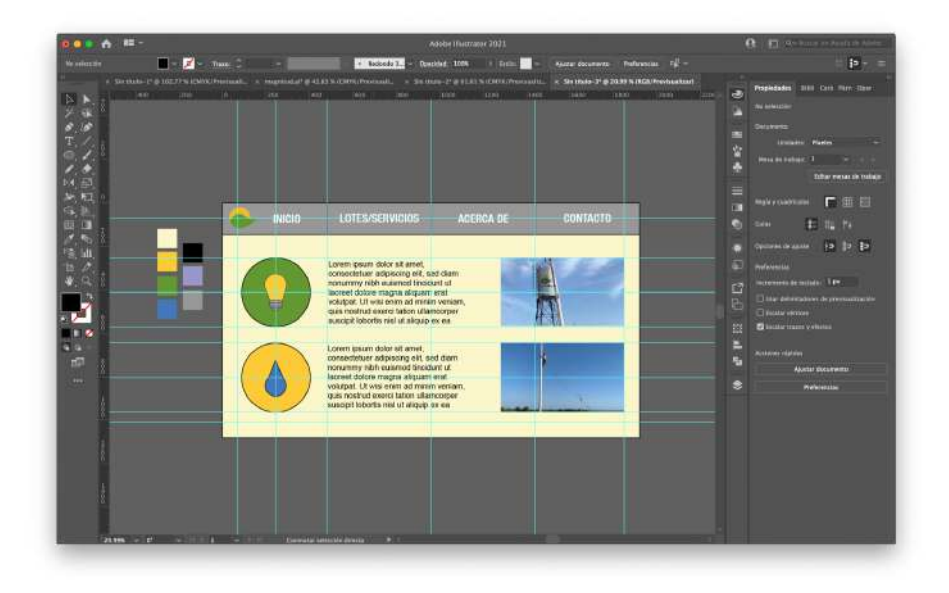

*Paso 3.* Finalmente escribir el texto, en Arial, con el que se explica los servicios con los que cuenta el proyecto.

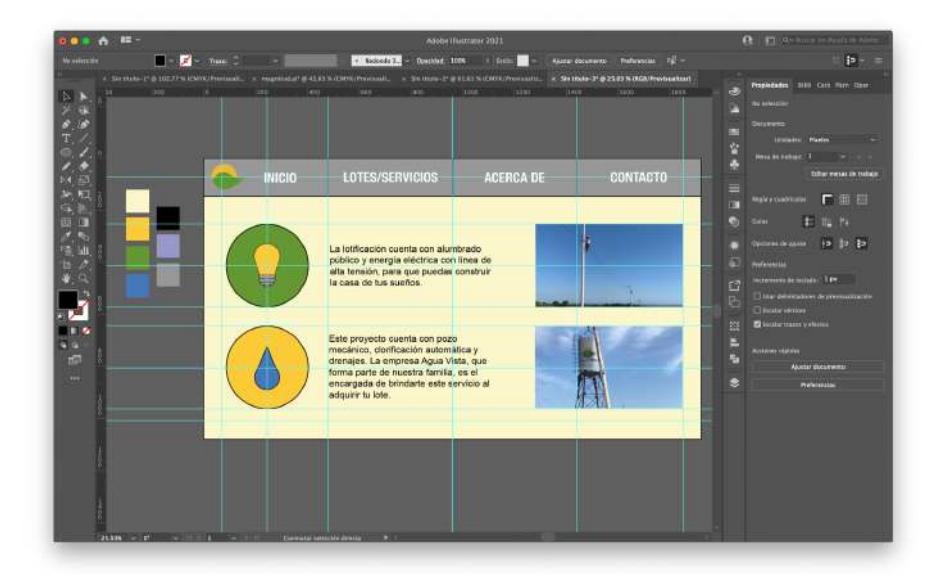

#### **7.3.4 Propuesta Preliminar.**

#### *7.3.4.1 Página de inicio.*

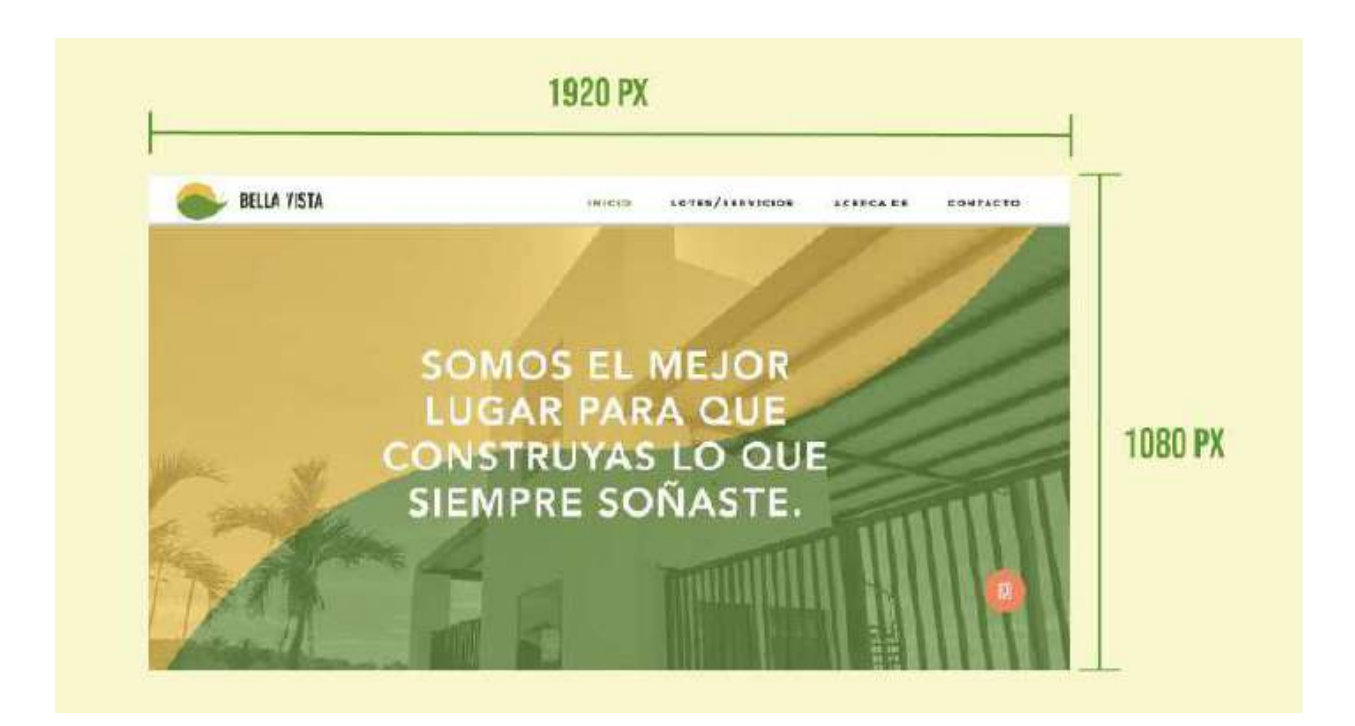

*Descripción.* En la página de inicio preliminar se incluye una fotografía de la lotificación para dar a conocer el proyecto. Se le colocó una transparencia simulando el movimiento que hay en el isologo al igual que sus colores. También, un botón de call to action para llamar a las oficinas de la empresa.

#### *7.3.4.2 Página de lotes/servicios.*

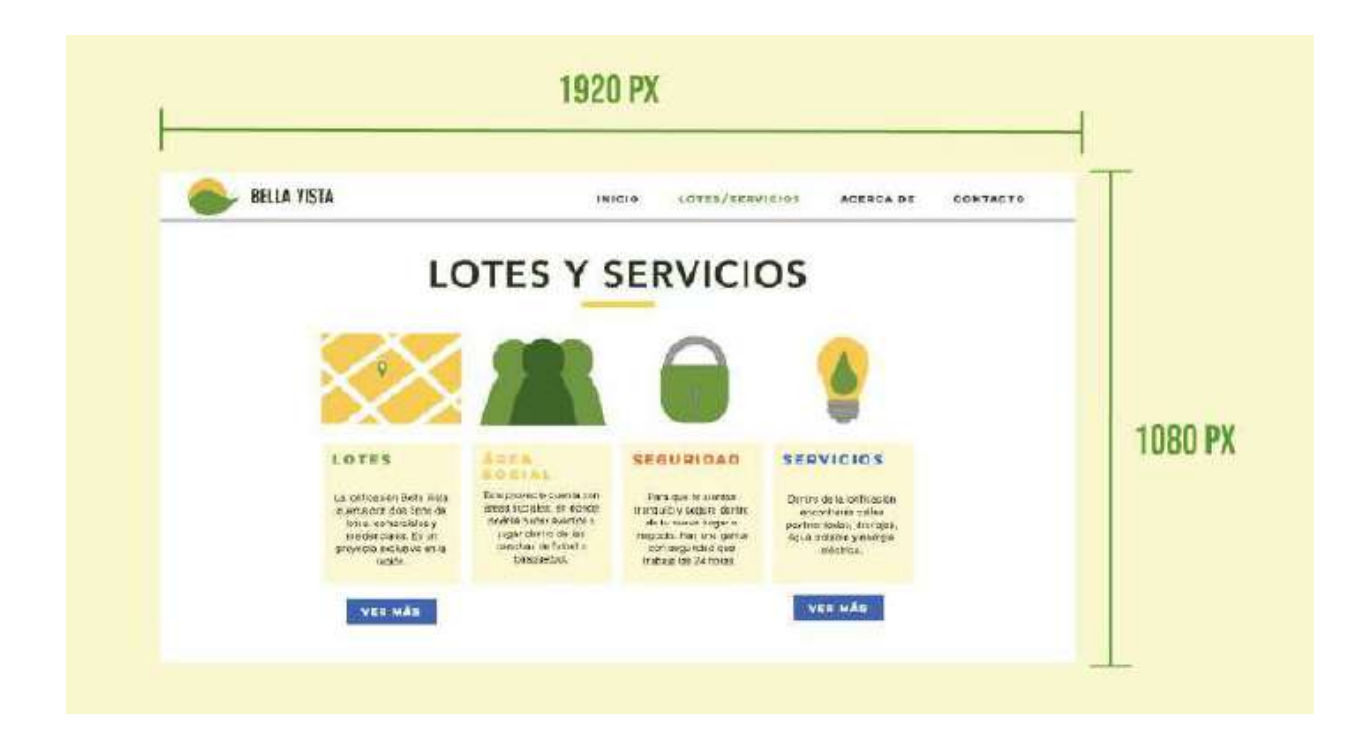

*Descripción.* En esta página se coloca una descripción de los puntos más fuertes de la lotificación en cuanto a los que se puede adquirir al comprar un lote dentro del proyecto. Se colocan íconos que hacen referencia al tema que se trata en cada párrafo y en las secciones dónde se debe ampliar la información se colocó un botón que lo direccionará a otra página con el resto de especificaciones.

#### *7.3.4.3 Página de acerca de.*

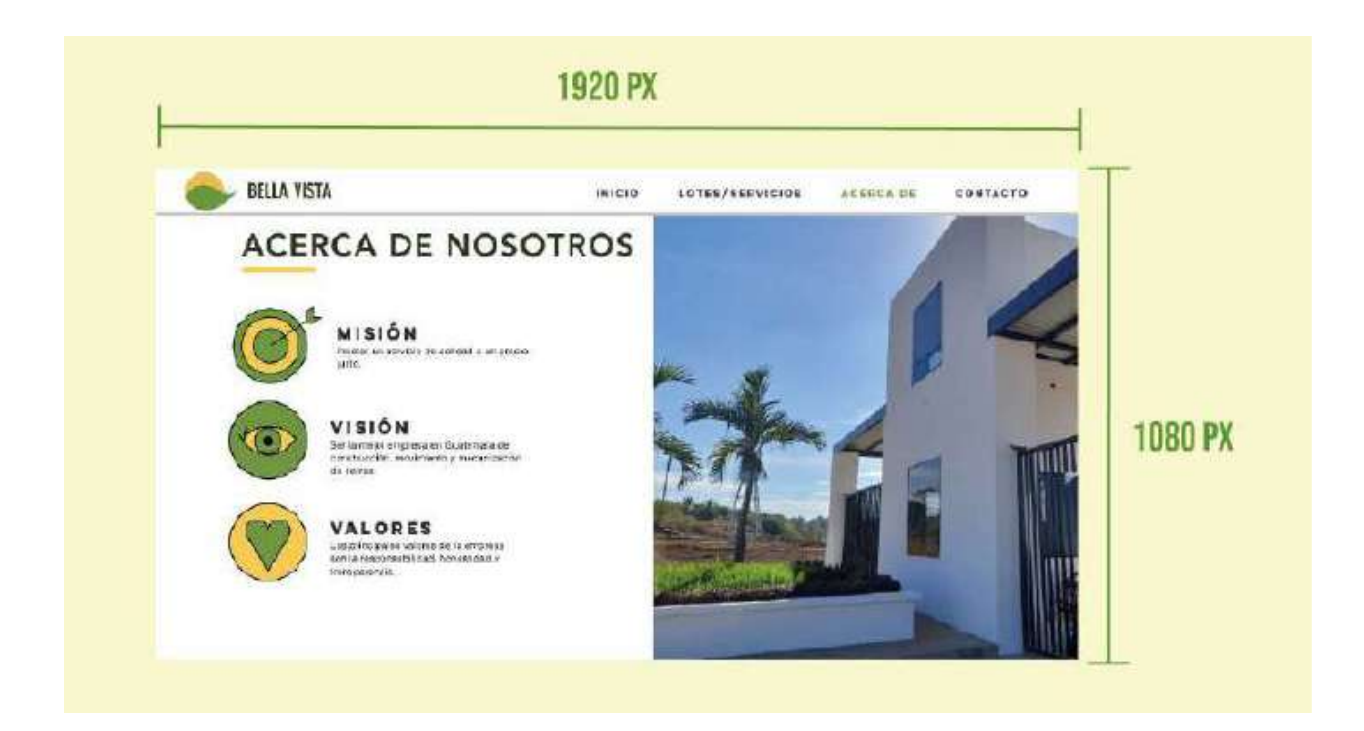

*Descripción.* En esta parte del sitio web expresa la misión, visión y valores de la empresa para que el usuario pueda conocer un poco más a la marca y cree una idea positiva sobre ella. Se incluyen los íconos para que el usuario pueda asociar el tema con ellos y facilite su lectura y comprensión.

#### *7.3.4.4 Página de contacto.*

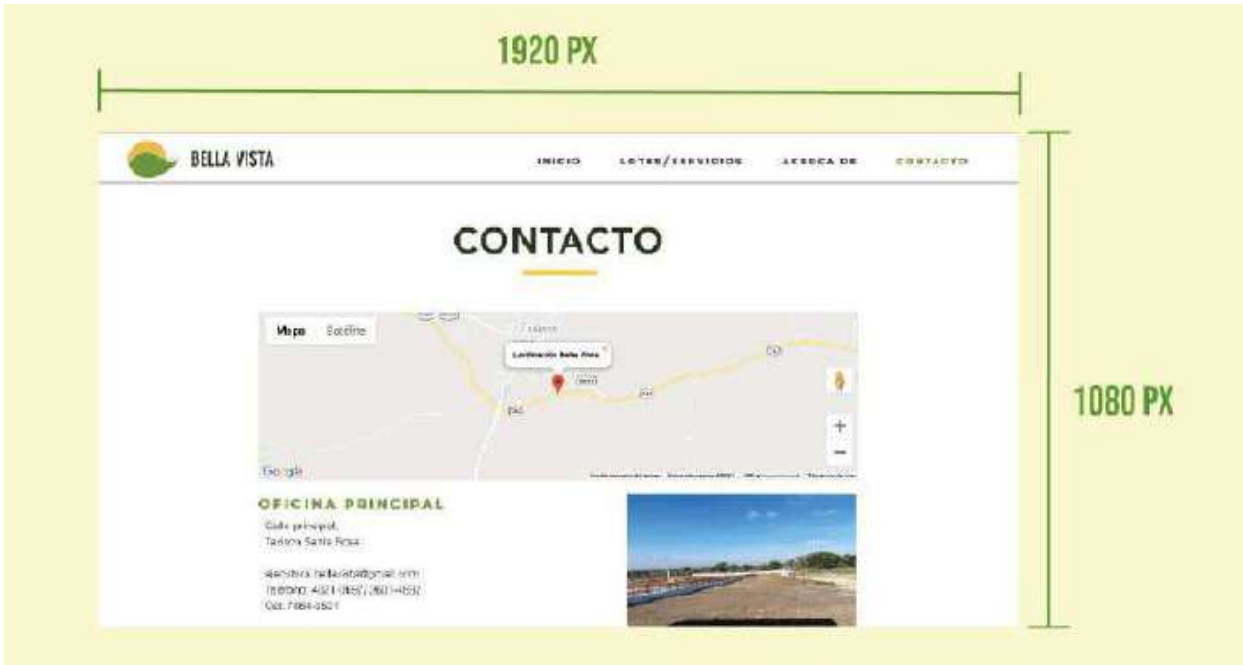

*Descripción.* La intención es darle una ubicación que el usuario pueda utilizar para guiarse hacia la lotificación. Se incluyen los teléfonos y correo de la lotificación para que cualquiera interesado en el proyecto pueda obtener una mejor atención. También, se colocan tres fotografías del proyecto y que el posible cliente pueda identificar la lotificación en su visita.

#### *7.3.4.5 Página de lotes.*

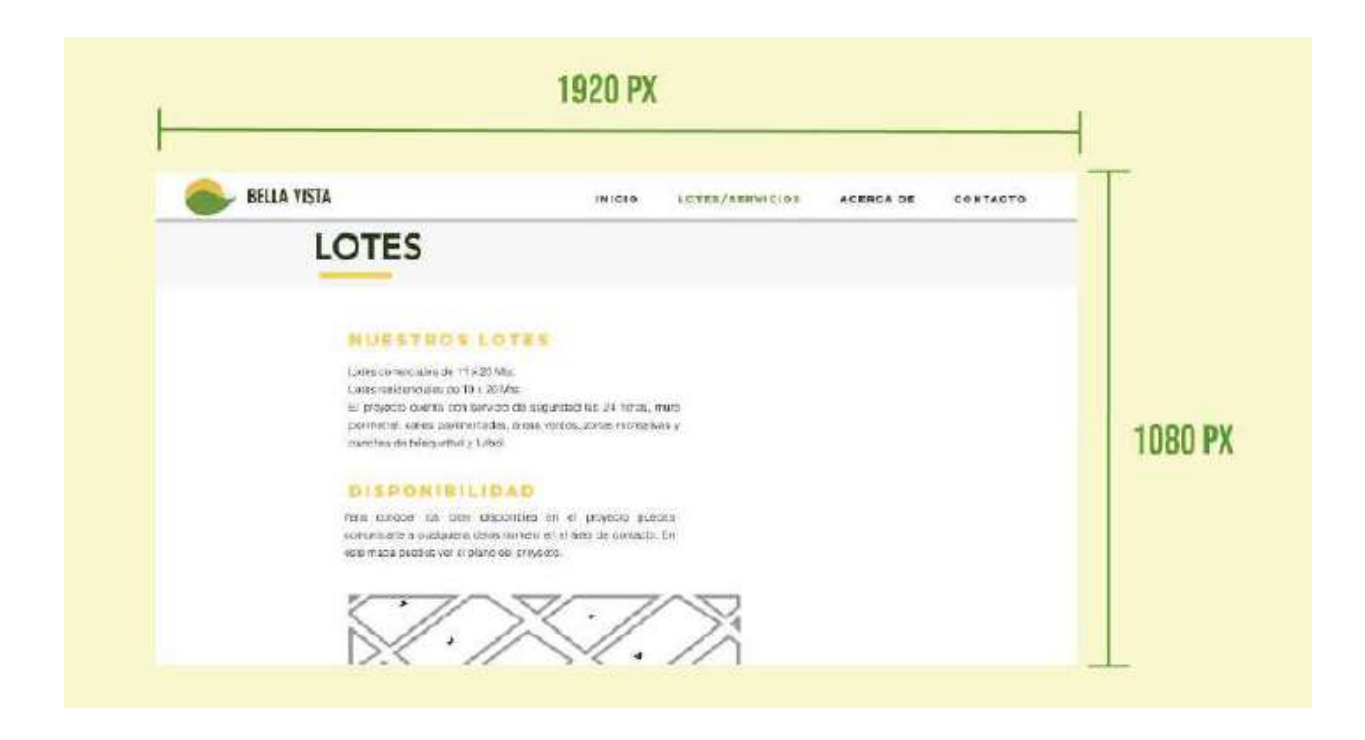

*Descripción.* En esta subsección se extiende la información sobre los lotes, colocando las medidas y tipos de lotes que existen, las amenidades e infraestructura del proyecto. Se incluye de igual forma un mapa en el que se puede navegar para ver la disponibilidad de lotes y su posición dentro del predio.

#### *7.3.4.6 Página de servicios.*

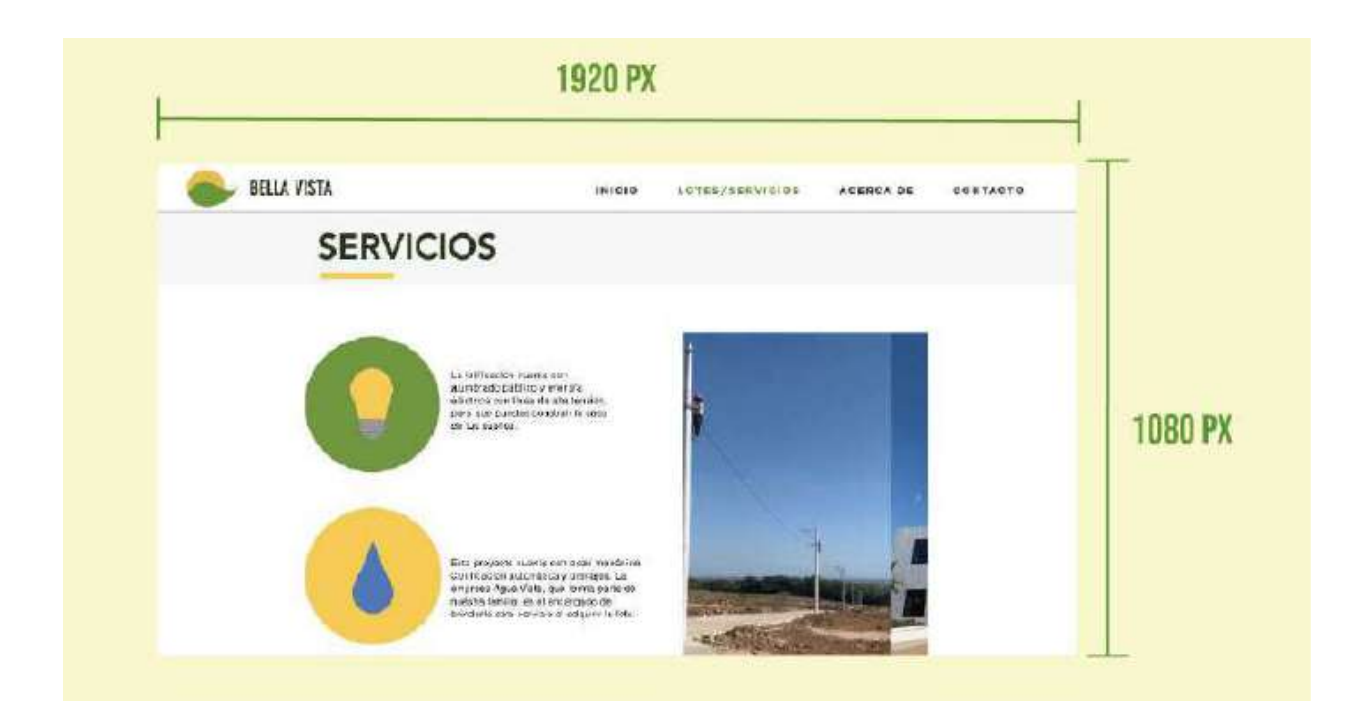

*Descripción.* Esta última subsección habla sobre los servicios que la lotificación brinda a sus clientes al adquirir un lote. Explica cómo el lote que se adquiere cuenta con todo lo necesario para iniciar la construcción de su nuevo hogar o negocio. Además, se agregan fotografías que evidencian la disponibilidad de infraestructura para brindar dichos servicios y sea más creíble para el usuario.

# CAPÍTULO VIII Validación técnica

#### **Capítulo VIII: Validación Técnica**

El trabajo de investigación es mixto, por cuanto se utilizará el enfoque cuantitativo y cualitativo. El primero servirá para cuantificar los resultados de la encuesta aplicada a los sujetos y a través del enfoque cualitativo se evaluará el nivel de percepción de los encuestados con respecto a la propuesta preliminar del diseño.

La herramienta a utilizar es una encuesta de respuesta múltiple que se aplicará al cliente, a veinte personas del grupo objetivo y a nueve expertos en el área de comunicación y diseño.

#### **8.1 Población y muestreo**

 Se le hace la encuesta a nueve expertos en el área de comunicación y diseño, veinte personas en el grupo objetivo y al cliente, siendo estos una muestra significativa para analizar y concluir en cambios o mejoras para el sitio web diseñado.

#### **8.2 Método e instrumentos**

 Se utilizó la encuesta como método cuantitativo pues permite tabular los resultados, y como instrumento, se empleó el cuestionario de encuesta para acercarse a las personas y así obtener los datos. Esta encuesta está dividida en tres partes:

- **Parte objetiva.** Cuenta con cuatro preguntas que buscan validar el objetivo general y los objetivos específicos a través de preguntas con respuestas dicotómicas (sí y no).
- **Parte semiológica.** En esta sección de cinco preguntas, se evaluarán los elementos gráficos dentro del sitio web a través de tres respuestas en la escala de Likert.

● **Parte operativa.** Está conformada por cuatro preguntas. También con tres posibles respuestas en la escala de Likert para validar la funcionalidad del diseño del sitio web.

#### **8.2.1 Instrumento de validación.** Ver anexo 5.

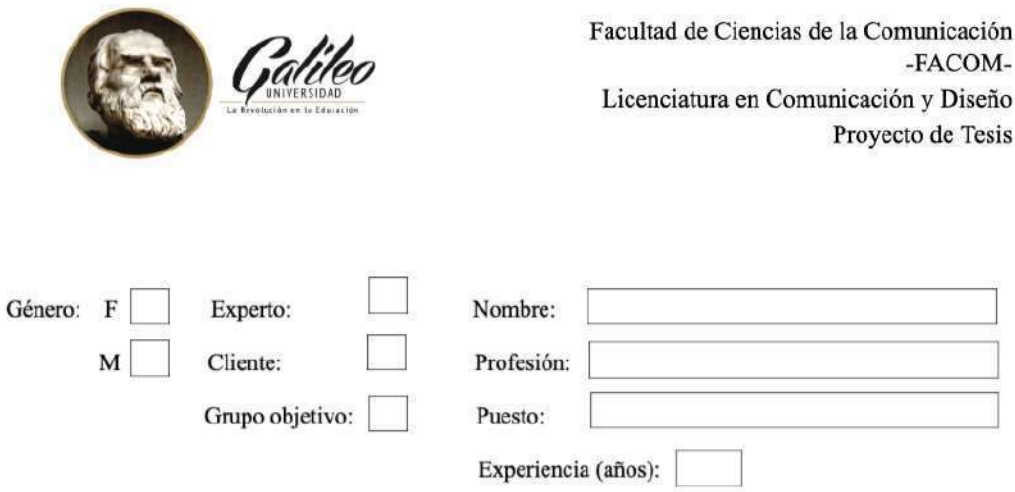

#### Encuesta de validación del proyecto

Diseño de sitio web para dar a conocer el proyecto "Bella Vista" a los clientes reales y potenciales del mercado guatemalteco, que ofrece la empresa REMWAY, S.A. Guatemala, Guatemala, 2021.

#### **Antecedentes:**

Remway, S.A. es una empresa que se dedica al arrendamiento de maquinaria agrícola y pesada, para el movimiento de tierras. Sin embargo en los últimos años ha decidido expandir su negocio al sector inmobiliario con su proyecto Lotificación "Bella Vista". Este proyecto está ubicado en Taxisco, Santa Rosa y ofrece lotes comerciales y residenciales. Dentro de él se incluye servicio de seguridad, energía eléctrica, calles pavimentadas, agua potable, drenajes, áreas sociales y de esparcimiento.

#### **Instrucciones:**

Debe visitar el siguiente sitio web: https://mremon.wixsite.com/bellavista. Después de haber visitado la página web, conteste las siguientes preguntas marcando con una "X" la casilla correspondiente a su respuesta.

#### Parte Objetiva:

1. ¿Considera necesario diseñar un sitio web para dar a conocer el proyecto "Bella Vista" a los clientes reales y potenciales del mercado guatemalteco, que ofrece la empresa Remway S.A?

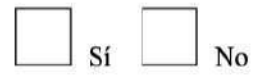

2. ¿Considera que es importante recopilar información del proyecto "Bella Vista" y de la empresa Renway S.A. para crear el contenido de la página web?

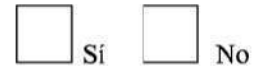

3. ¿Considera usted importante investigar términos, teorías y tendencias de diseño web a través de material bibliográfico para que el recorrido visual y la estructura del del sitio sean los correctos para que los clientes conozcan el proyecto?

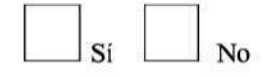

4. ¿Considera usted importante la implementación de la técnica de diagramación para que el sitio sea un espacio estético y amigable con el usuario?

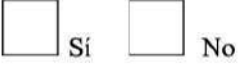

#### Parte semiológica:

5. Considera que la gama de colores utilizada en el diseño del sitio web es:

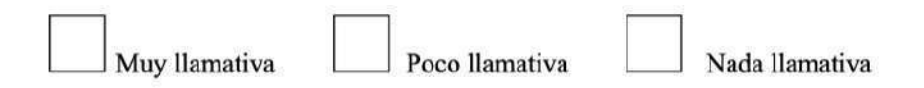

6. Considera usted que la tipografía utilizada en el sitio web es:

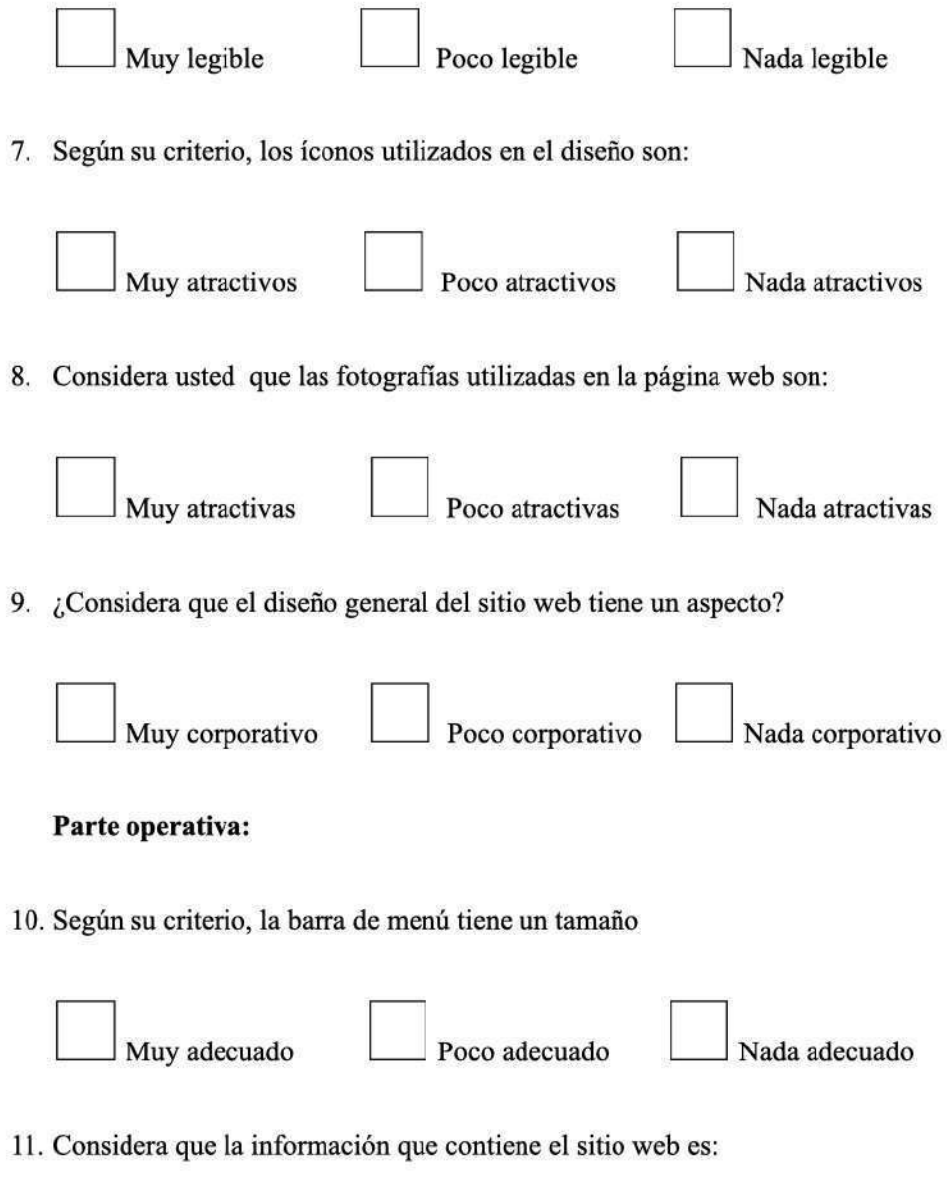

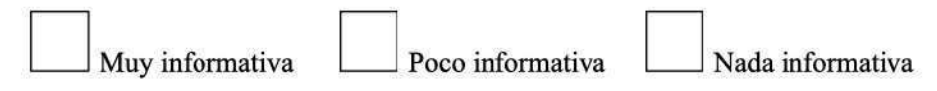

12. Considera que la orientación horizontal del sitio web es:

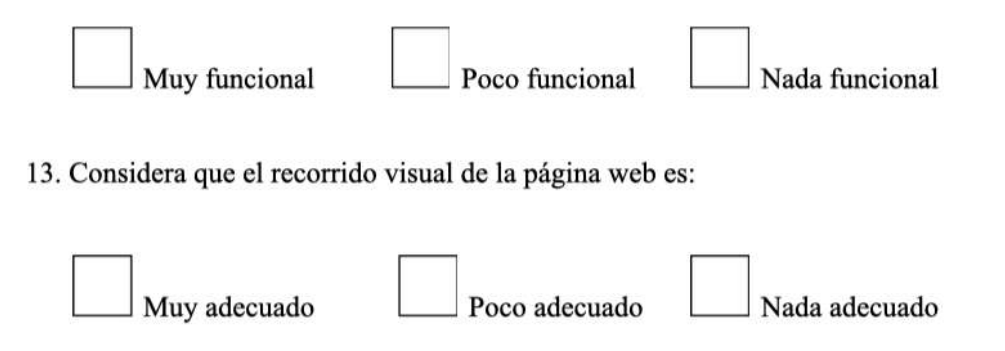

#### **Observaciones:**

Si tiene sugerencias o comentarios adicionales, por favor colóquelo en el siguiente espacio.

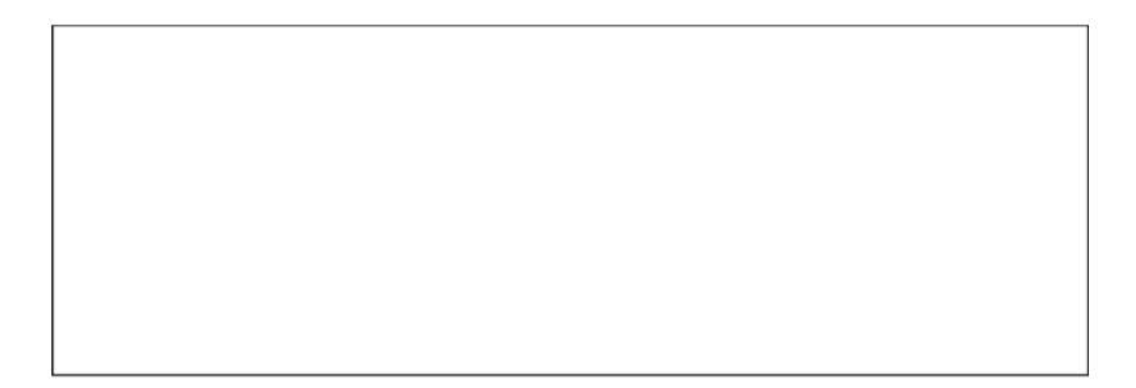

Muchas gracias por su apoyo.

#### **8.3 Resultados e interpretación de resultados**

#### **8.3.1 Parte objetiva.**

*Pregunta 1.* ¿Considera necesario diseñar un sitio web para dar a conocer el proyecto inmobiliario "Bella Vista" a los clientes reales y potenciales del mercado guatemalteco, que ofrece la empresa Remway S.A?

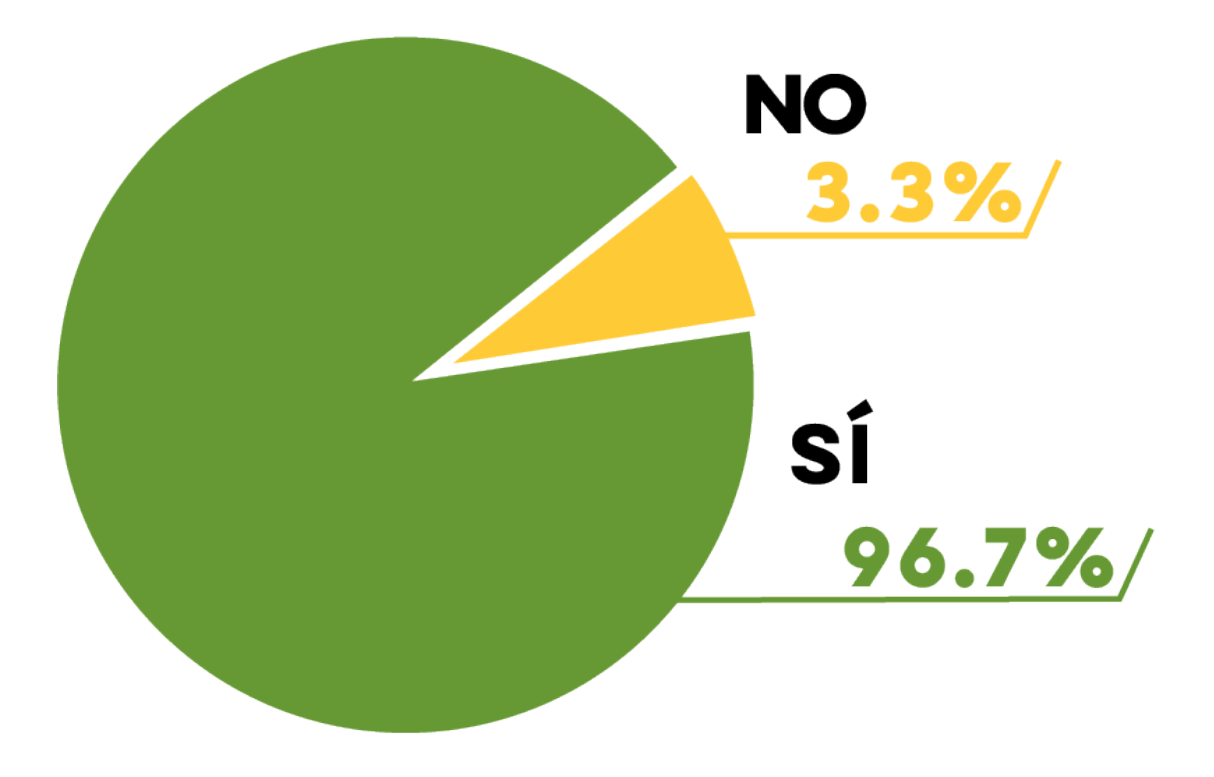

El 96.7% de las personas dentro de la muestra considera necesario diseñar un sitio web para dar a conocer el proyecto inmobiliario "Bella Vista" a los clientes reales y potenciales del mercado guatemalteco, que ofrece la empresa Remway S.A.

*Pregunta 2.* ¿Considera que es importante recopilar información del proyecto inmobiliario "Bella Vista" y de la empresa Renway S.A. para crear el contenido de la página web?

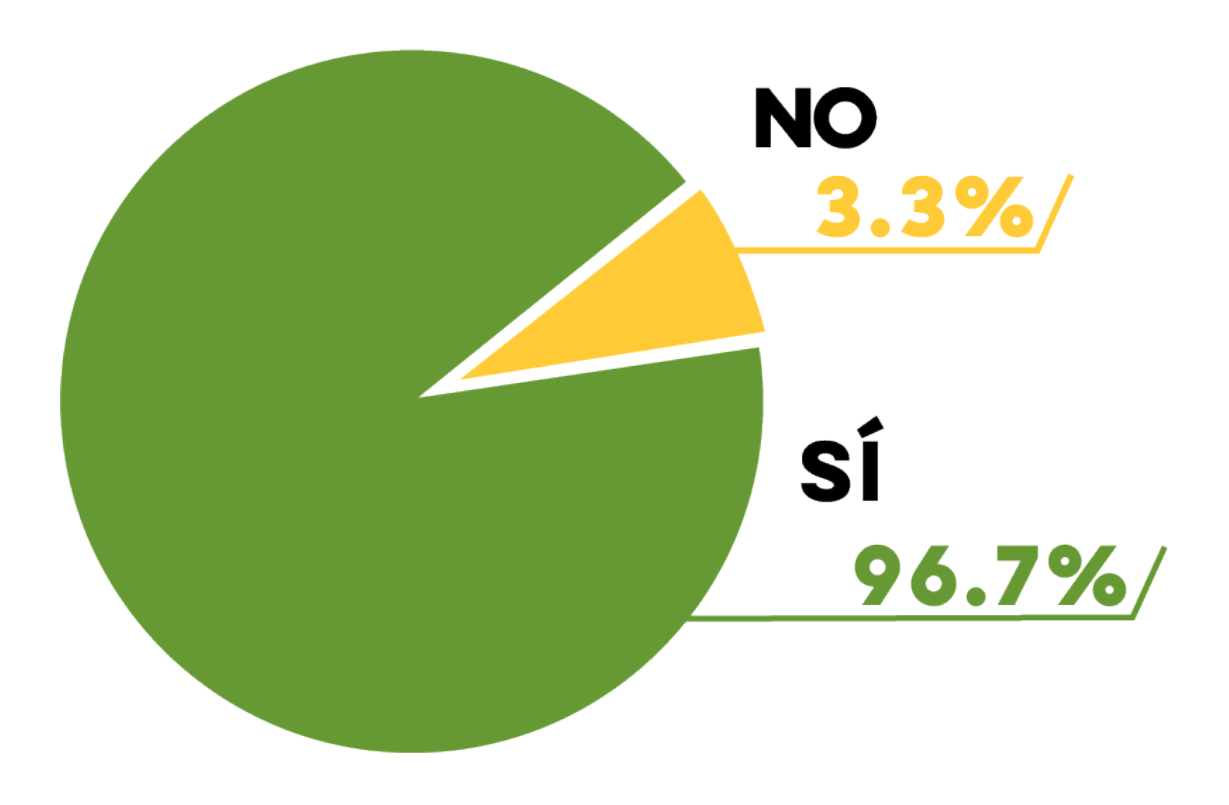

El 96.7% de las personas dentro de la muestra considera que es importante recopilar información del proyecto inmobiliario "Bella Vista" y de la empresa Remway S.A. para crear el contenido de la página web y el 3.3% considera que no es importante.

*Pregunta 3.* ¿Considera usted importante investigar términos, teorías y tendencias de diseño web a través de material bibliográfico para que el recorrido visual y la estructura del del sitio sean los correctos para que los clientes conozcan el proyecto?

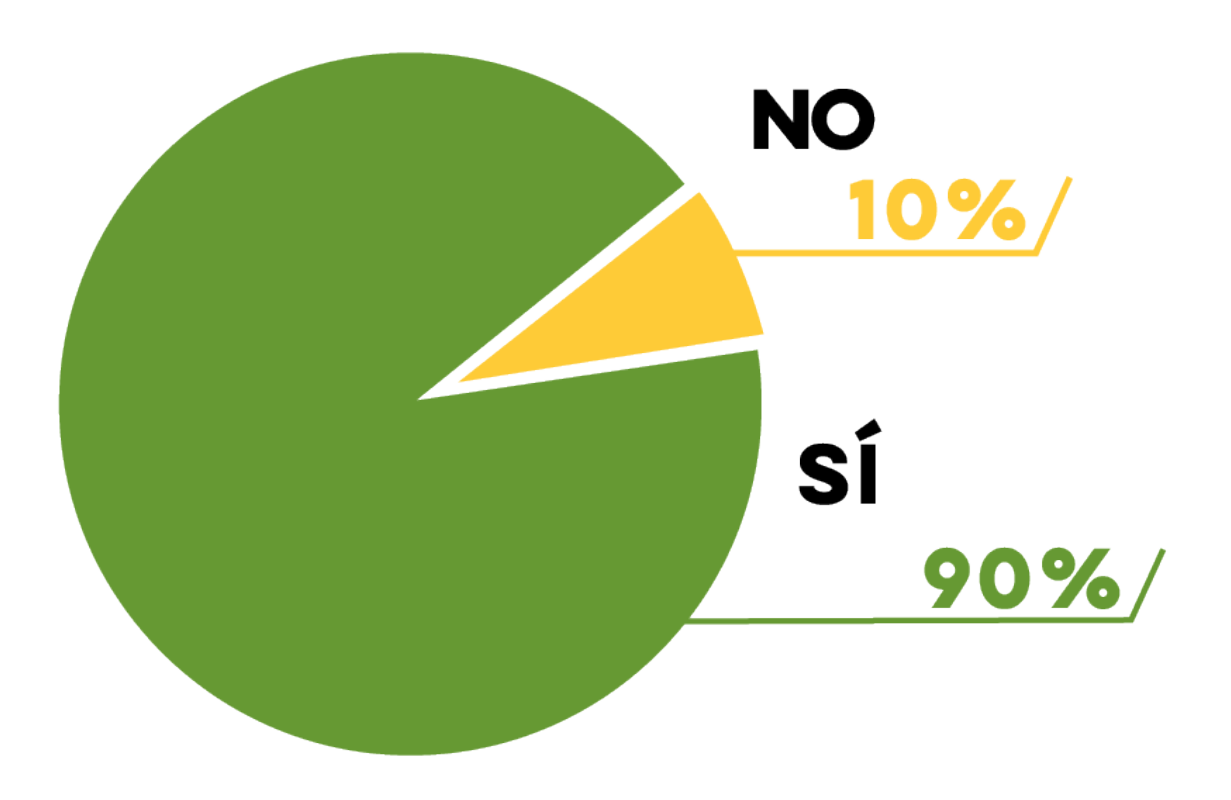

El 90% de las personas dentro de la muestra considera que es importante investigar términos, teorías y tendencias de diseño web a través de material bibliográfico para que el recorrido visual y la estructura del del sitio sean los correctos para que los clientes conozcan el proyecto y el 10% considera que no es importante.

*Pregunta 4.* ¿Considera usted importante la implementación de la técnica de diagramación para que el sitio sea un espacio estético y amigable con el usuario?

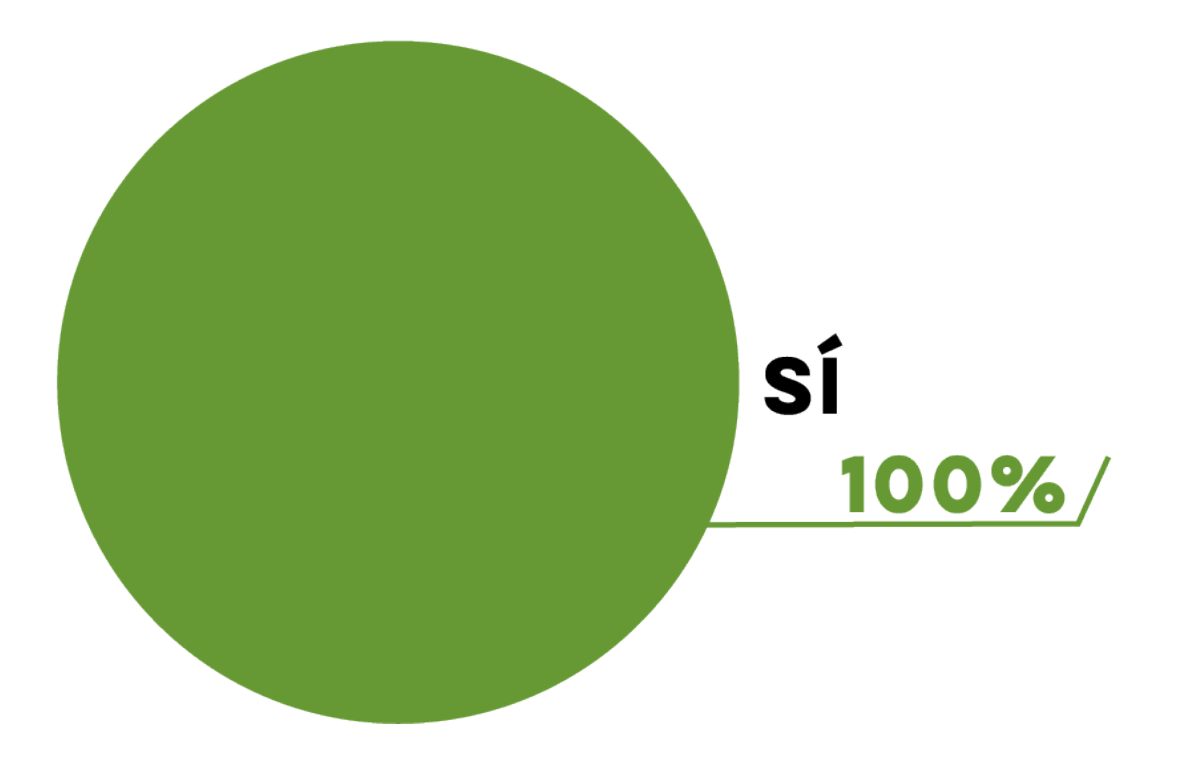

El 100% de las personas dentro de la muestra considera importante la implementación de la técnica de diagramación para que el sitio sea un espacio estético y amigable con el usuario.

#### **8.3.2 Parte semiológica.**

*Pregunta 5.* Considera que la gama de colores utilizada en el diseño del sitio web es:

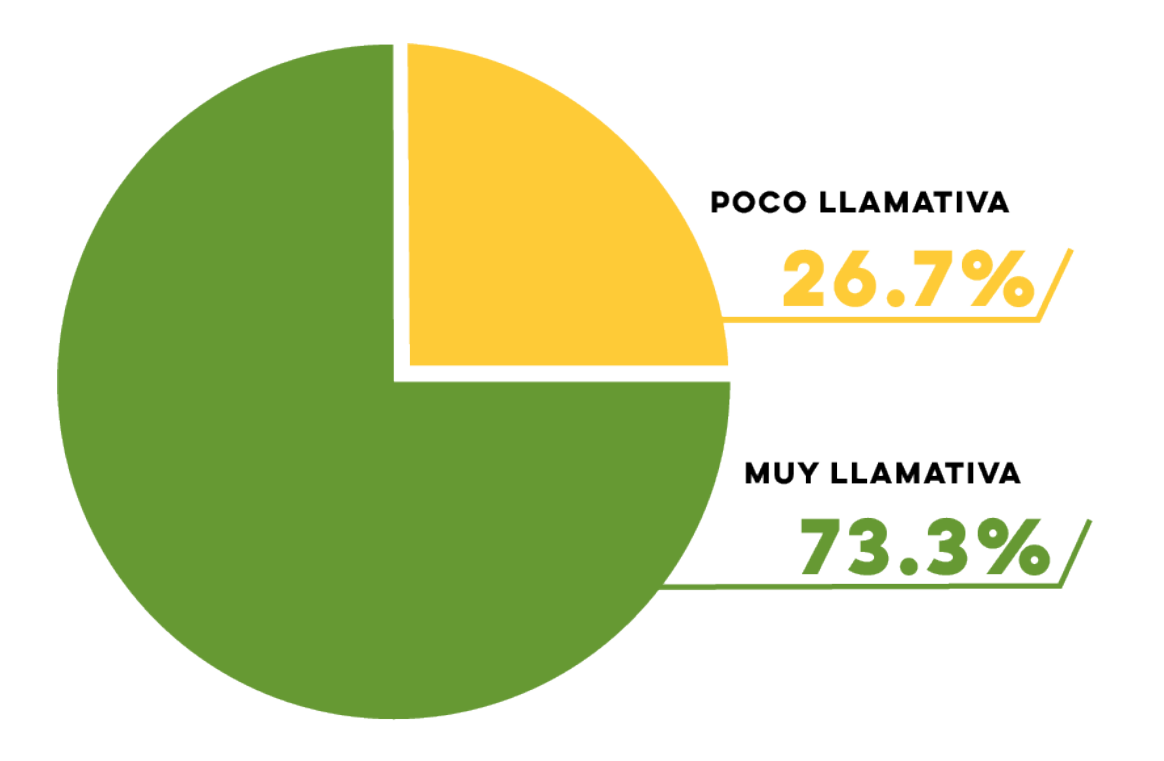

El 73.3% de la personas dentro de la muestra considera que la gama de colores utilizada en el diseño del sitio web es muy llamativa y el 26.7% considera que es poco llamativa.

*Pregunta 6.* Considera usted que la tipografía utilizada en el sitio web es:

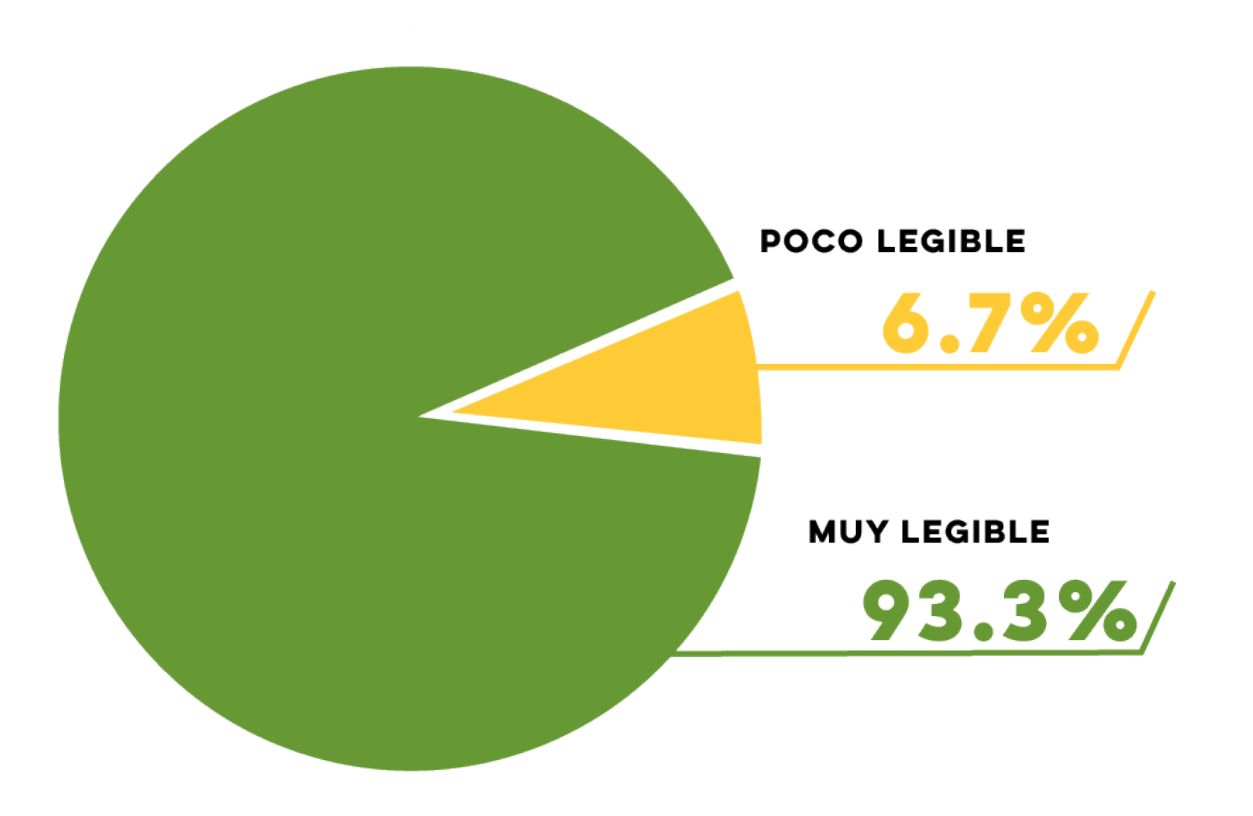

El 93.3% de las personas dentro de la muestra considera que la tipografía utilizada en el sitio web es muy legible y el 6.7% considera que es poco legible.

*Pregunta 7.* Según su criterio, los íconos utilizados en el diseño son:

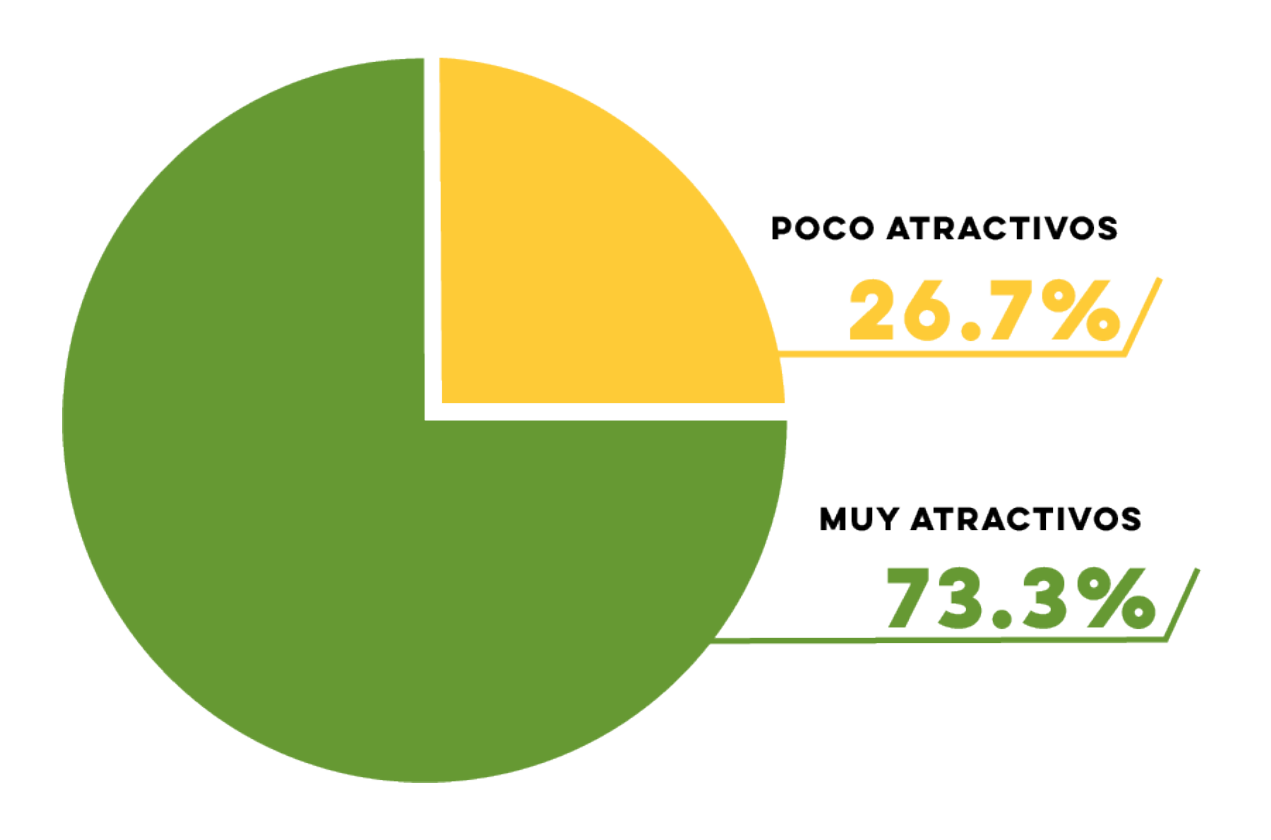

El 73.3% de las personas dentro de la muestra cree que los íconos utilizados en el diseño son muy atractivos y el 26.7% cree que son poco atractivos.

*Pregunta 8.* Considera usted que las fotografías utilizadas en la página web son:

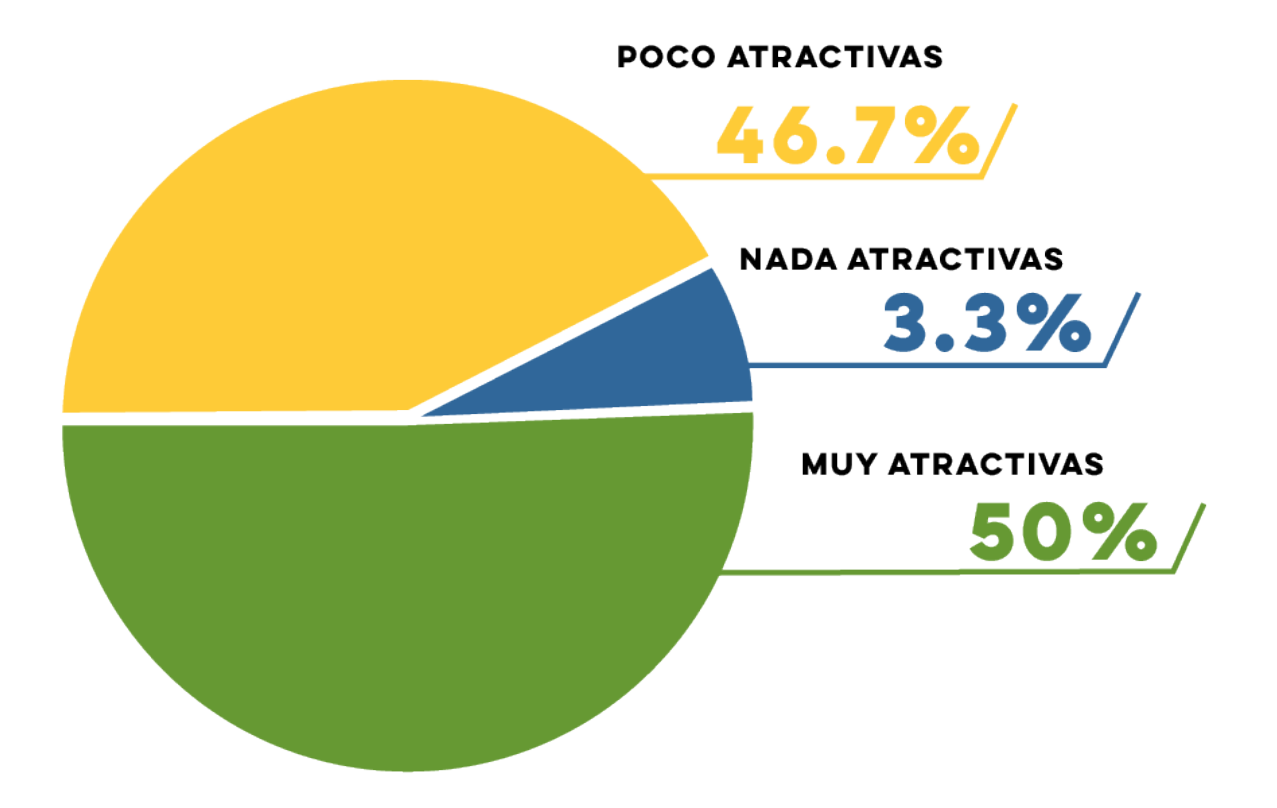

El 50% de las personas dentro de la muestra considera que las fotografías utilizadas en la página web son muy atractivas. El 46.7% de ellos considera que son poco atractivas y el 3.3% que son nada atractivas.

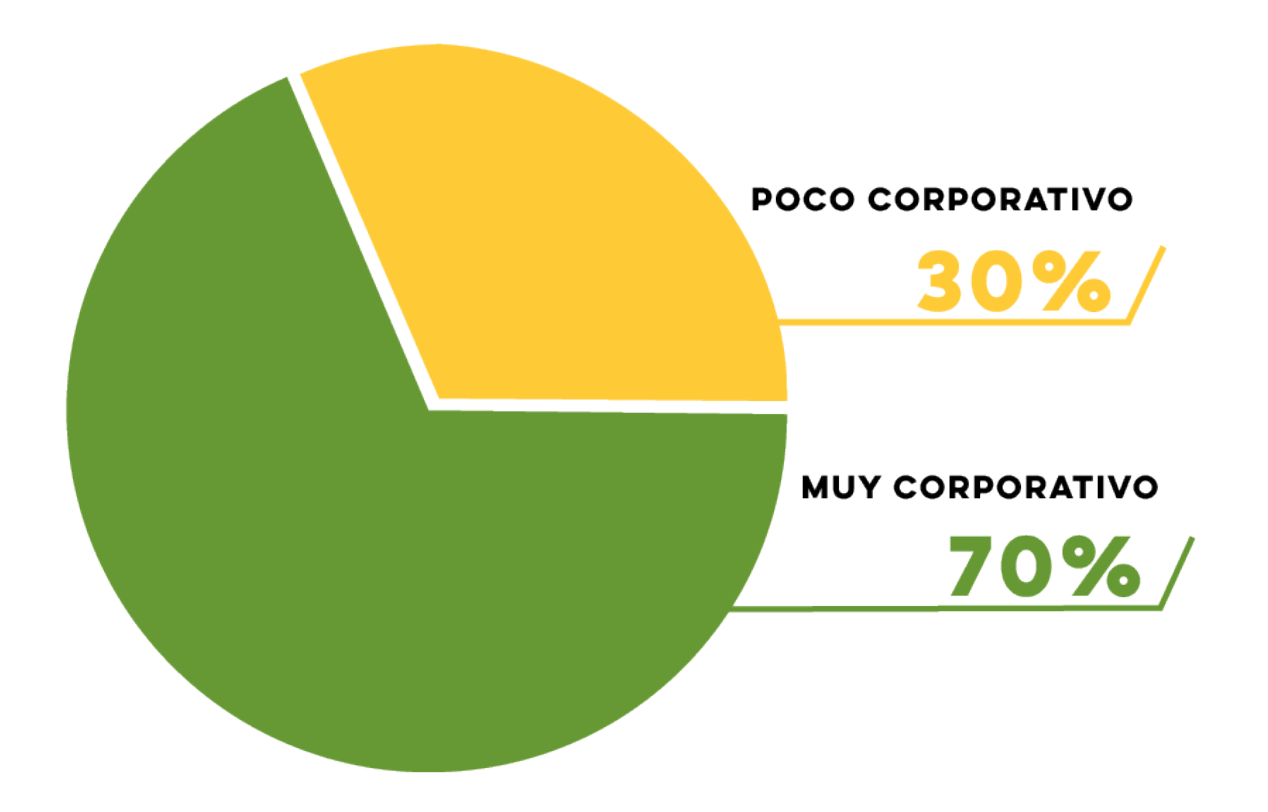

*Pregunta 9.* ¿Considera que el diseño general del sitio web tiene un aspecto?

El 70% de las personas dentro de la muestra considera que el diseño general del sitio web tiene un aspecto muy corporativo y el 30% considera que su aspecto es poco corporativo.
## **8.3.4 Parte operativa.**

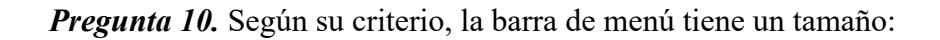

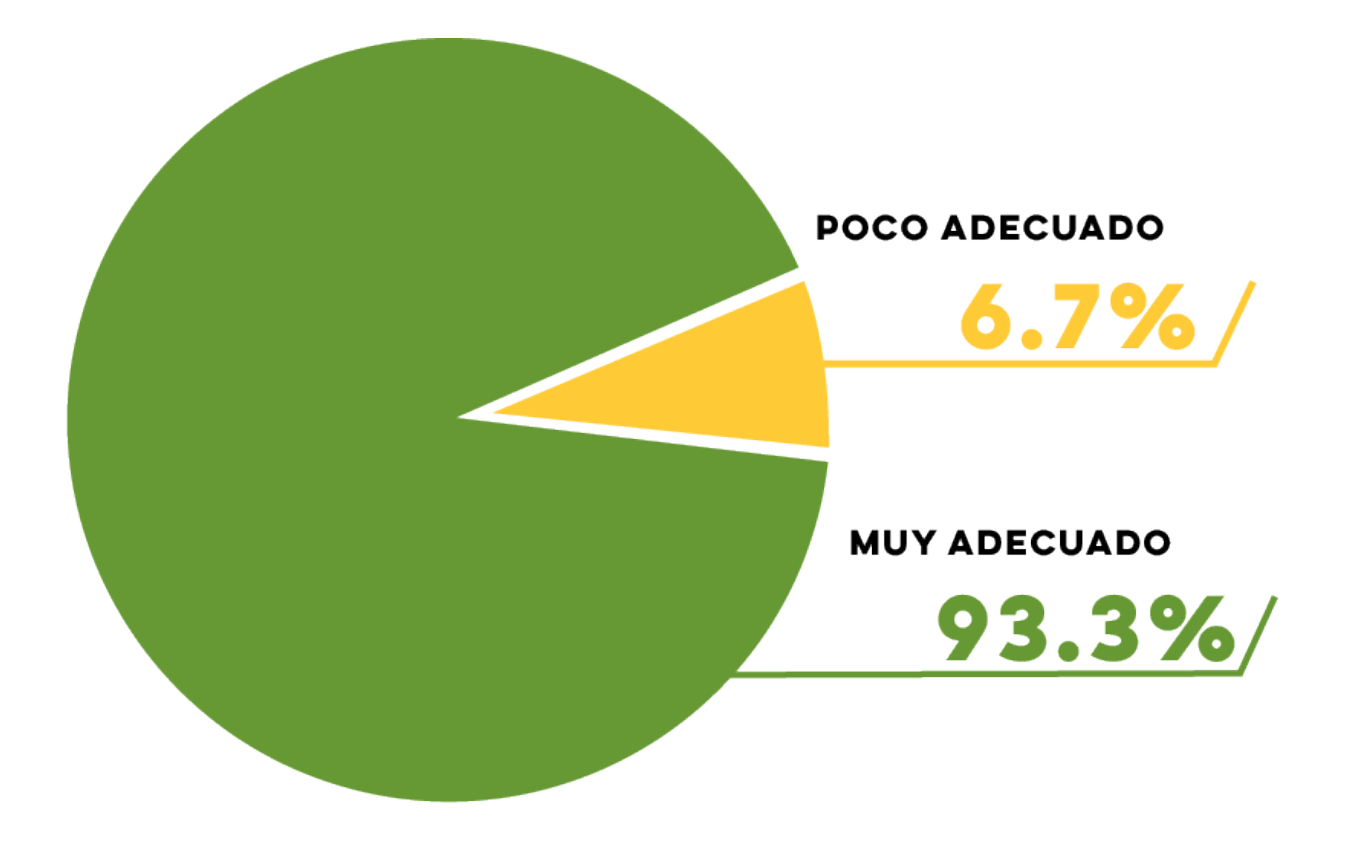

El 93.3% de las personas dentro de la muestra cree que la barra de menú tiene un tamaño muy adecuado y el 6.7% cree que el tamaño es poco adecuado.

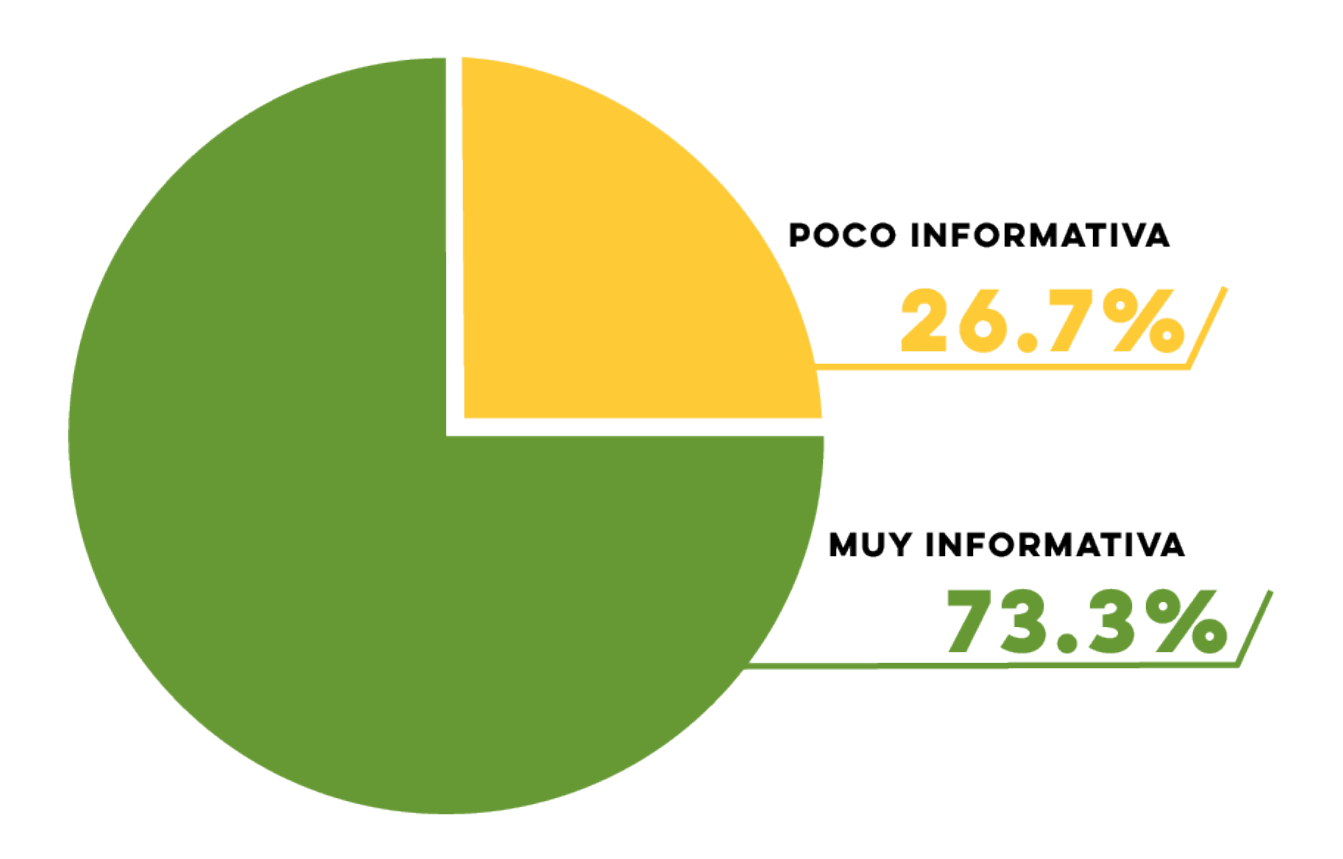

*Pregunta 11.* Considera que la información que contiene el sitio web es:

El 73.3% de las personas dentro de la muestra considera que la información que contiene el sitio web es muy informativa y el 26.7% considera que es poco informativa.

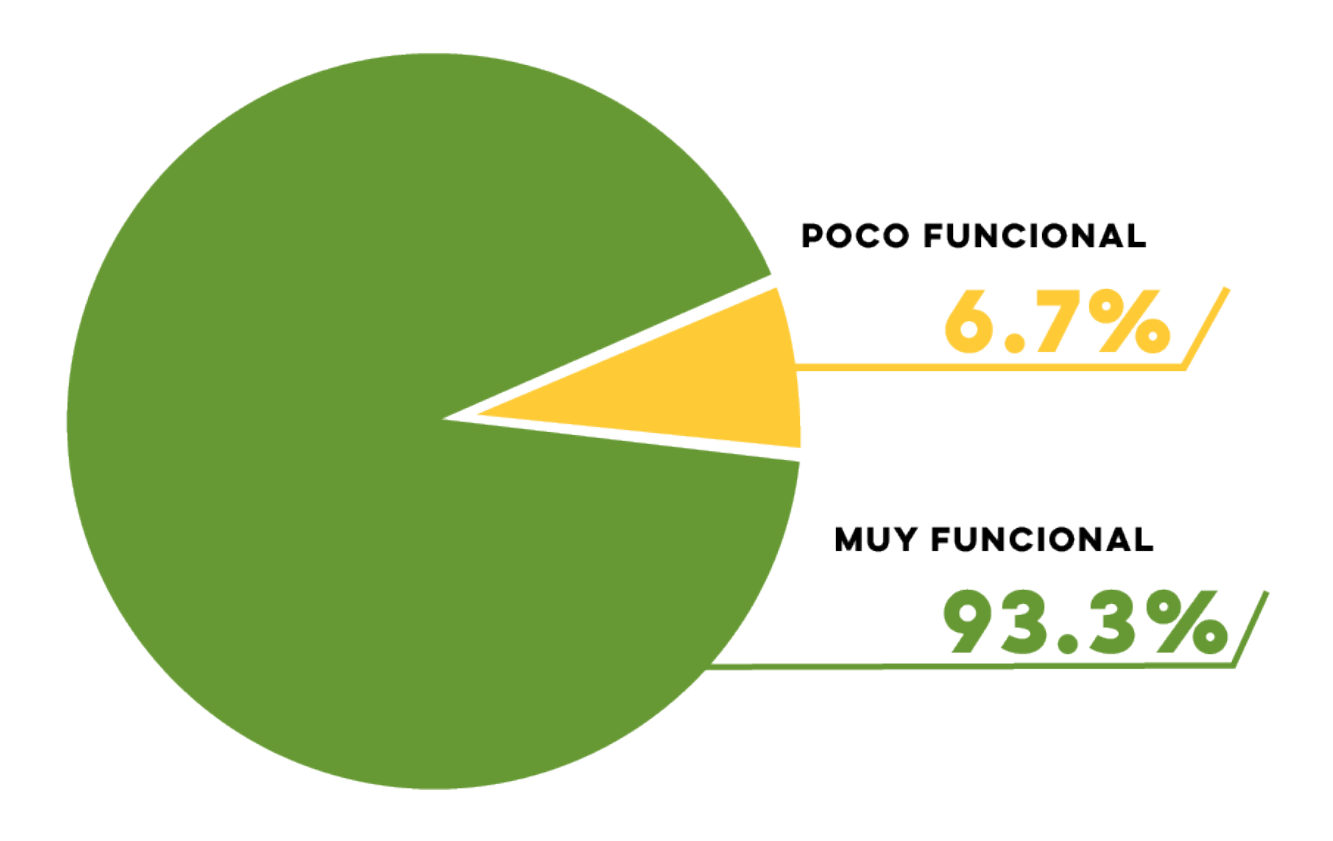

*Pregunta 12.* Considera que la orientación horizontal del sitio web es:

El 93.3% de las personas dentro de la muestra considera que la orientación horizontal del sitio web es muy funcional y el 6.7% considera que es poco funcional.

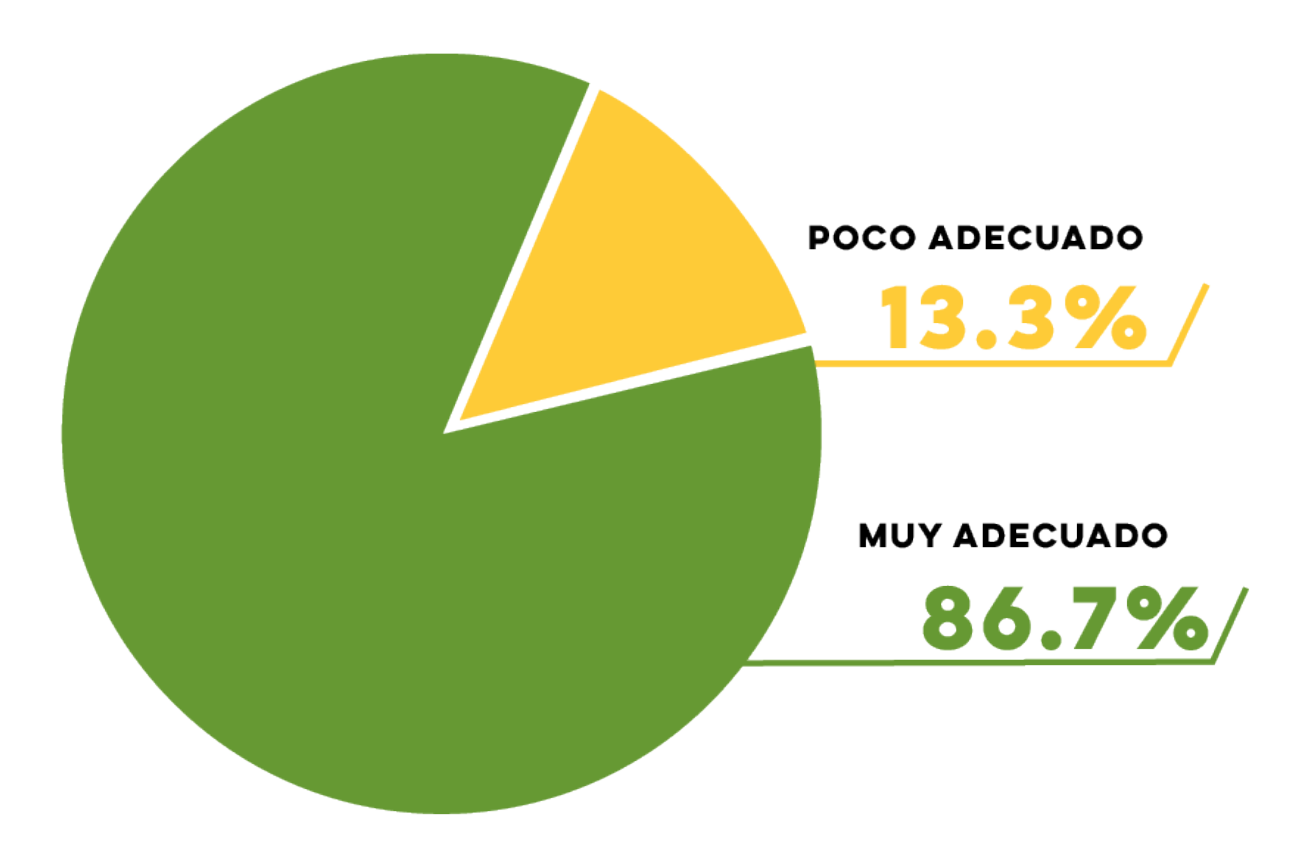

*Pregunta 13.* Considera que el recorrido visual de la página web es:

El 86.7% de las personas dentro de la muestra considera que el recorrido visual de la página web es muy adecuado y el 13.3% considera que es poco adecuado.

## **8.3.5 Comentarios adicionales obtenidos de la herramienta de validación.**

- Cambiar colores
- i: Muy bonito trabajo!! Me encanta la paleta de colores.
- Lo vi en el celular, pero si se aprecia la información
- Sería bueno incluir ilustraciones del tipo de casas que se podría construir
- Fotografías reales es importante y rango de precios
- Me gustaría más si el texto en la parte de "lotes y servicios" estuviera justificado y no centrado.
- Colocar correo empresarial y no usar Gmail, mejorar iconos en la pestaña de "acerca de nosotros"
- Hay que mejorar en la diagramación, ya que hay textos que no están bien alineados. Los íconos les faltan una línea gráfica más definida y el sitio no se adapta a diferentes tamaños es decir que NO es responsivo y eso sí hay que cuidarlo mucho.
- Muy interactiva para búsquedas
- Felicitaciones.
- Sería interesante colocar ilustraciones de las áreas sociales con las que contará la lotificación
- Una vista en 3D del proyecto sería de mucha ayuda y llamaría más la atención y utilizar efectos 3D o un inicio con carrete de fotos sería llamativo para conocer más del proyecto
- Mejorar la diagramación e iconos
- 1) Los íconos están demasiado grandes, están bien pero muy grandes. 2) La mayoría de gente le gusta ver fotos, tal vez poner una sección de más fotografías del lugar 3) Alinear el texto de lotes y servicios lado izquierdo es más fácil leer que al centro.
- Agregar un carrusel de fotos al inicio. Agregar iconos a la parte de contacto para que se evidencie qué hay botones.
- Muy claro y con el contenido claro y conciso. Fácil navegación.

## **8.4 Cambios con base a los resultados**

**8.4.1 Página de inicio.** 

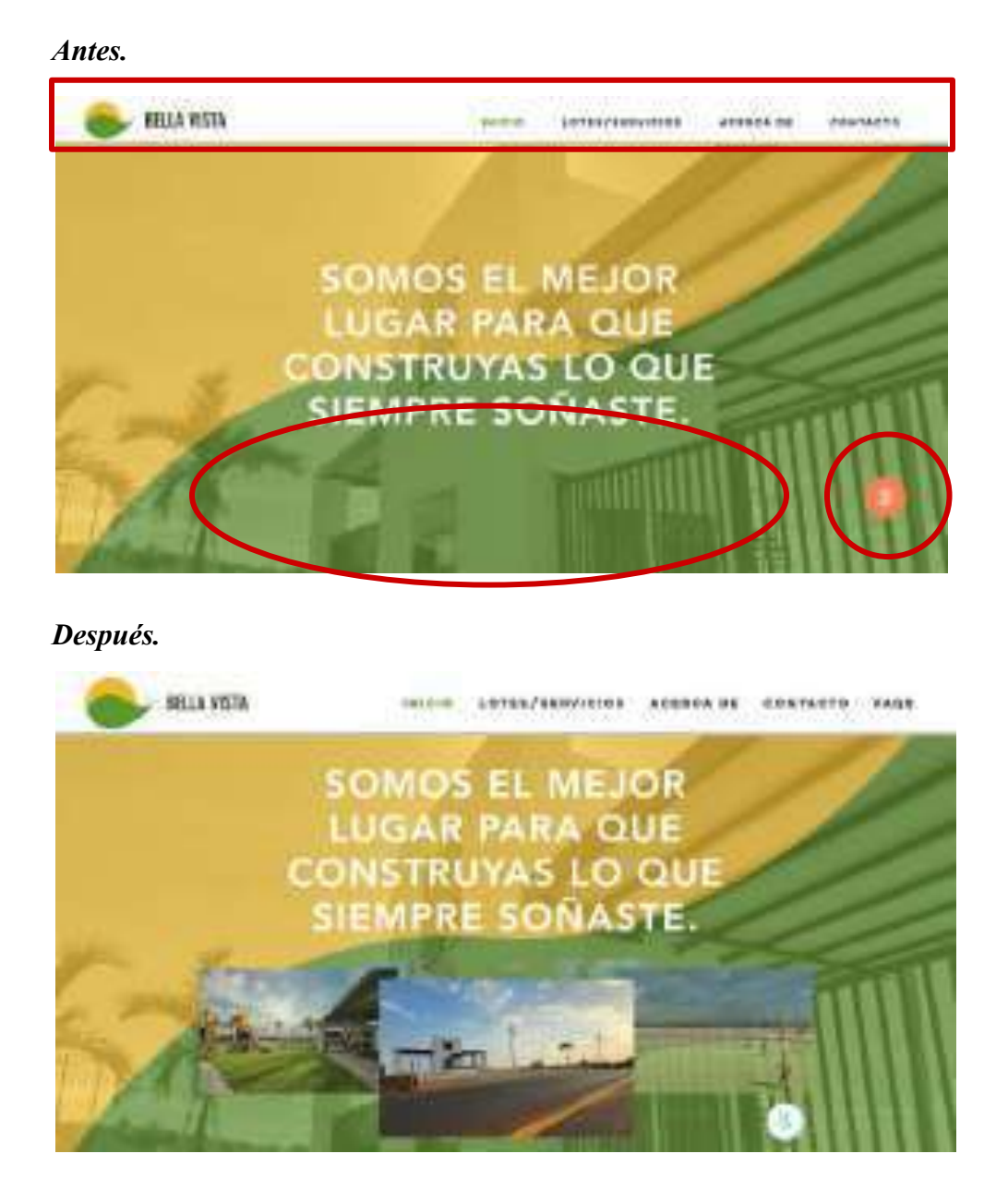

La barra de menú se hizo más grande, se agregó un carrusel de fotografías y se cambió el ícono de llamada a uno más llamativo, además, se cambió la posición para que el sitio sea adaptable a distintos dispositivos.

## **8.4.2 Página de lotes/servicios.**

## *Antes.*

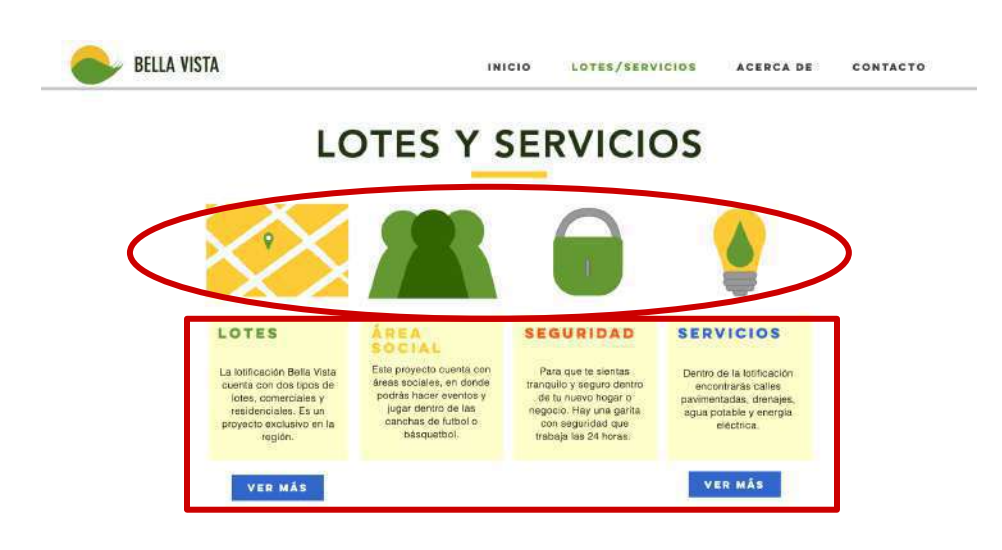

## *Después.*

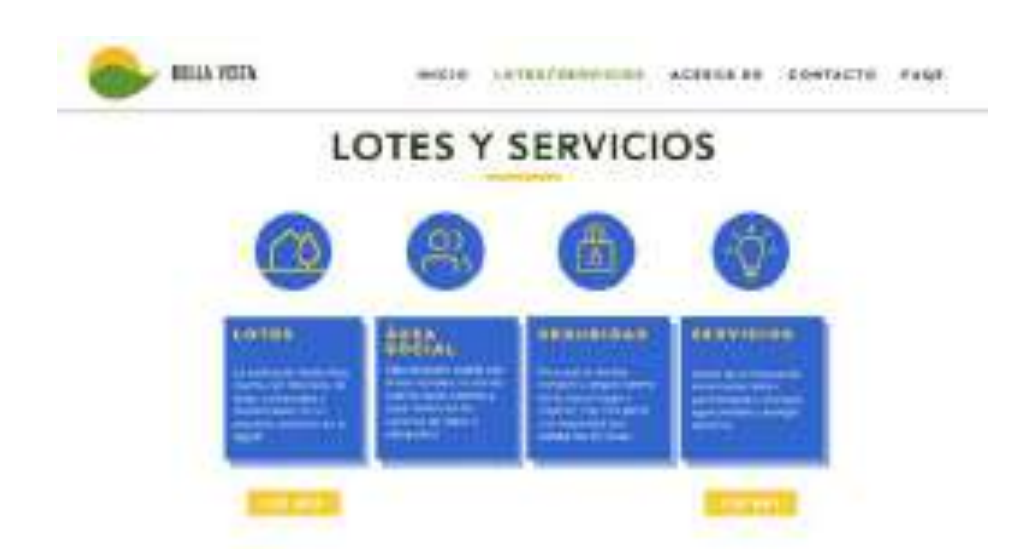

Se cambió el tamaño y línea gráfica de los íconos. Los textos se alinearon a la izquierda para facilitar la lectura. Se utilizaron colores más llamativos para los gráficos.

## **8.4.3 Página de acerca de.**

*Antes.*

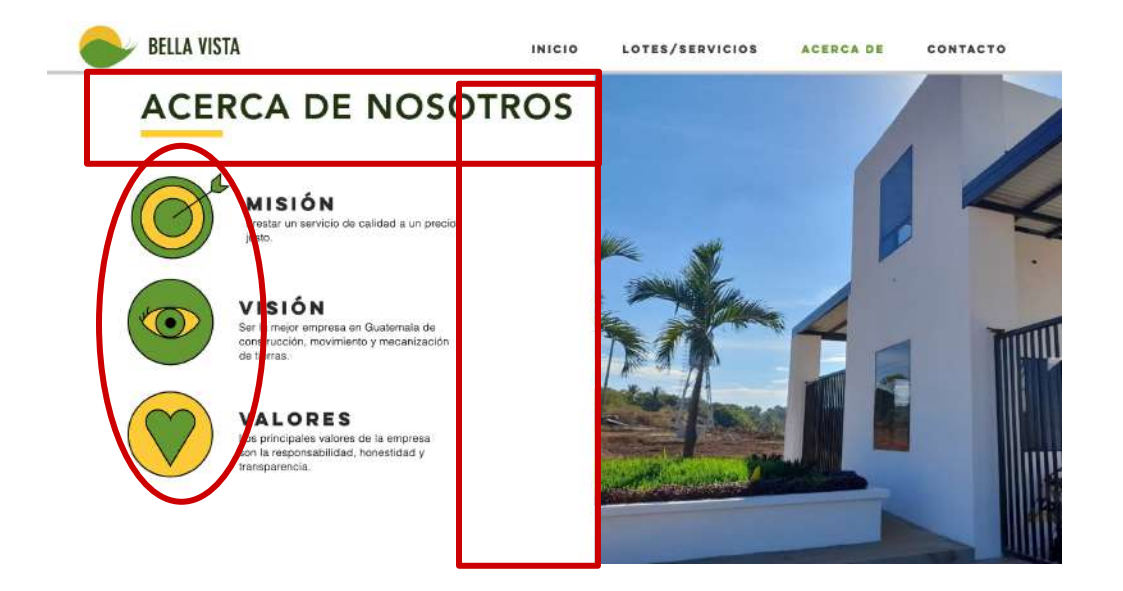

*Después.*

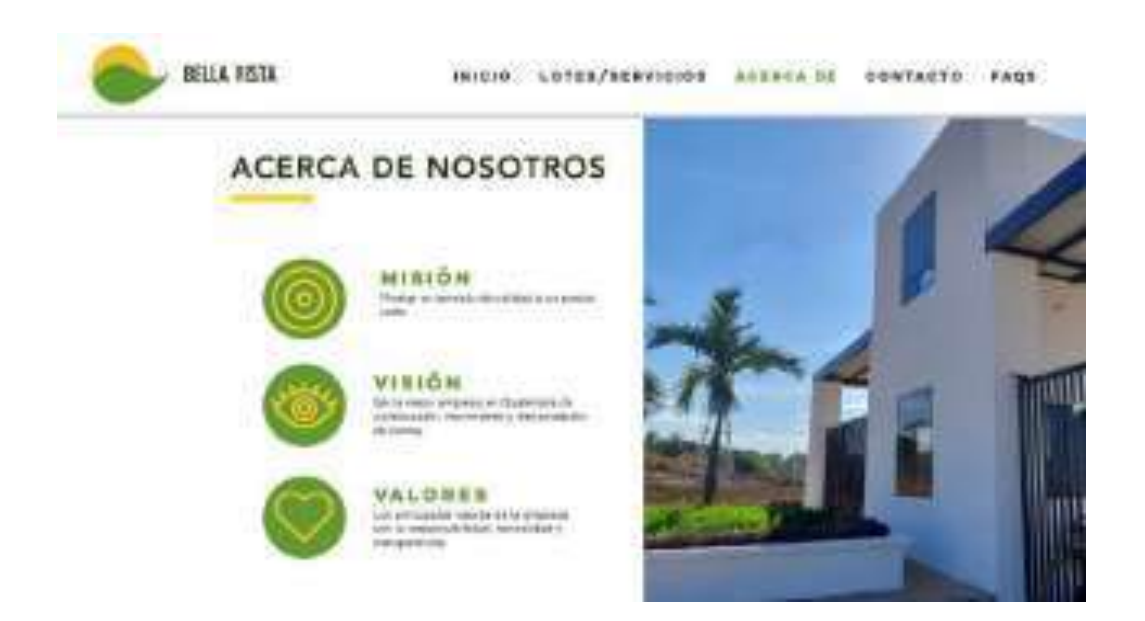

Se cambiaron los íconos para seguir la misma línea gráfica del resto de la página y se redistribuyen los elementos para que se adapten a distintos dispositivos.

## **8.4.4 Página de contacto.**

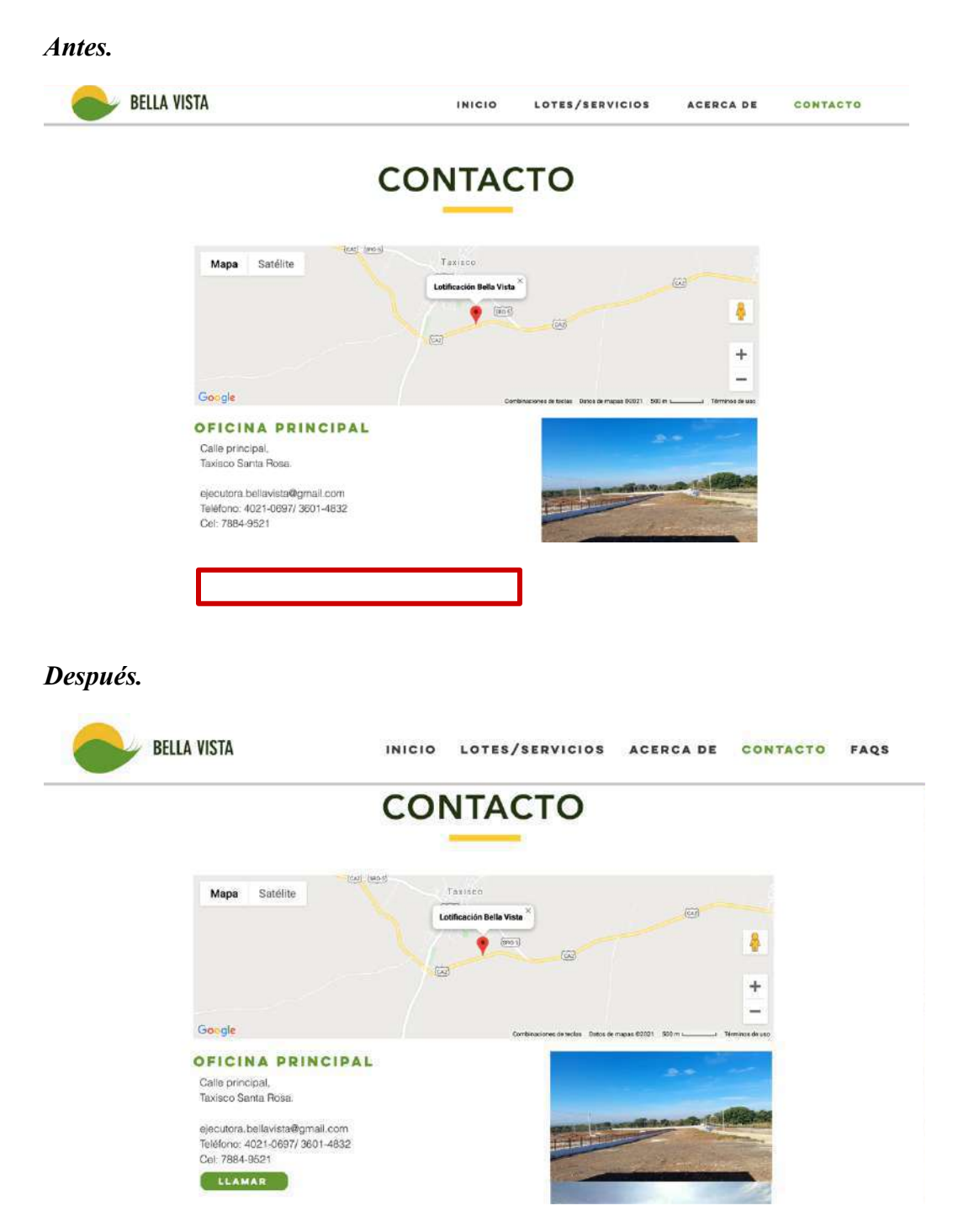

En la sección de contacto se puede enviar correo electrónico o llamar directamente desde la página presionando los botones correspondientes.

## **8.4.5 Página de lotes.**

*Antes.* 

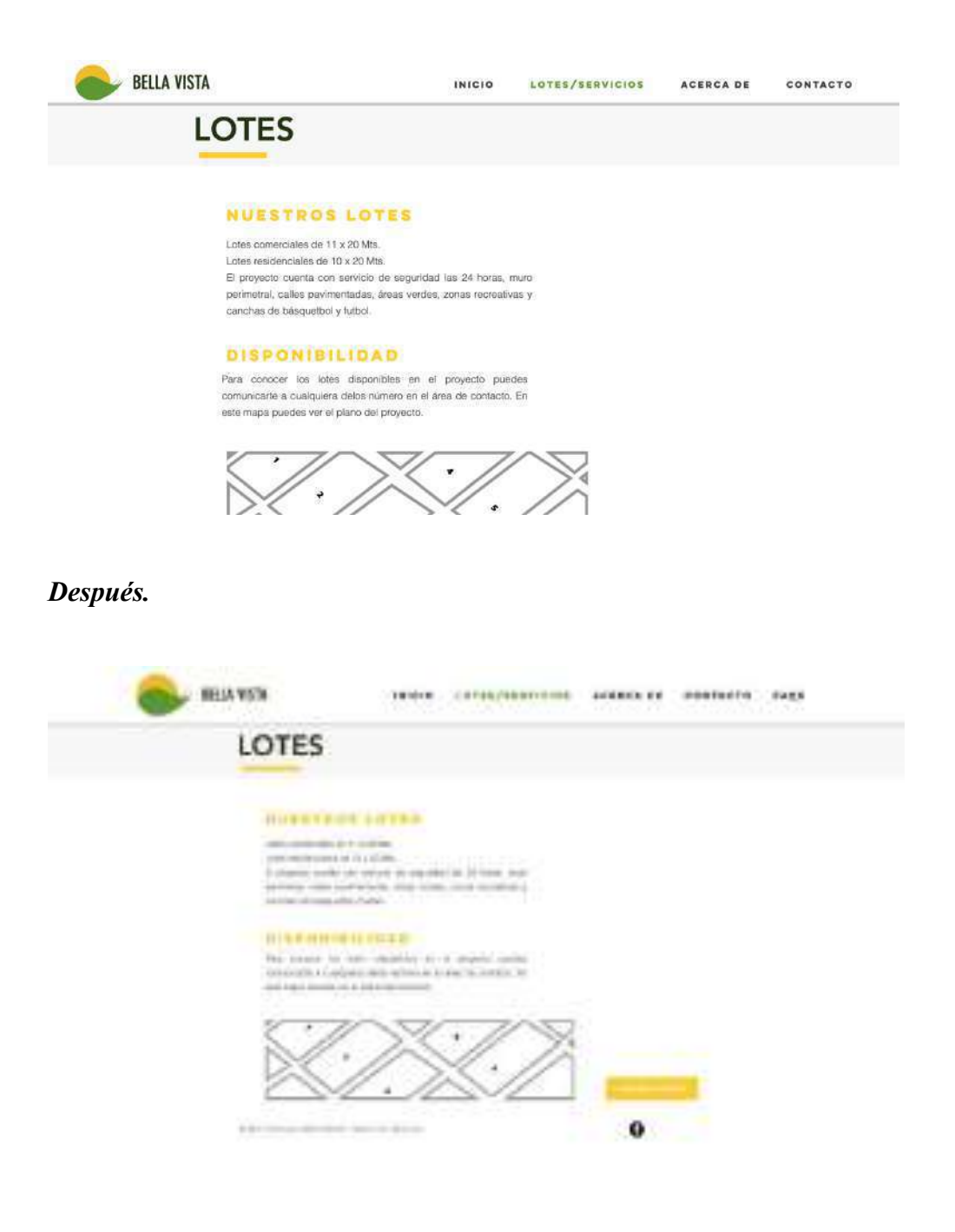

## **8.4.6 Página de servicios.**

*Antes.*

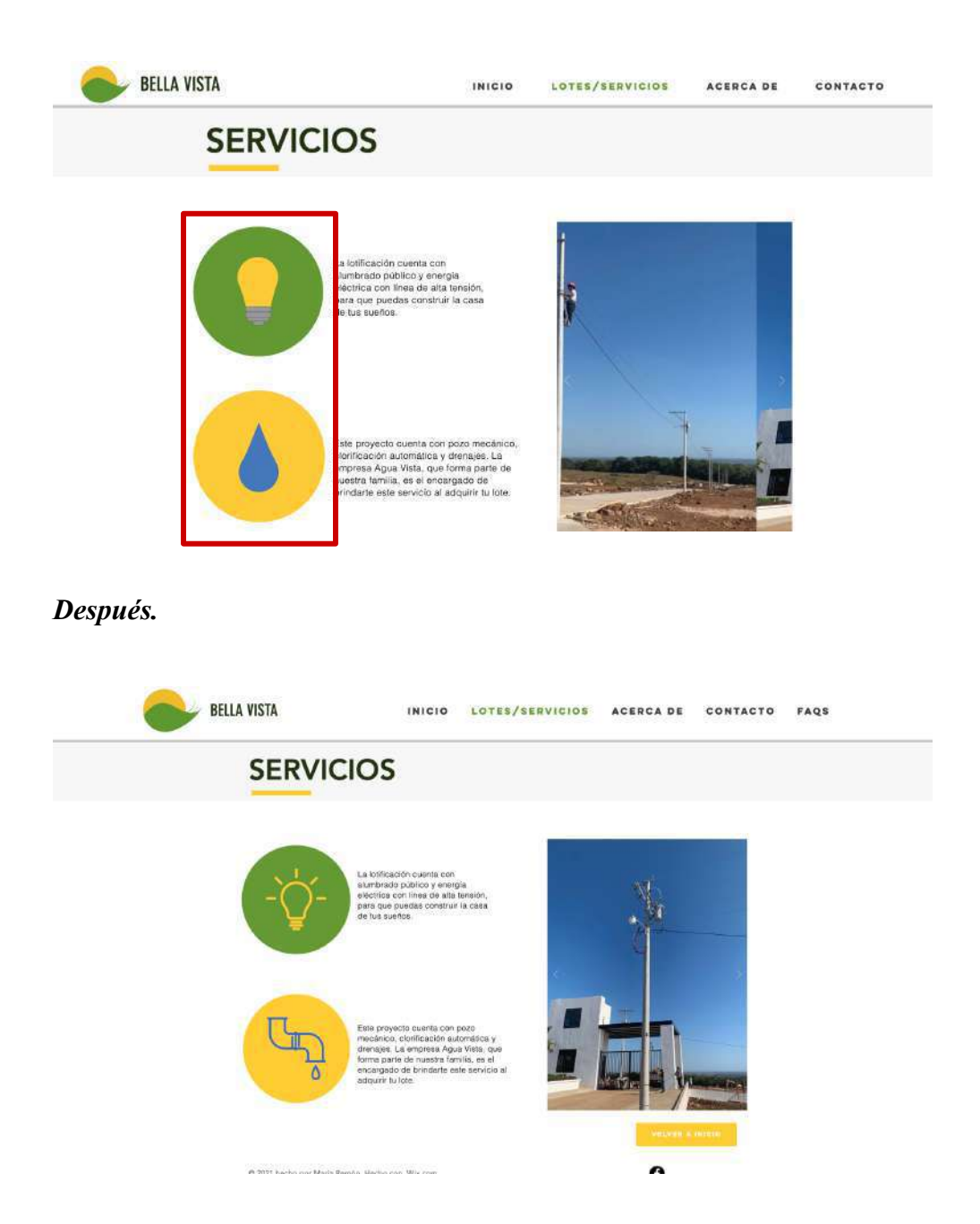

Se redujo el tamaño de los íconos y se modificaron para seguir la línea gráfica del resto.

## **8.4.7 Página FAQs**

*Nueva.*

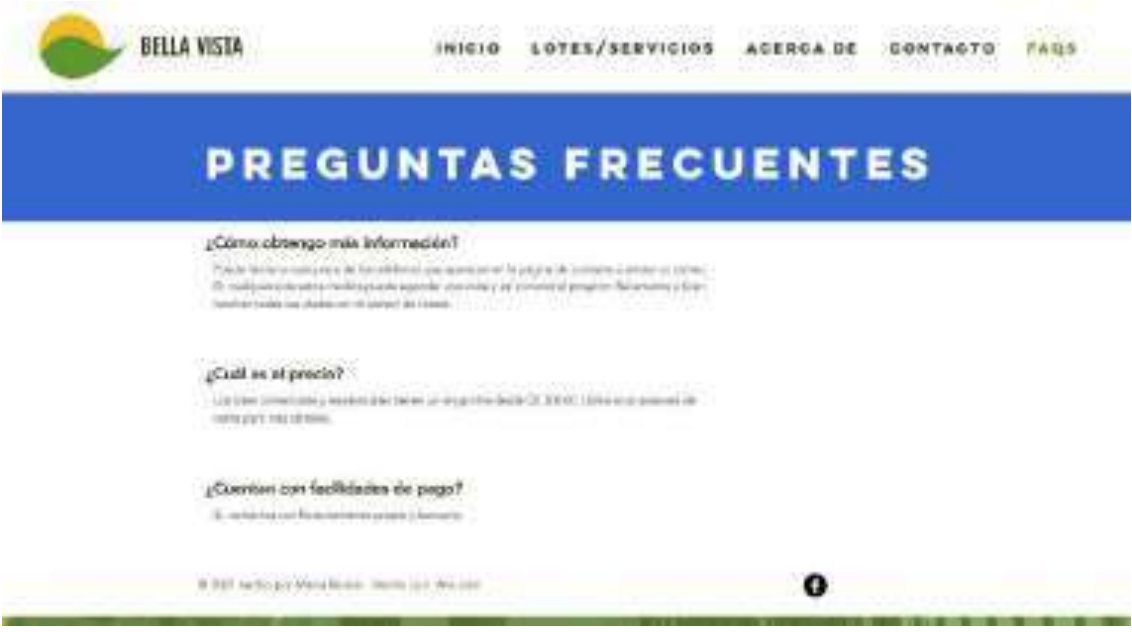

Se agregó una página más en la que se resuelven las dudas principales que los usuarios

pueden tener, para que el sitio sea más informativo.

## CAPÍTULO IX Propuesta gráfica final

## **Capítulo IX: Propuesta Gráfica Final**

## **9.1 Página de Inicio**

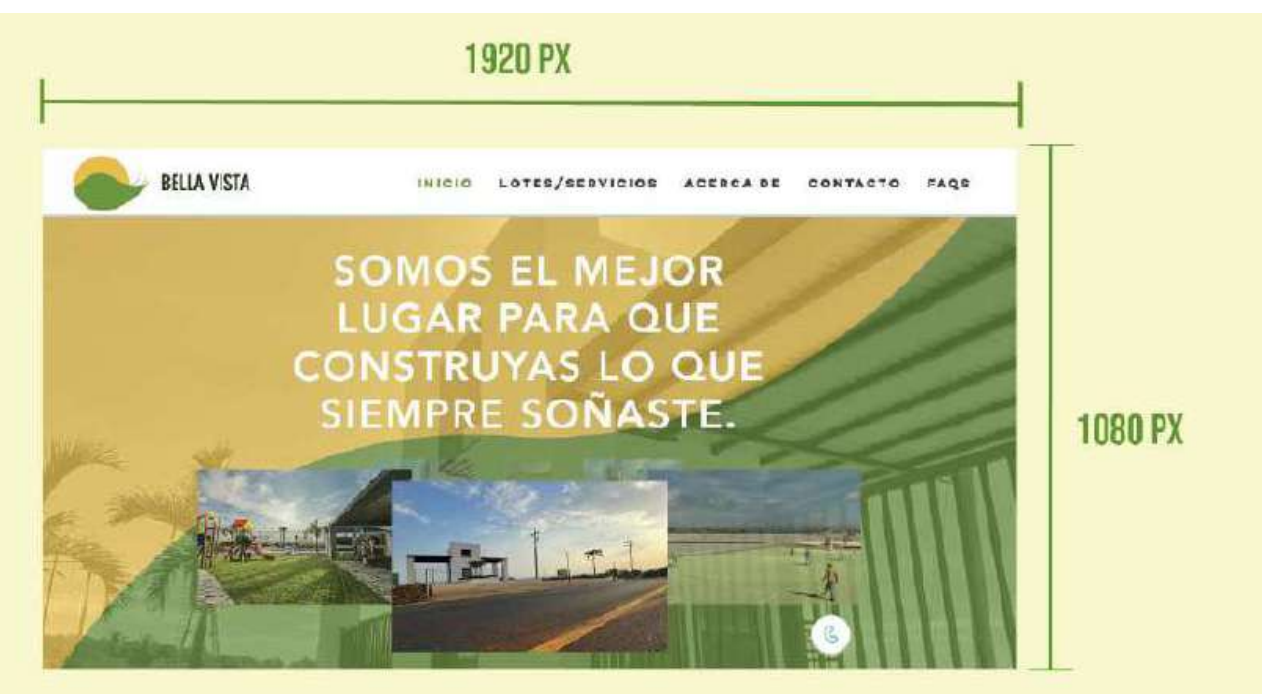

**9.2 Página de Lotes/Servicios**

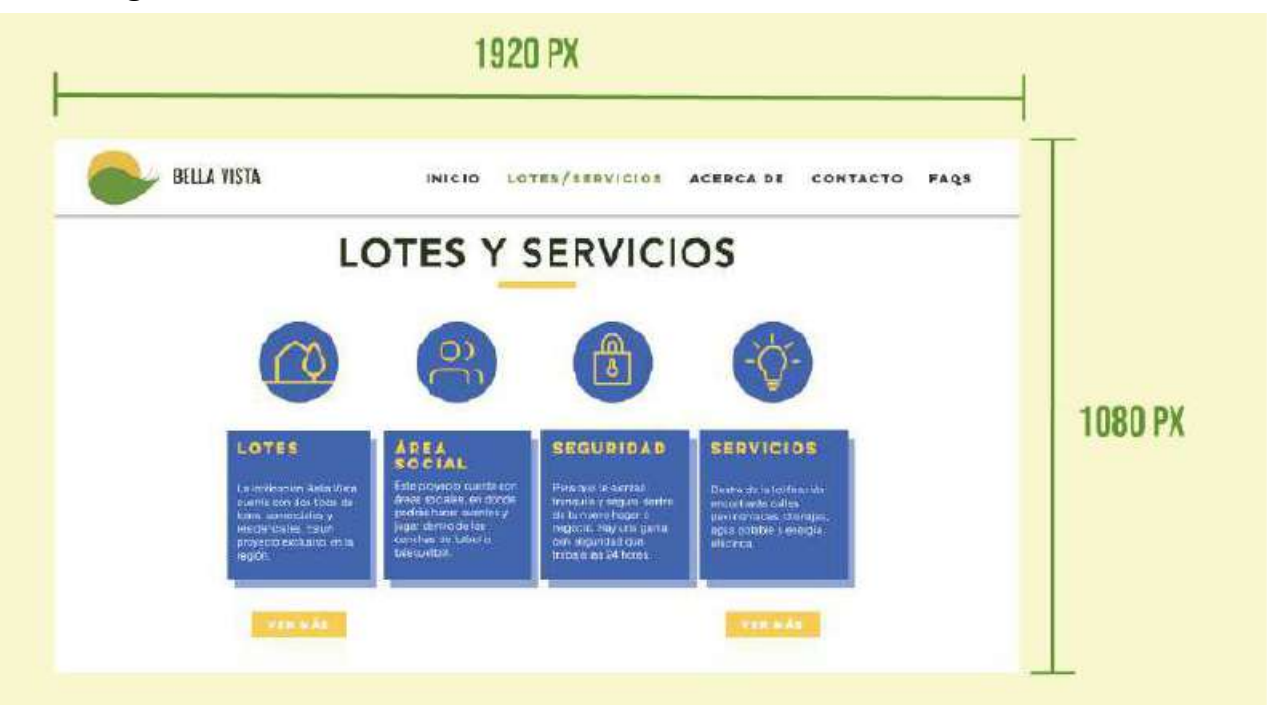

## **9.3 Página de Acerca de**

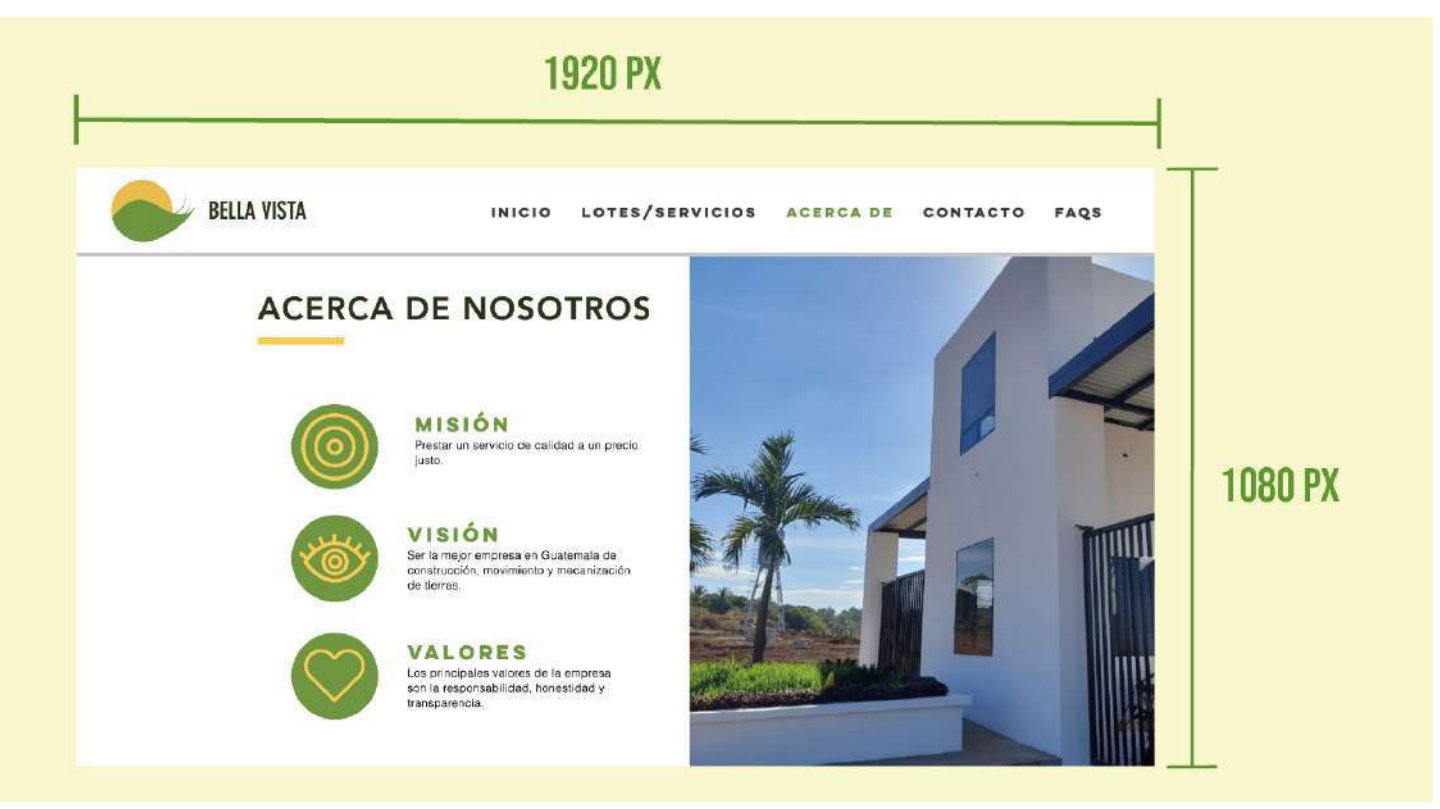

## **9.4 Página de Contacto**

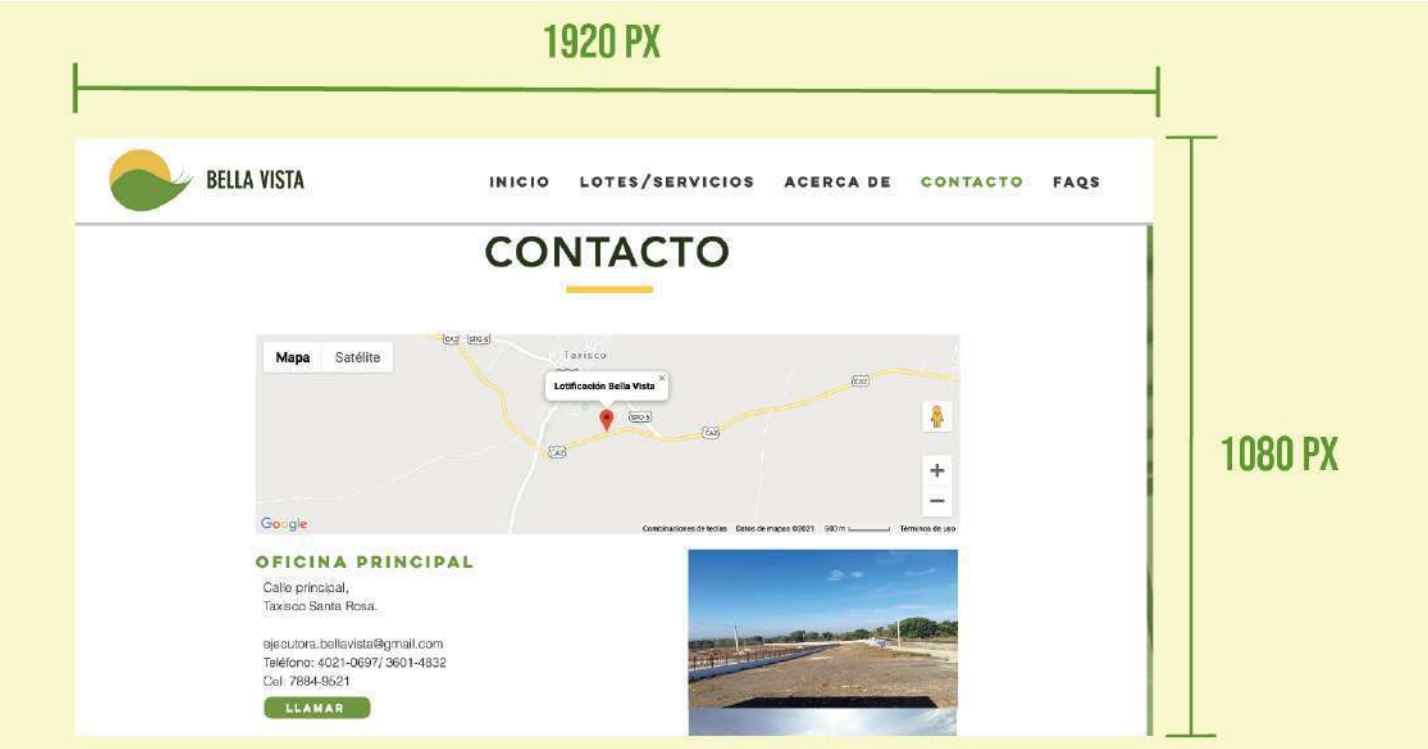

## **9.5 Página de Lotes**

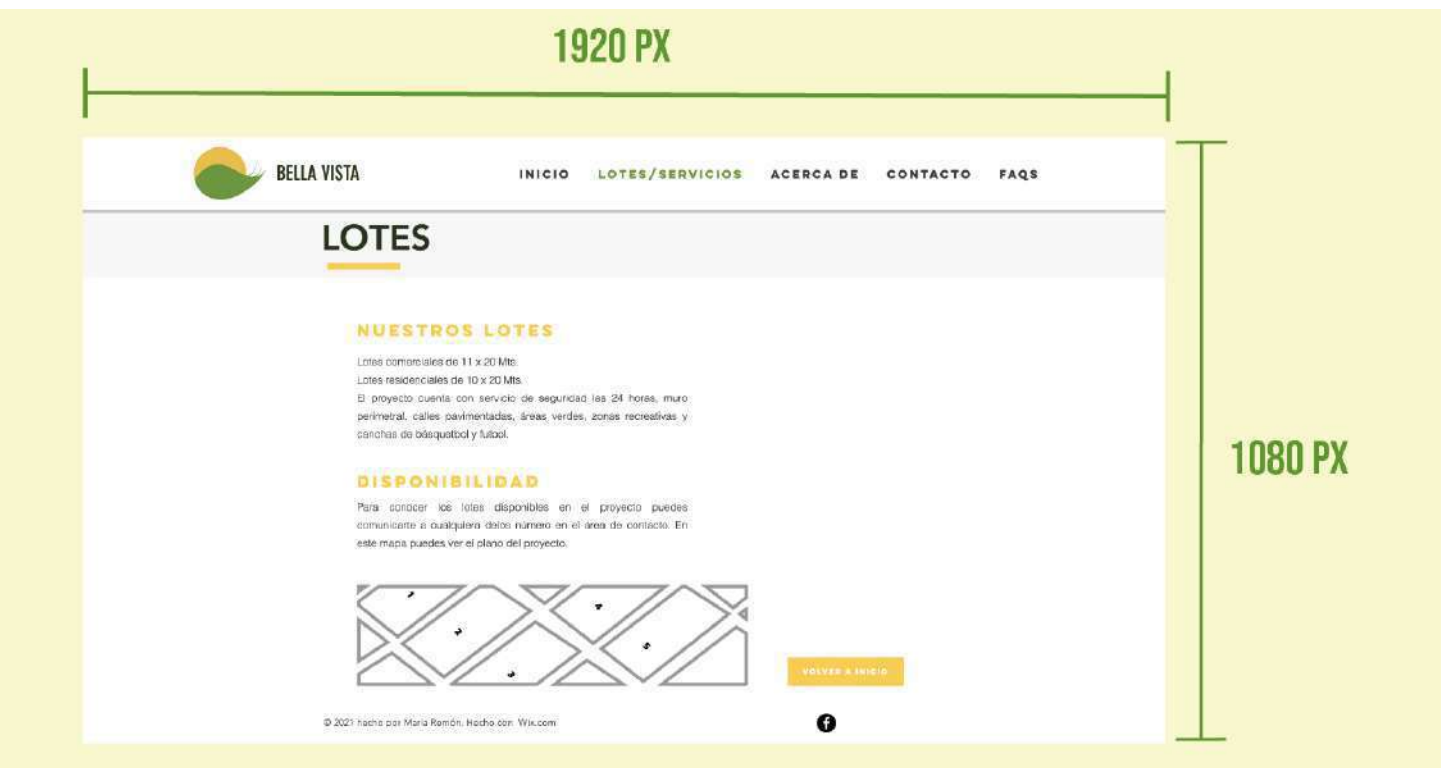

## **9.6 Página de Servicios**

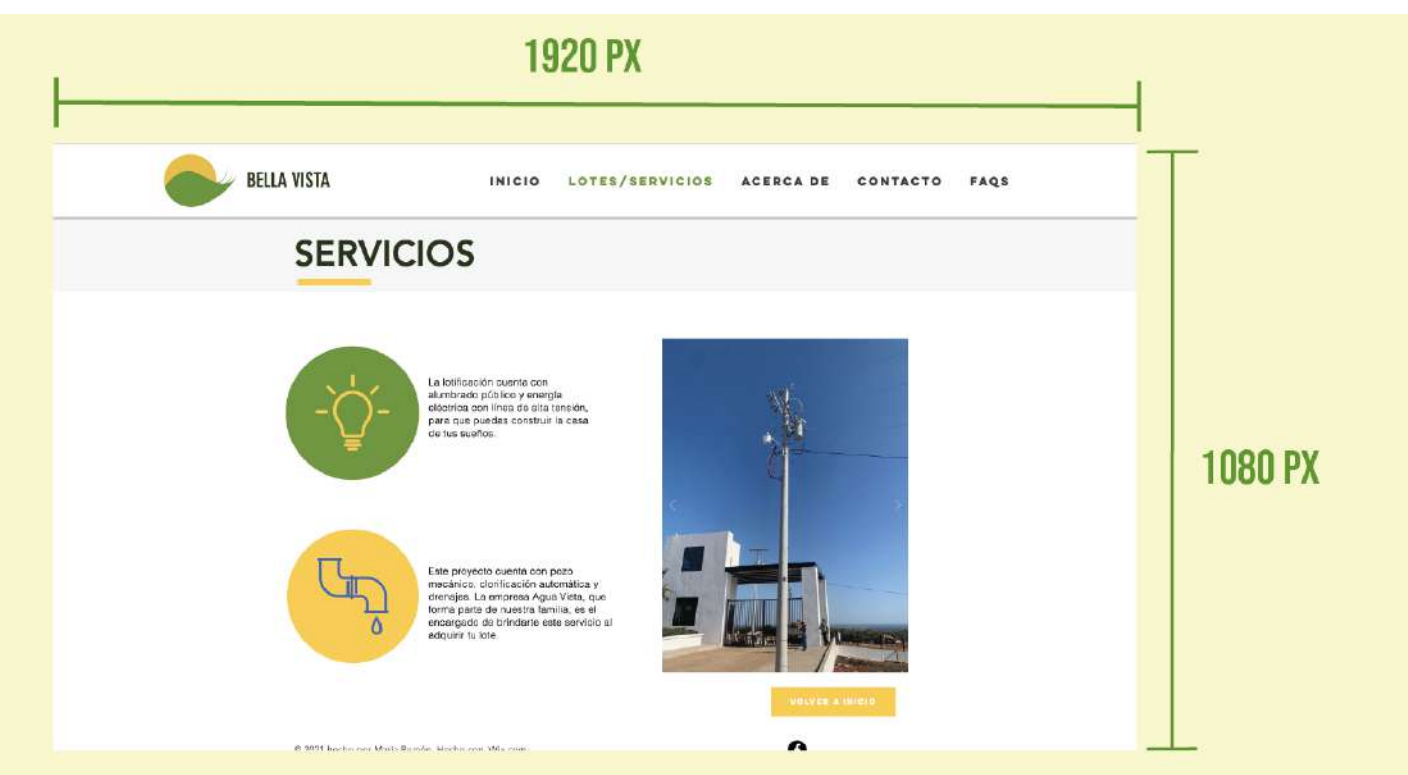

## **9.7 Página de FAQs**

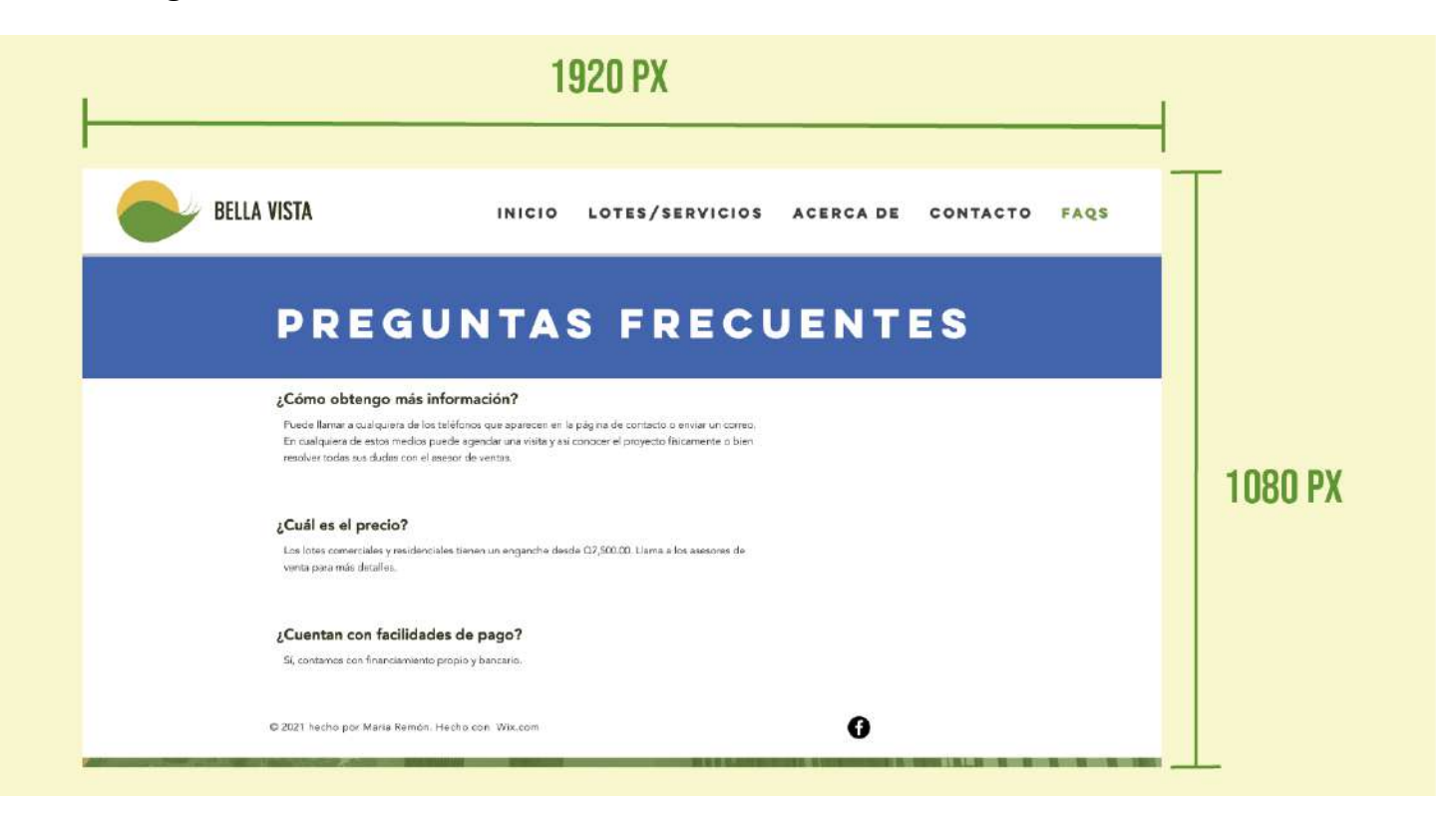

## CAPÍTULO X Producción, reproducción y distribución

## **Capítulo X: Producción, Reproducción y Distribución**

 Para la ejecución de este proyecto es necesario realizar un presupuesto que incluya los costos generales, en los que la empresa deberá incurrir, para poder publicar y hacer uso y difundir el sitio web diseñado en este proyecto de tesis.

## **10.1 Plan de costos de elaboración**

El costo de elaboración se le atribuye al trabajo del creativo en la realización de técnicas creativas, bocetajes y propuestas preliminares, además de las primeras digitalizaciones de la propuesta preliminar. Cada hora invertida en este proceso tiene un costo de Q25.00. Este proceso se llevó a cabo en 2 meses y se dividió en 4 horas diarias de lunes a viernes, dando un total de 160 horas trabajadas. El costo total del diseño del sitio web de Lotificación Bella Vista es de Q4,000.00.

## **10.2 Plan de costos de producción**

Este rubro de costos corresponde a todos los artes finales que se realizaron, la digitalización de estos en la plataforma wix, la toma fotografías y el prototipo virtual del sitio web. Cada hora laborada para ello tiene un costo de Q25.00. Se trabajó 6 semanas, durante 4 horas diarias, de lunes a viernes dando un total de 120 horas con un costo total de Q3,000.00.

### **10.3 Plan de costos de reproducción**

No aplica al proyecto debido a que el proyecto se llevará a cabo completamente de manera digital y no hay material para reproducción.

## **10.4 Plan de costos de distribución**

Ya que el sitio web fue diseñado y digitalizado a través del sitio Wix.com, en donde se pueden crear páginas web, la publicación del mismo sin anuncios y la obtención del dominio son servicios que deben pagarse mensualmente. El plan que mejor se acopla a este proyecto es el plan premium VIP que tiene un costo mensual de \$19.00 y para obtener con Google Workspace un correo electrónico empresarial se incluye el costo de \$6.00 mensuales por usuario agregado. (Ver anexo 10 y 11).

## **10.5 Margen de utilidad**

El margen de utilidad de este proyecto es del 20% sobre el subtotal del mismo.

## **10.6 IVA**

Se debe pagar el impuesto sobre el valor agregado, agregando el 12% sobre el total de costos.

## **10.7 Cuadro con resumen general de costos**

## **RESUMEN DE COSTOS**

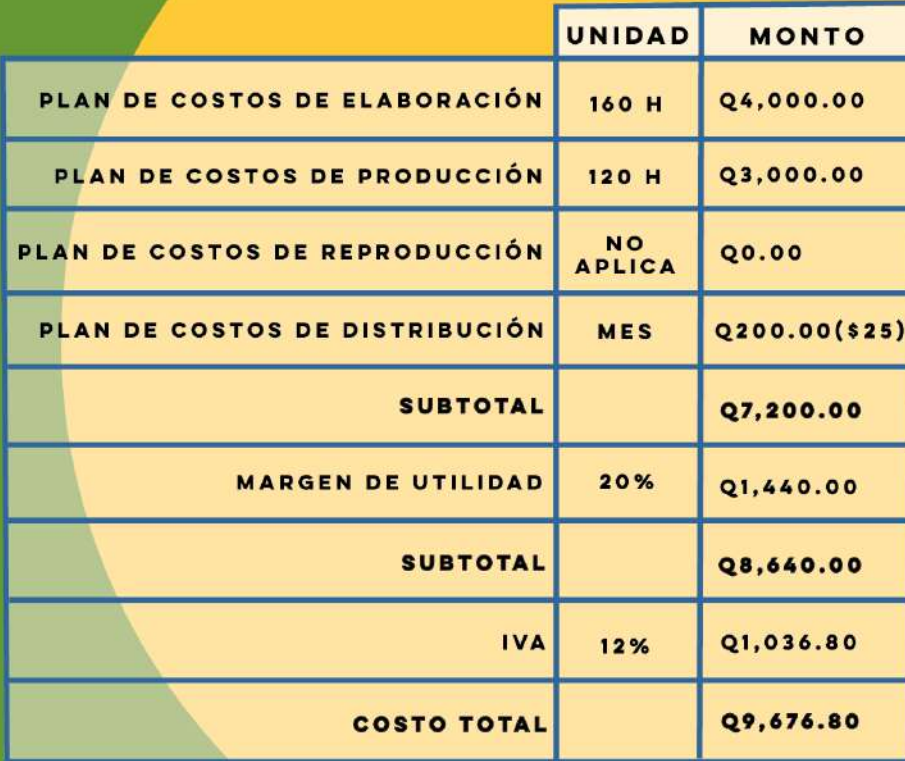

## CAPÍTULO XI Conclusiones y recomendaciones

## **Capítulo XI: Conclusiones y recomendaciones**

## **11.1 Conclusiones**

- En conclusión, se puede afirmar que sí fue posible diseñar un sitio web para dar a conocer el proyecto inmobiliario "Bella Vista" a los clientes reales y potenciales del mercado guatemalteco, que ofrece la empresa REMWAY, S.A.
- Además, se considera que toda la información recopilada acerca del proyecto inmobiliario Bella Vista con el cliente para conocer los productos que ofrecen, permitió fundamentar y enriquecer el contenido del sitio web.
- En este sentido, se puede concluir también que la investigación de términos, teorías y tendencias de diseño web, fue de utilidad para mejorar el recorrido visual y la estructura del sitio web presentado.
- Finalmente, se puede observar que la utilización de la técnica de diagramación, fue de gran ayuda para crear un sitio web estético y amigable con el usuario.

## **11.2 Recomendaciones**

- Se recomienda que en conjunto con el sitio web, la empresa adquiera el servicio de Google Workspace para que la dirección de correo por medio de la cual los clientes se comunican tenga un dominio organizacional, mostrando el profesionalismo de la empresa y la solidez del proyecto.
- Se recomienda mantener actualizadas las fotografías dentro del sitio web en conformidad con los avances del proyecto inmobiliario Bella Vista, para generar mayor expectativa y credibilidad del mismo.
- Se recomienda darle mantenimiento a la página web cada 6 meses, para mantener actualizada la información acerca de los servicios y productos que la empresa ofrece.
- Se recomienda mantener la diagramación de la página web, para que el recorrido visual siga siendo agradable con el usuario y el mensaje pueda entregarse de manera correcta y sencilla.

## CAPÍTULO XII Conocimiento general

## Capítulo XII: Conocimiento general

## 12.1 Infografía Conocimiento General

## CONOCIMIENTO GENERAL

Por Maria Fernanda Remón

Comunicación (I, II, III y IV)

Conocer el proceso de comunicación le permite al diseñador transmitir un mensaje direcrto y concreto, a través de sitio web, al grupo objetivo del cliente.

## Visualización Gráfica (I,II,III y IV)

Se adquirieron conocimientos para realizar bocetos y poder presentar propuestas preliminares como las que están dentro de este provecto.

## Diseño de Páginas Web

Se aprendió de diseño web y los elementos gráficos que se acoplan a él como colores RGB, fromato de imágenes y diagramación.

## Técnicas de Investigación

Recopilar datos del grupo iobjetivo y clientes para generar diseños funcionales y que atraigan al consumidor.

## Diseño Gráfico (I,II,III y IV)

Conocer las bases del diseño desde la teoría hasta la práctica, utilizando distintas herramientas, dentro de las cuales se encuentran los programas de Adobe.

## Administración Financiera

Ejecutar proyectos en tiempos determinados y la distribución de horas de trabajo para la realización de presupuestos.

# CAPÍTULO XIII Referencias

## **Capítulo XIII: Referencias**

### **13.1 Biblio web**

**A**

Añaños, E. (2008). Psicología y comunicación Publicitaria. Universidad autónoma de Barcelona. **C**

Capriotti, P. (2013). Planificación Estratégica de la Imagen Corporativa (4th ed.). Instituto de Investigación en Relaciones Públicas. http://www.bidireccional.net/Blog/PEIC\_4ed.pdf

**D**

Dalley, T. (1992). Guía completa de ilustración y diseño: técnicas y materiales. Tursen.

**F**

Fonseca, M. d. S., Correa, A., Pineda, M. I., & Lemus, F. J. (2011). Comunicación oral y escrita (Primera edición ed.). Pearson Educación.

https://bibliotecavirtualceug.files.wordpress.com/2017/05/comunicacion-oral.pdf

**G**

Gonzáles, C. V. (2011). Semiótica y Teoría de la Comunicación (Vol. II). CECYTE. http://www.razonypalabra.org.mx/publicaciones/Carlos Vidales/Carlos%20Vidales.%20Sem …..iotica%20y%20teoria%20de%20la%20comunicacion.%20Tomo%20II.pdf

Guiraud, P. (2004). La Semiología. Siglo XXI editores.

**H**

Heller, E. (2020). *Psicología del color: cómo actúan los colores sobre los sentimientos y la jjjjjrazón*. Gustavo Gili.

- **L**
- Laburthe-Tolra, P., & Warnier, J.-P. (1998). *Etnología y antropología* (J.-P. Warnier, Ed.; M. …..Llinares García, Trans.). Ediciones Akal.

## **M**

Mariño Campos, R. (2005). *Diseño De Páginas Web Y Diseño Gráfico/ Web Page And Graphic …..Design: Metodología Y Técnicas Para La Implementación De Sitios Web Y Para El Diseño …..Gráfico*. Ideas Propias Publicidad Sl.

## **T**

Torres, M. M. (2012). *Psicología de la Comunicación*. Universidad de Barcelona. http://diposit.ub.edu/dspace/bitstream/2445/30802/7/PsicologiaComunicaciónMMartinez M. pdf

## **13.2 E-grafías**

## **A**

- Arkiplus. (2021). *¿Qué es la arquitectura?* Arkiplus. https://www.arkiplus.com/que-esla-arquitectura/
- Arquinetpolis. (2018, septiembre 27). *Diseño Urbano*. Arquinetpolis. https://arquinetpolis.com/diseno-urbano-1-000031/

## **B**

• Briceño, G. (2018). *Teoría de Gestalt*. EUSTON. https://www.euston96.com/teoria-de-lagestalt/

- **D**
- Definición.xyz. (2021). *Psicología de la comunicación*. Definición.xyz. https://definicion.xyz/psicologia-de-la-comunicacion/
- Delgado, I. (2021, enero 20). *Comunicación*. Significados. https://www.significados.com/comunicacion/
- Díaz, M. (2015, julio 21). *Definición de empresa y sus funciones*. Gestiopolis. https://www.gestiopolis.com/definicion-de-empresa-y-sus-funciones-el-ejemplo-de-thecoca-cola-company/

## **E**

- Equipo Editorial, Etecé. (2021, Agosto 5). Teoría del Color. Concepto.de. https://concepto.de/teoria-del-color/
- ENIUN. (2020). *Tipos de diseño web*. Eniun. https://www.eniun.com/tipos-diseno-webcual-utilizo-responsive/
- Espinosa, R. (2021). *Elementos de la comunicación*. Roberto Espinosa. https://robertoespinosa.es/2020/11/15/elementos-de-la-comunicacion

## **F**

• Foto San Telmo. (2021). *Qué es la fotografía*. Foto San Telmo. https://fotosantelmo.com/la-fotografia/que-es-la-fotografia/

## **G**

• García, J. (2021). *Psicología del color: significado y curiosidades de los colores*. Psicología y mente. https://psicologiaymente.com/miscelanea/psicologia-colorsignificado

- Goodwill Community Foundation, Inc. (2021). *Tipos de sitios web*. GCFGlobal. https://edu.gcfglobal.org/es/creacion-de-sitios-web/tipos-de-sitios-web/1/
- Guzmán, G. (2021). *Semiótica: qué es y cómo se relaciona con la comunicación*. Psicología y mente. https://psicologiaymente.com/social/semiotica
- **I**
- Instituto Nacional de Estadística. (2020, junio 30). *Guatemala: Estimaciones de la Población total por municipio. Período 2008-2020. (al 30 de junio)*. Instituto Nacional de Estadística. http://www.oj.gob.gt/estadisticaj/reportes/poblacion-total-pormunicipio(1).pdf

## **M**

• Multivex Sigma Dos de Guatemala, S.A. (2018). *Tabla Niveles Socio Económicos*. https://storage.googleapis.com/contentrepository/55/37/58/55/0/553758559?x-googsignature=375eed7d8f9b14c35f91f6a37f7258ff000721a782278e4b6637fe9779e1a3902a9 ea66dca5d982c7e1304dcc022a58501879c25e03c7aa21d2b182019cecff0e321658e3e6fd7 16c32a695887cede63b38796

**N**

• Nardi, G. (2017, mayo 14). *Principios de la psicología del consumidor*. Marketing Estratégico. https://desnudandoelmarketing.com/psicologia-del-consumidor/

## **P**

- PADID. (2014). *Cenart*. 14padid. https://www.cenart.gob.mx/wpcontent/uploads/2014/08/Gu%C3%ADa-PADID-2014.docx.pdf
- Porto, J. P. (2010). *Semiótica*. Definición.de. https://definicion.de/semiotica/
- Porto, J. P. (2010). *Sitio Web*. Definición.de. https://definicion.de/sitio-web/
- Raffino, M. E. (2020, julio 5). *Concepto de Página Web*. Concepto.de. https://concepto.de/pagina-web/
- Redactor Rock Content. (2021, junio 21). *Aprende qué es el diseño web y lo que hace un profesional de esta área*. Rockcontent blog. https://rockcontent.com/es/blog/diseno-web/
- Rico, I. M. (2015, diciembre 16). *Bien inmueble*. Economipedia. https://economipedia.com/definiciones/bien-inmueble.html

## **V**

- Vásquez, G. (2019, noviembre 27). *¿Qué son las ventas inmobiliarias?* Impactum. https://mkt.impactum.mx/blog/comenzando-a-vender-que-son-las-ventas-inmobiliarias
- Vertical Pop. (2020). *Las diferentes disciplinas del diseño gráfico*. Vertical Pop. https://www.verticalpop.com/diferentes-disciplinas-diseno-grafico/
- Villalva, P. (2020, septiembre). *Informática*. Patricio Villalva. http://patricioinformaticaavanzada.blogspot.com.uy/p/informatica.html

# CAPÍTULO XIV Anexos

## **Capítulo XIV: Anexos**

## **Anexo 1. Brief**

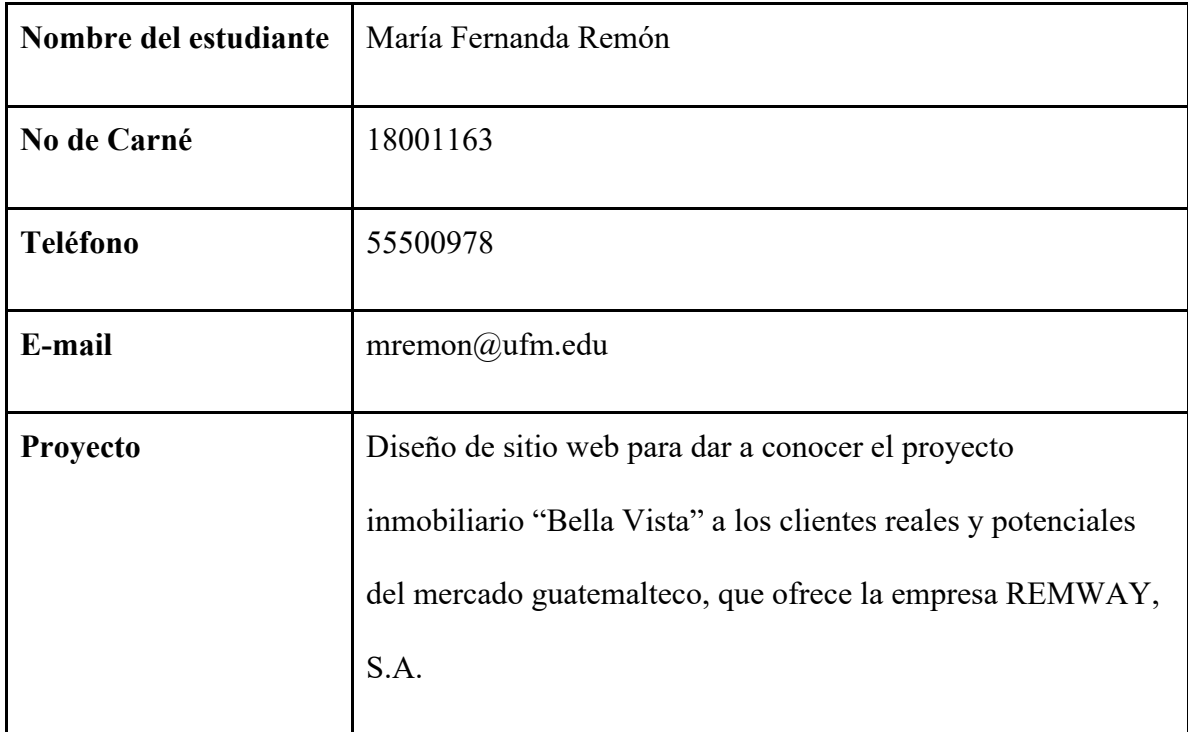

## **Datos del cliente**

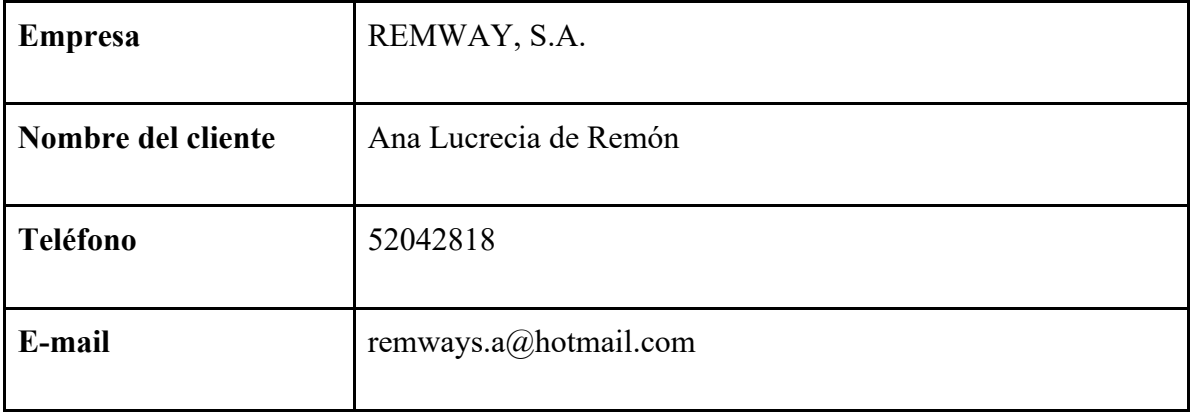

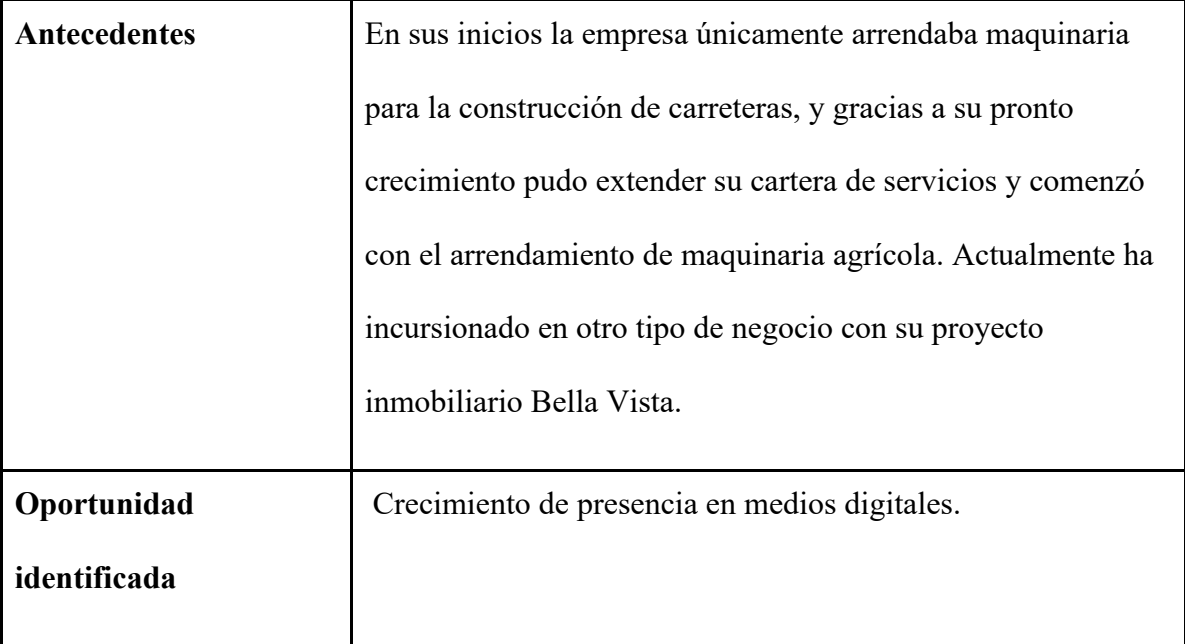

## **Datos de la empresa**

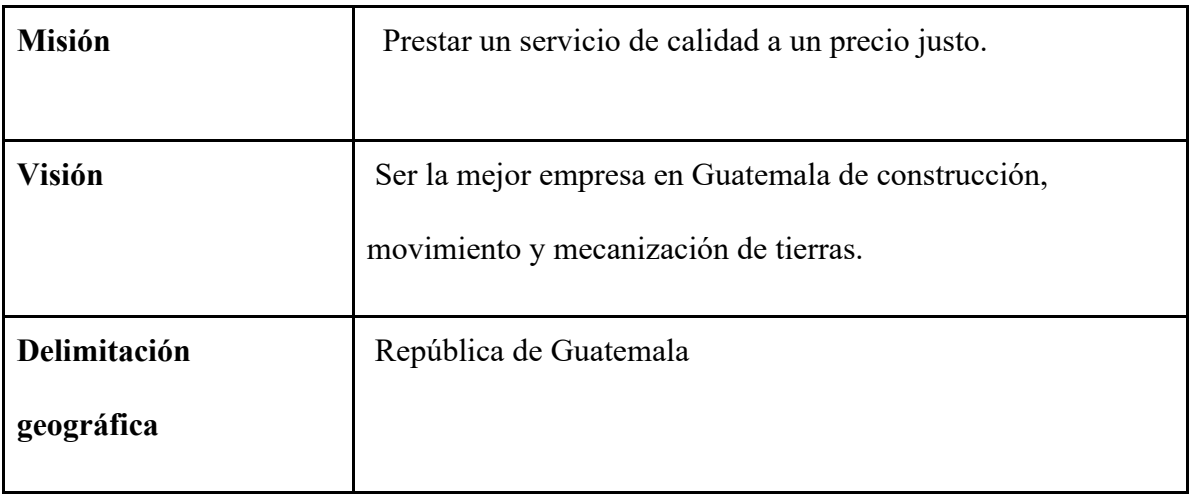
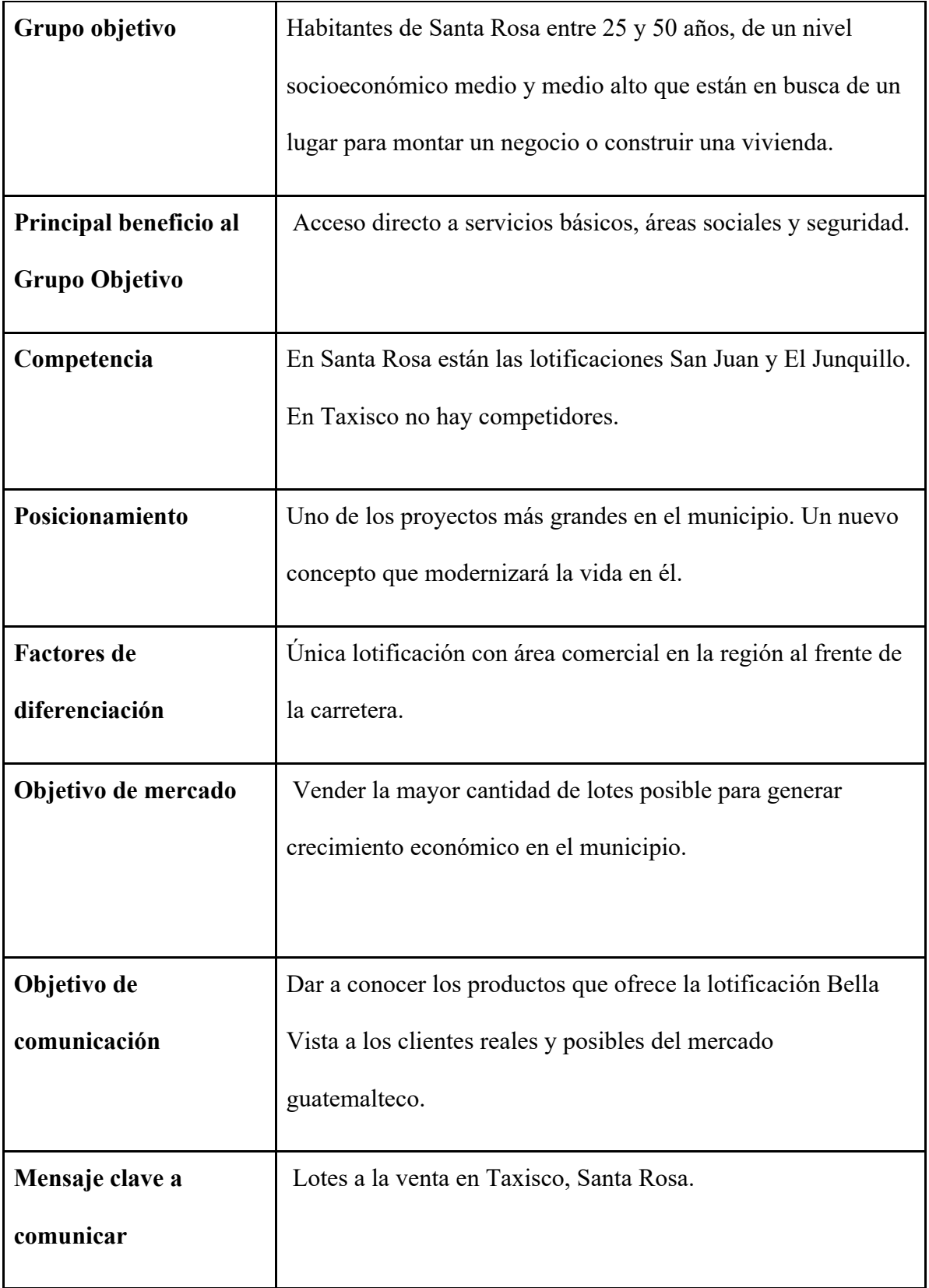

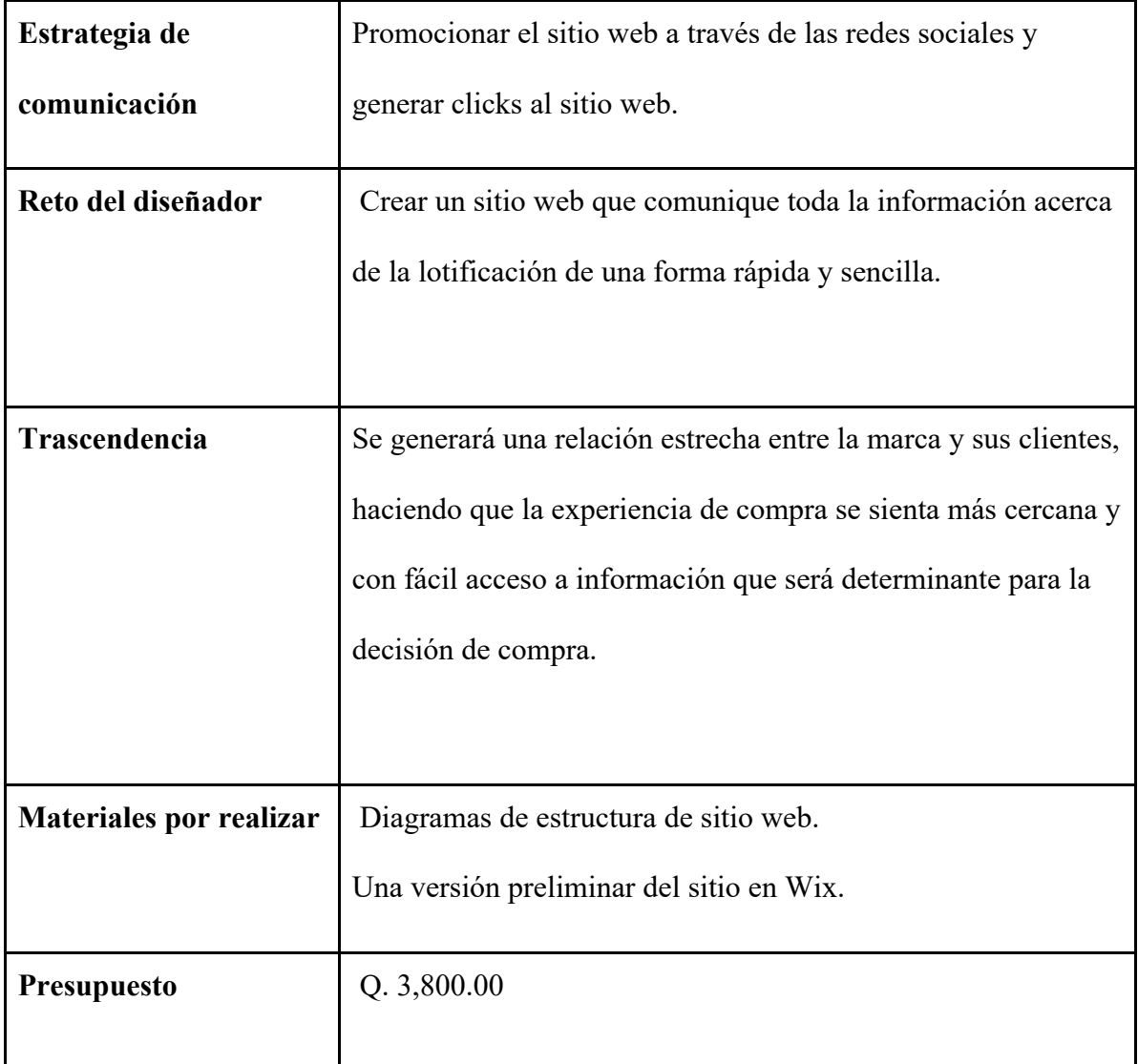

# **Datos de la imagen gráfica**

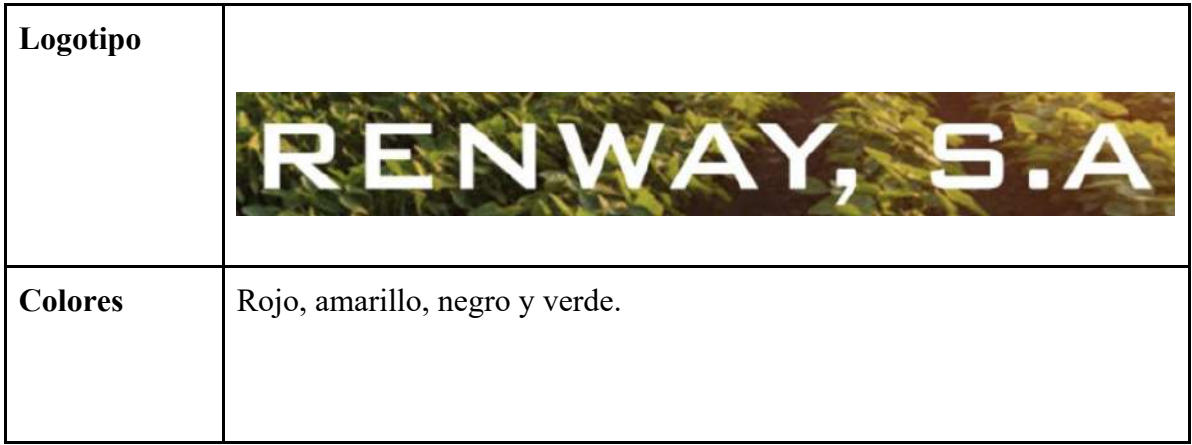

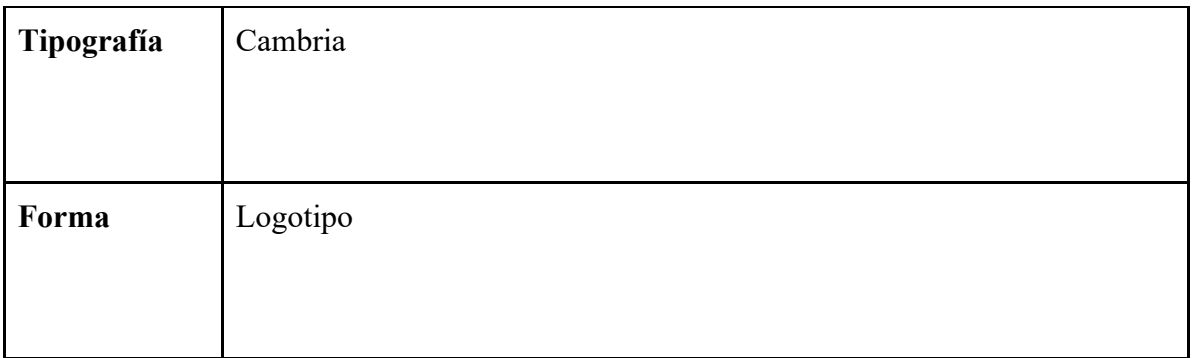

**Fecha:** 12/mayo/2021 **Firma:**

## **Anexo 2. Tabla de Niveles Socioeconómicos 2015/Multivex**

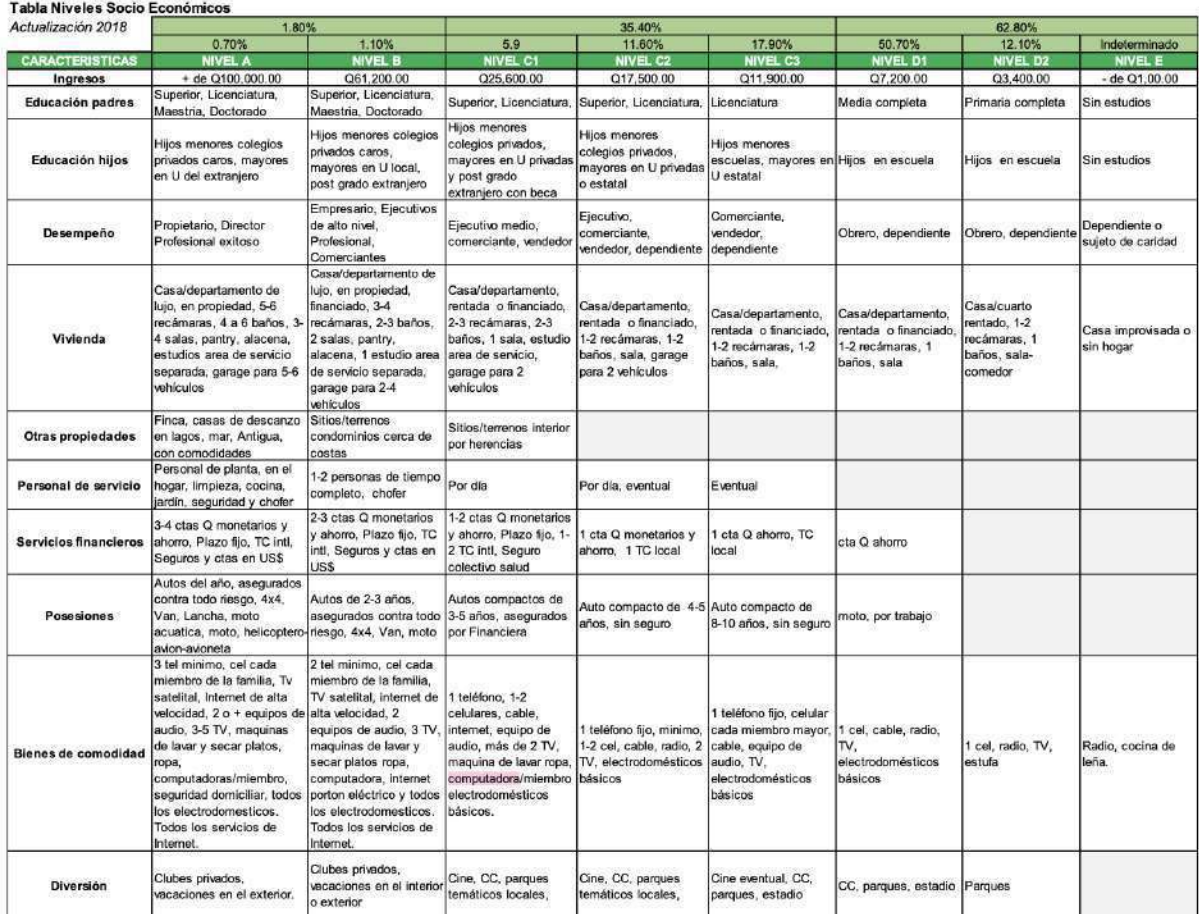

Fuente: Multivex Sigma Dos de Guatemala, S.A.<br>Datos de 2018

#### **Anexo 3. Investigación de tendencias de diseño web**

#### **1. Página web**

 Documento digital multimediático que se adapta a los estándares de la World Wide Web a la cual se accede mediante un navegador web y el acceso a internet. Es la unidad básica de contenido en la red. Existen dos tipos de páginas web, los cuales son:

#### a. Página web estática

 Estas descargan un fichero en código HTML en el que encuentran las instrucciones para que el navegador construya la página web. Sin embargo, este tipo de páginas no permiten la interacción con el usuario.

#### b. Página web dinámica

 Estas se generan al instante en el que el usuario accede a la página, usando un lenguaje interpretado. Lo que le permite a la página web responder a las solicitudes que el usuario haga.

#### **2. Sitio Web**

Colección de archivos electrónicos y páginas web que comparten un dominio de internet en la World Wide Web dentro de internet. Existen distintos tipos de sitios web, los cuales son:

- a. Buscadores
- b. Portales
- c. Corporativos
- d. Gubernamentales
- e. Educativos
- f. Redes sociales
- g. Prensa
- h. Blogs
- i. Bancarios
- j. Tienda en línea
- k. Aplicaciones web
- l. Multimedia

### **3. Tipos de diseño web**

a. Diseño fijo

Es el tipo de sitio web que tiene medidas fijas y que no cambia al abrirlo en distintos dispositivos.

b. Diseño elástico

 Este tipo de diseño lo que hace es utilizar la unidad de medida "em", una unidad de medida de tipografía, para establecer las dimensiones del sitio para que se adapte cuando el usuario cambie el tamaño del texto. Sin embargo, no se adapta a los tamaños de todos los dispositivos.

c. Diseño fluido

 Este tipo de diseño se adapta a la ventana de distintos dispositivos. Sin embargo, no permite controlar el diseño en los distintos tamaños, afectando la experiencia del usuario.

#### d. Diseño adaptable

 Este diseño utiliza media queries que hacen que el tamaño del sitio web se adapte a los distintos dispositivos según las medidas que se coloquen en el código para que sea adaptable.

### e. Diseño flexible

 A diferencia del anterior este utiliza las mismas propiedades de adaptabilidad solo que en este se utiliza una medida máxima y mínima para el cambio en el diseño.

#### **4. Tendencias en diseño web**

En este 2021 han cambiado algunas de las tendencias para el diseño de sitios web, a continuación, se enlistan las tendencias más importantes y utilizadas.

- a. Utilizar colores brillantes para llamar la atención de los usuarios con combinaciones atrevidas.
- b. Tener elementos flotantes, que den la apariencia que se están moviendo a pesar de estar estáticos.
- c. Mezclar fotografías con elementos gráficos para darle un toque moderno.
- d. Implementar formas orgánicas en lugar de figuras geométricas.
- e. Colocar la tipografía en negrita para hacerlo un elemento destacado dentro del diseño.
- f. Apilar elementos sobre otros para evitar que el lector no tenga que hacer un scroll tan largo y pueda ver toda la información que el sitio tiene.
- g. Colocar vectores que otorgan un toque creativo y hacen que el texto que se presente sea más dinámico.
- h. Elementos sticky que en un punto concreto de la navegación se queden fijos.
- i. Colocar degradados y transparencias sobre imágenes.
- j. Colocar texturas en los fondos o en algunos elementos gráficos.
- k. Hacer que los elementos gráficos tengan pequeñas acciones cuando el usuario interactúa con ellos o pequeñas animaciones al desplazarse dentro del sitio.
- l. Mostrar contenido dinámico, por ejemplo, que la bienvenida al sitio diga el día, el lugar o la hora en la que estás entrando.
- m. Tener la opción de colocar el sitio en modo oscuro.
- n. El texto puede ser el elemento más grande y llamativo dentro del sitio sin necesidad de agregar un elemento gráfico.
- o. Agregar textos animados en los títulos de las páginas.
- p. Para dar a conocer mejor los servicios se hace uso de la realidad virtual para transmitirle al usuario la sensación de estar en el lugar.

Ejemplo colores brillantes:

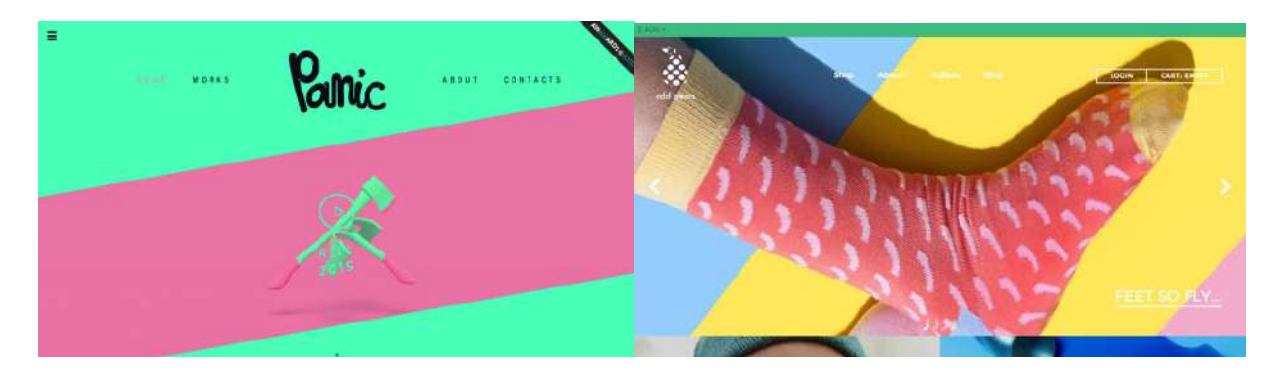

Sitio web: panic Sitio web: Odd Pears

### Ejemplo elementos flotantes:

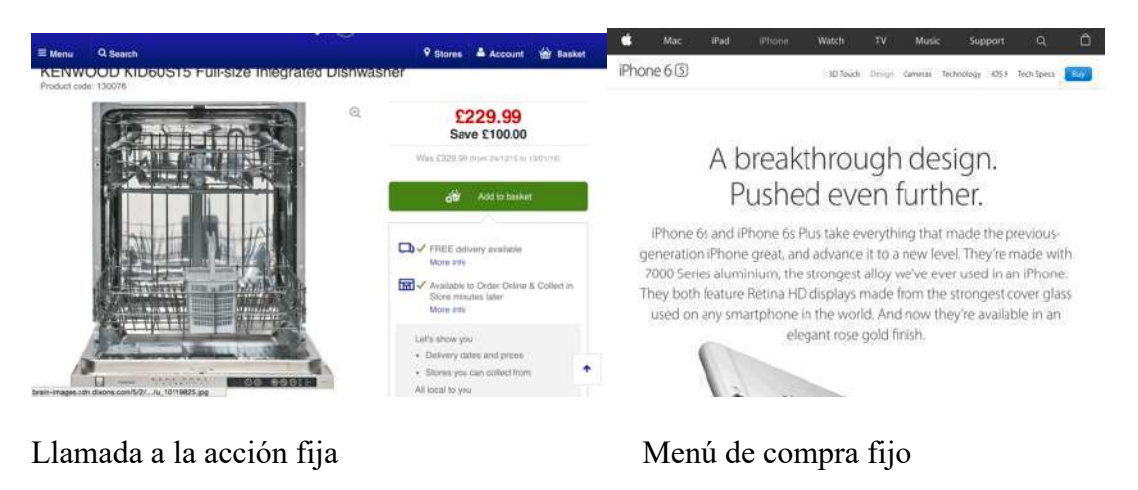

Fuente: Multiplicalia Fuente: Multiplicalia

Ejemplo Mezcla fotografía y gráfico:

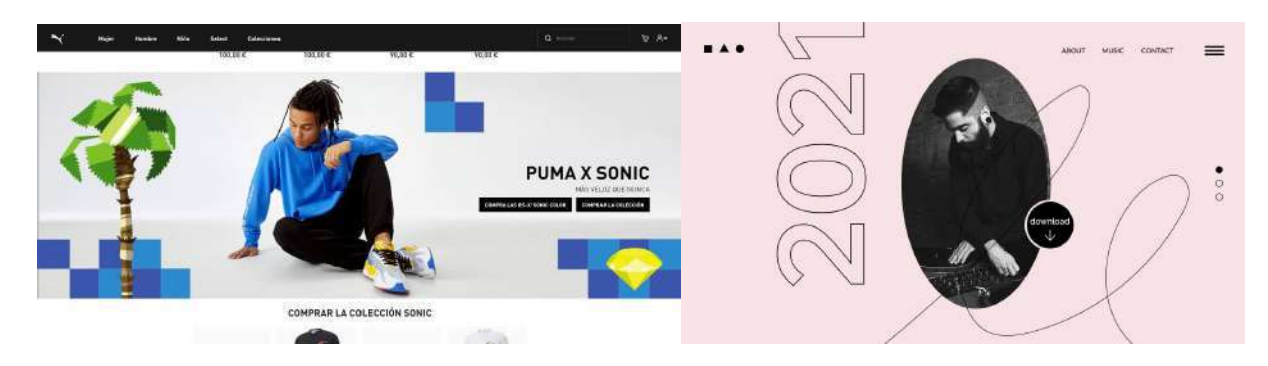

Ejemplo figuras orgánicas:

Fuente: artilet Fuente: WixBlog

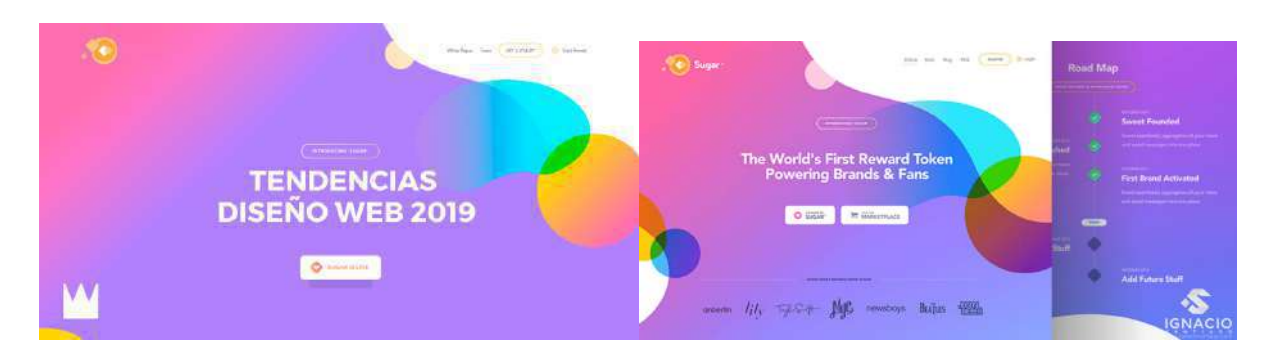

Fuente: Crown Fuente: Ignacio Santiago

Ejemplo tipografía en negrita:

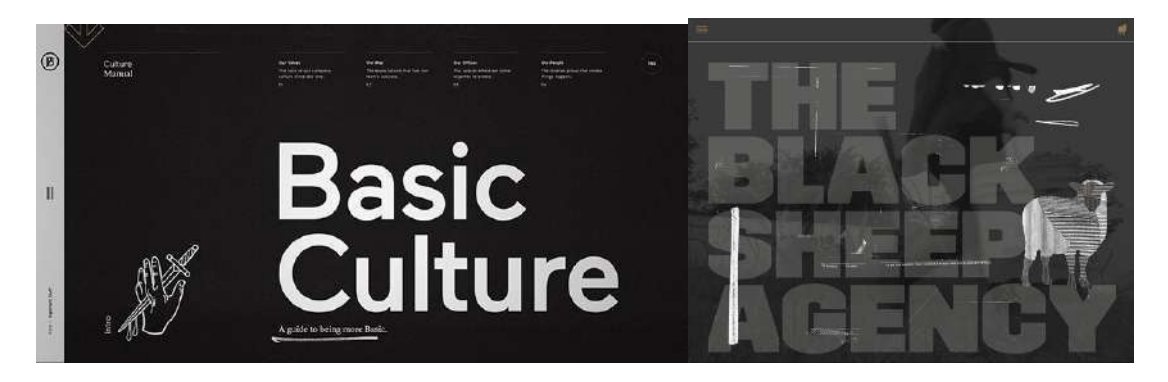

Sitio web: Basic Culture Sitio web: Dragon Rouge

Ejemplo apilar elementos:

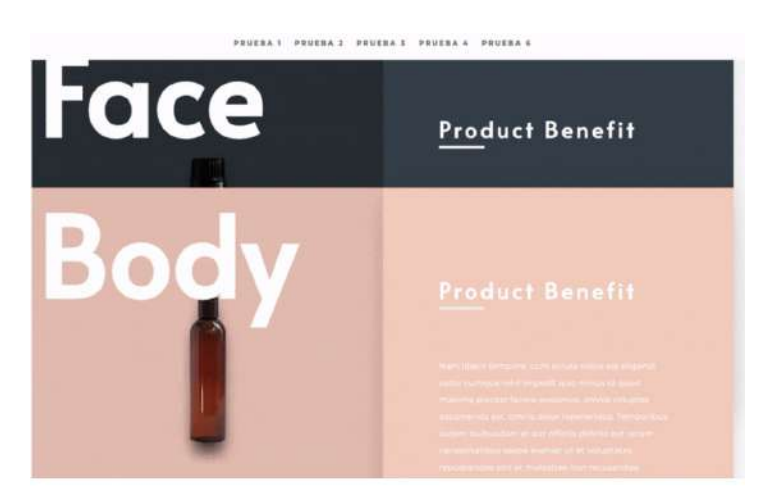

Fuente: Max Camuñas

Ejemplo colocar vectores:

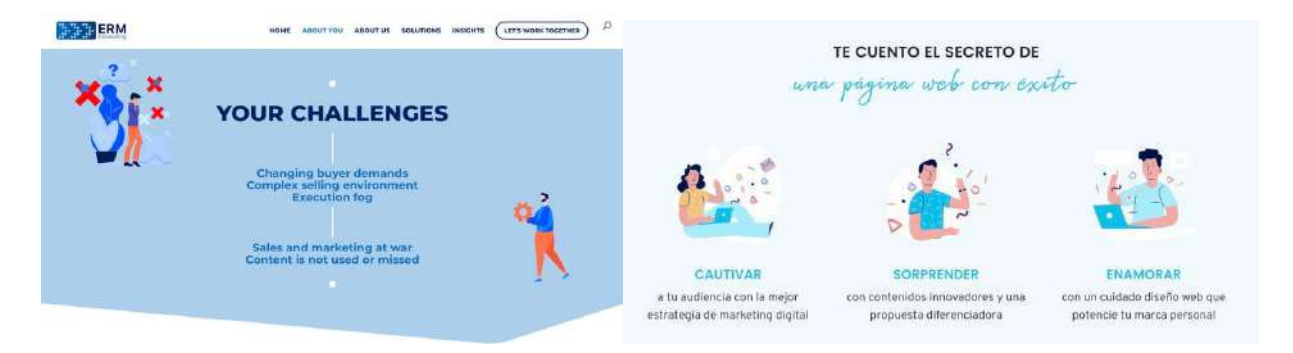

Fuente: Max Camuñas Fuente: Max Camuñas

Ejemplo elementos sticky:

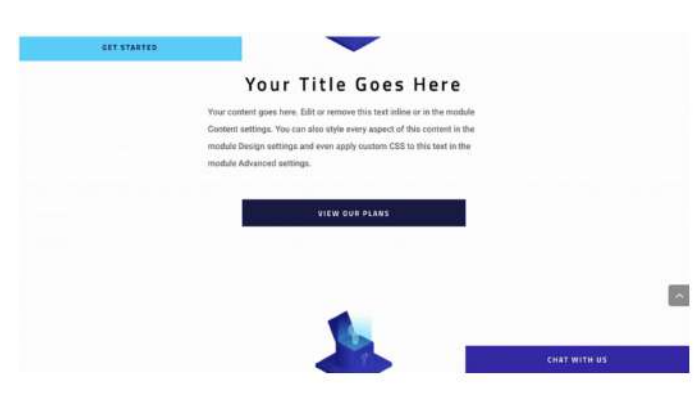

Fuente: Max Camuñas

Ejemplos degradados/transparencias:

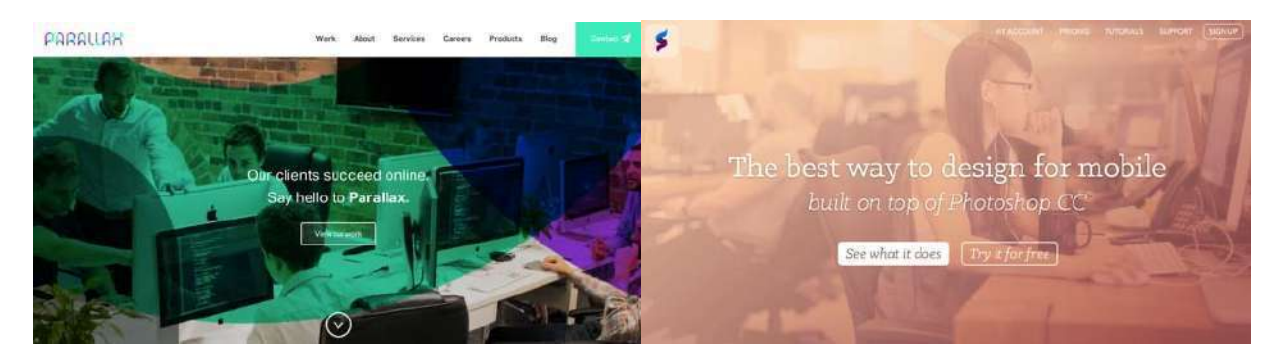

Sitio web: Parallax Fuente: Stand In

Ejemplo fondos texturizados:

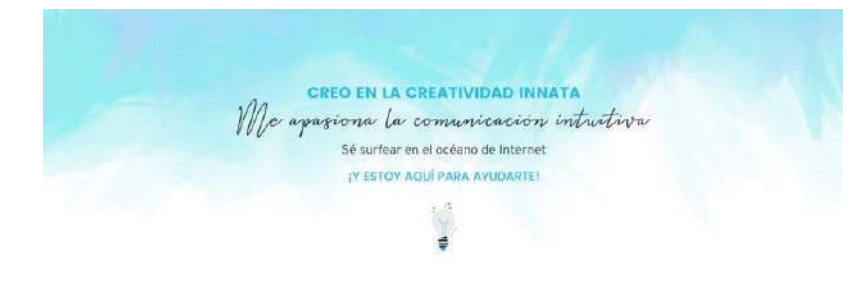

### Fuente: Max Camuñas

Ejemplo elementos animados:

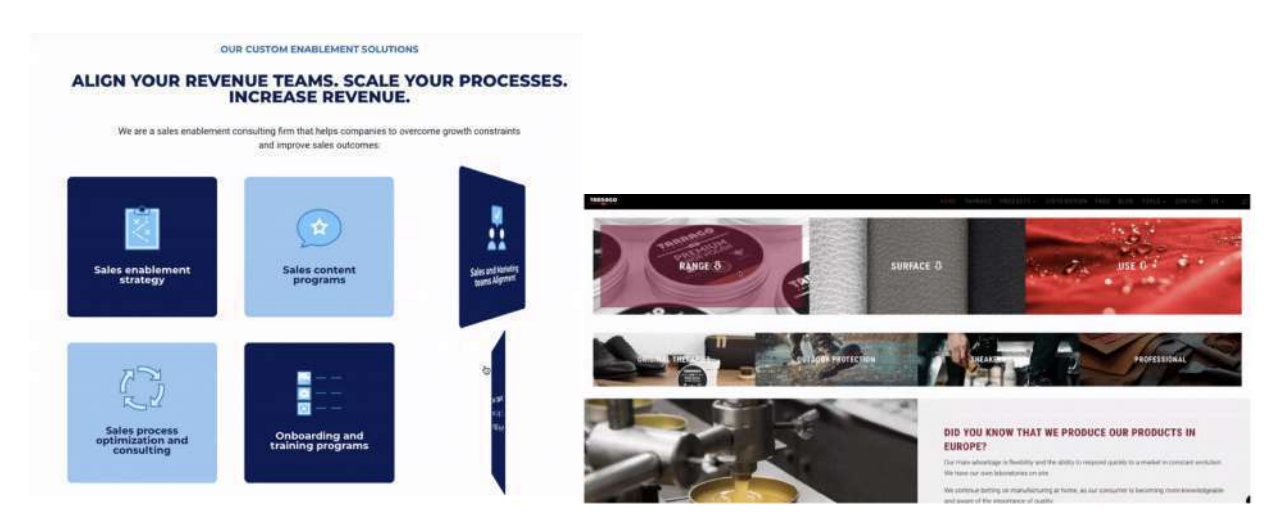

Fuente: Max Camuñas Fuente: Max Camuñas

Ejemplo contenido dinámico:

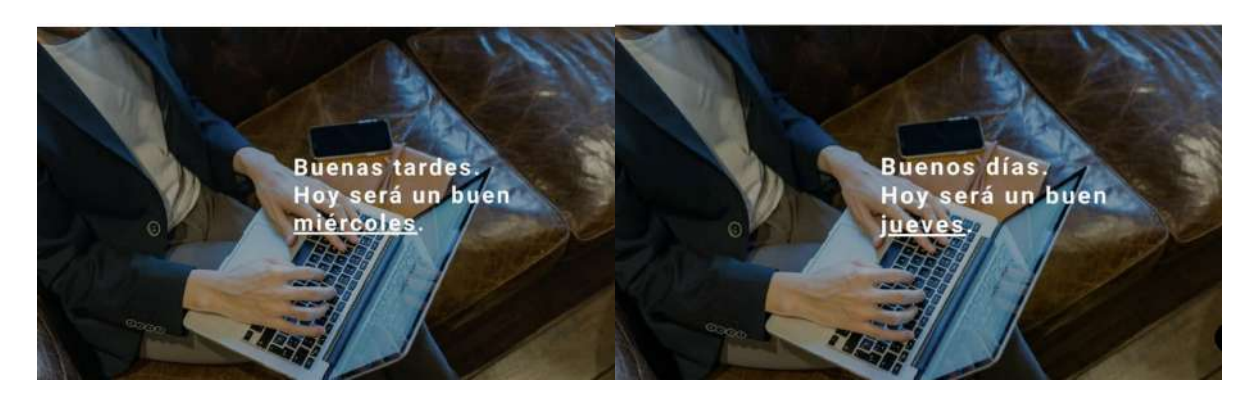

Fuente: Max Camuñas Fuente: Max Camuñas

Ejemplo de modo oscuro:

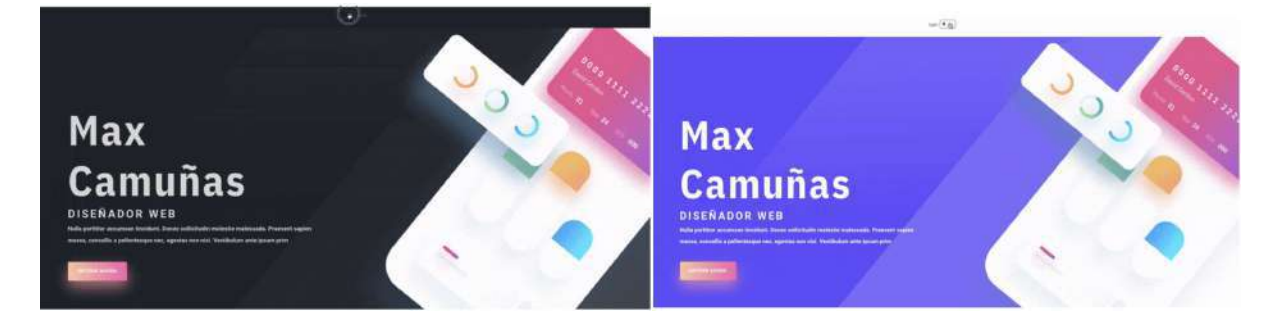

Fuente: Max Camuñas Fuente: Max Camuñas

Ejemplo texto central:

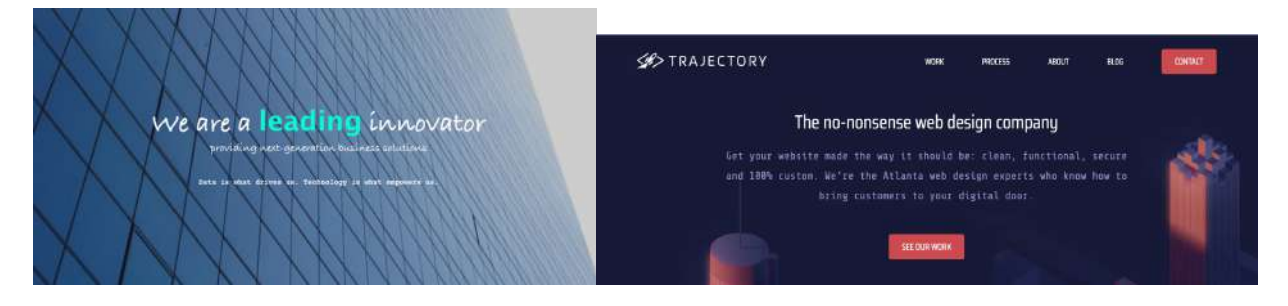

Fuente: Trajectory **Fuente: Trajectory Fuente: Trajectory** 

Ejemplo textos animados:

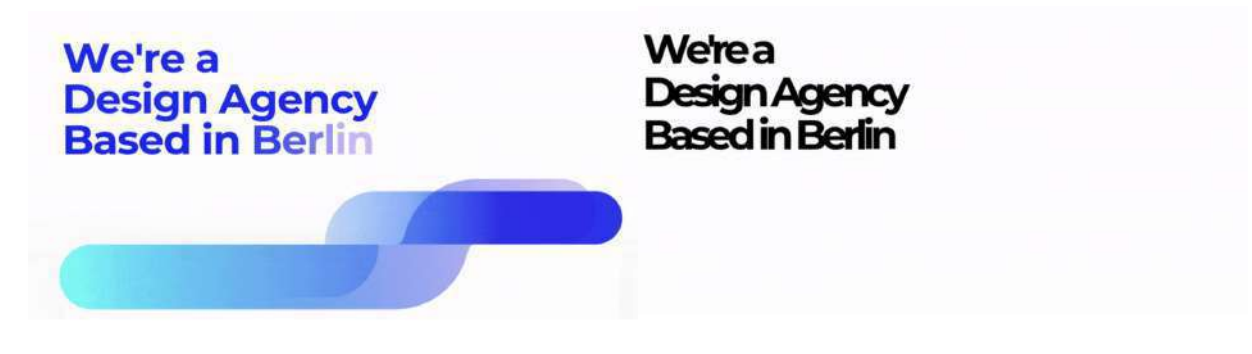

Fuente: Max Camuñas Fuente: Max Camuñas

Ejemplo realidad virtual:

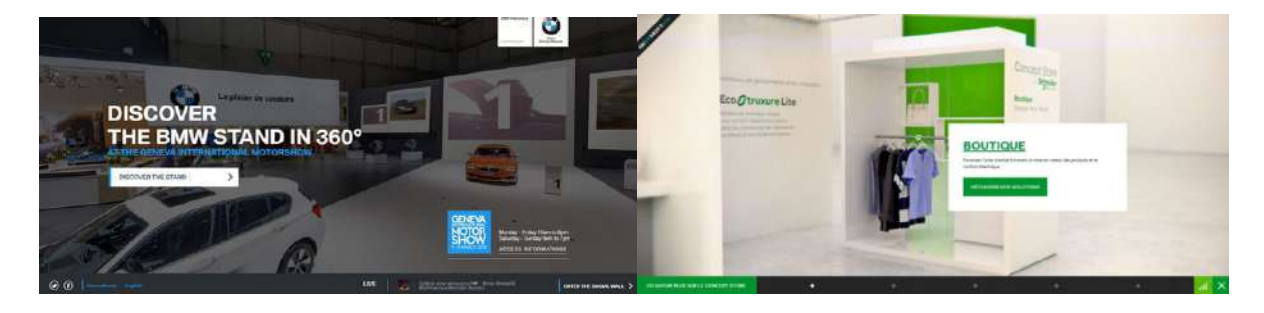

Sitio web: BMW Autosalon Sitio web: Neptune

**Anexo 4. Tablero de tendencias 2021**

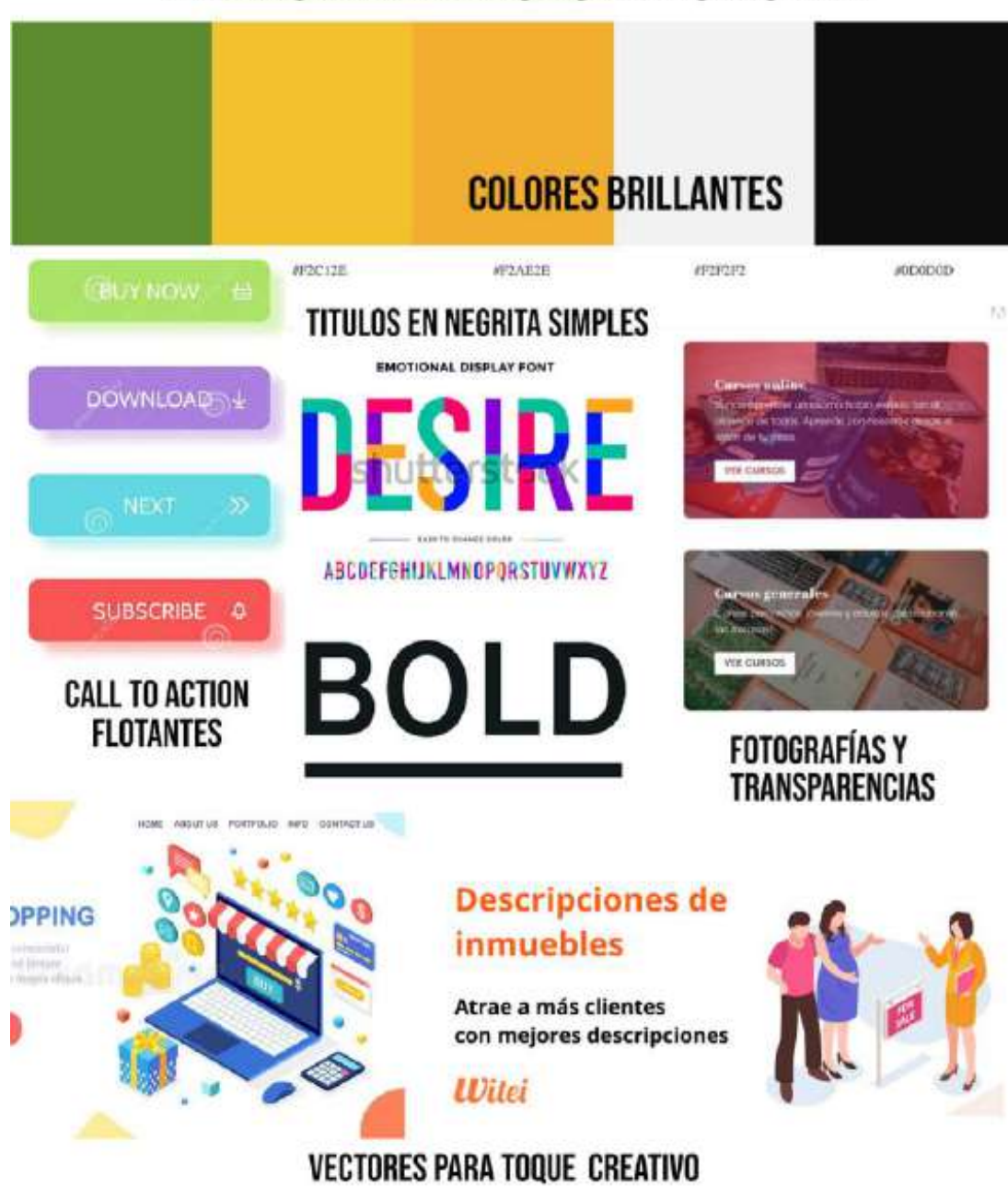

# TABLERO DE TENDENCIAS DE DISEÑO WEB

Tablero de tendencias de diseño gráfico web por: María Fernanda Remón.

#### **Anexo 5. Instrumento de validación**

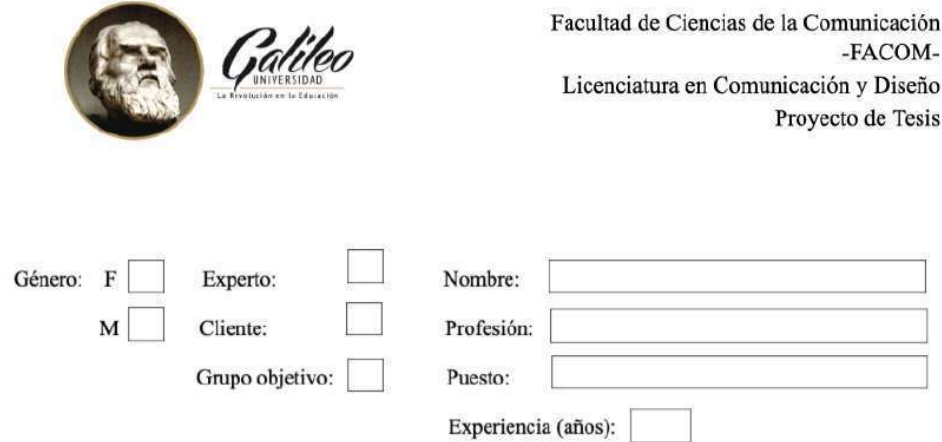

#### Encuesta de validación del proyecto

Diseño de sitio web para dar a conocer el proyecto "Bella Vista" a los clientes reales y potenciales del mercado guatemalteco, que ofrece la empresa REMWAY, S.A. Guatemala, Guatemala, 2021.

#### **Antecedentes:**

Remway, S.A. es una empresa que se dedica al arrendamiento de maquinaria agrícola y pesada, para el movimiento de tierras. Sin embargo en los últimos años ha decidido expandir su negocio al sector inmobiliario con su proyecto Lotificación "Bella Vista". Este proyecto está ubicado en Taxisco, Santa Rosa y ofrece lotes comerciales y residenciales. Dentro de él se incluye servicio de seguridad, energía eléctrica, calles pavimentadas, agua potable, drenajes, áreas sociales y de esparcimiento.

#### **Instrucciones:**

Debe visitar el siguiente sitio web: https://mremon.wixsite.com/bellavista. Después de haber visitado la página web, conteste las siguientes preguntas marcando con una "X" la casilla correspondiente a su respuesta.

#### Parte Objetiva:

1. ¿Considera necesario diseñar un sitio web para dar a conocer el proyecto "Bella Vista" a los clientes reales y potenciales del mercado guatemalteco, que ofrece la empresa Remway S.A?

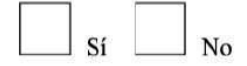

2. ¿Considera que es importante recopilar información del proyecto "Bella Vista" y de la empresa Renway S.A. para crear el contenido de la página web?

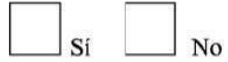

3. ¿Considera usted importante investigar términos, teorías y tendencias de diseño web a través de material bibliográfico para que el recorrido visual y la estructura del del sitio sean los correctos para que los clientes conozcan el proyecto?

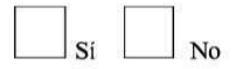

4. ¿Considera usted importante la implementación de la técnica de diagramación para que el sitio sea un espacio estético y amigable con el usuario?

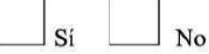

#### Parte semiológica:

5. Considera que la gama de colores utilizada en el diseño del sitio web es:

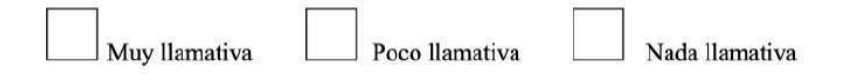

6. Considera usted que la tipografía utilizada en el sitio web es:

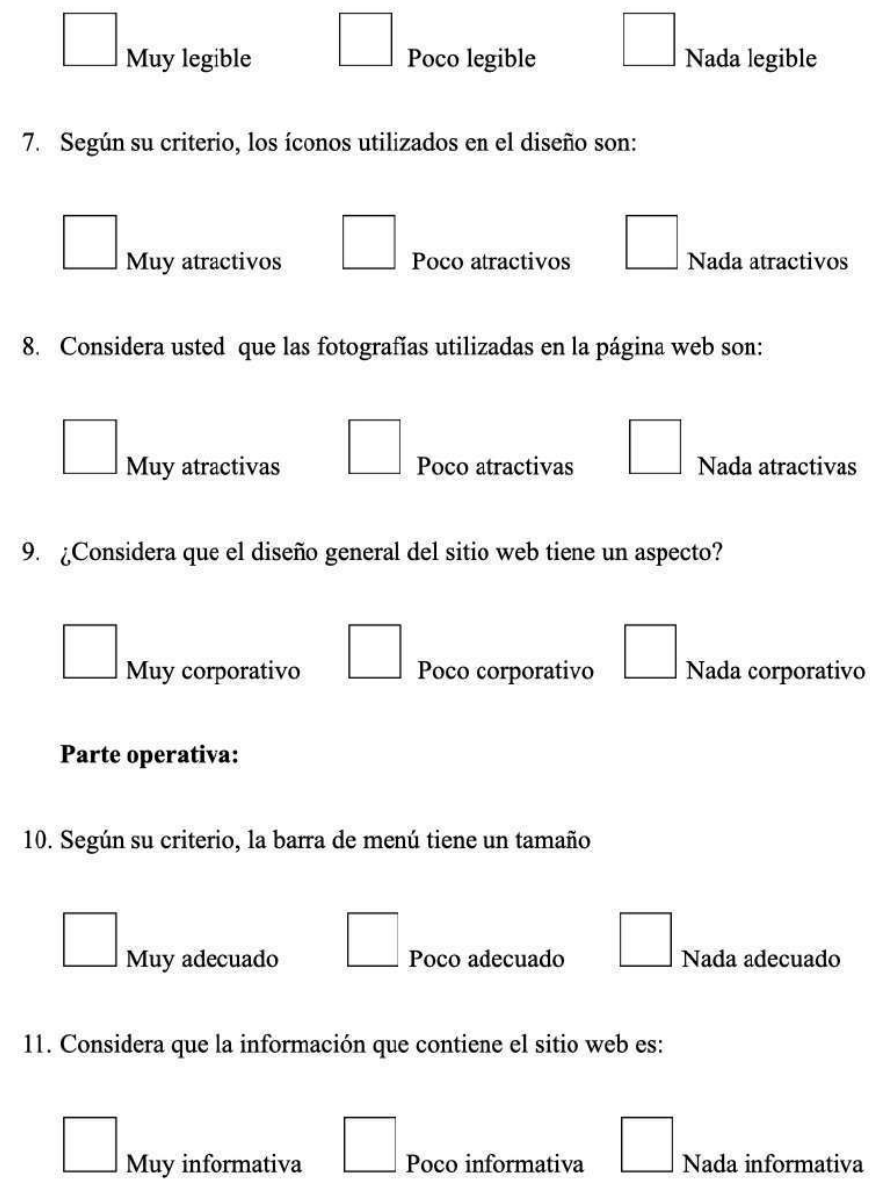

12. Considera que la orientación horizontal del sitio web es:

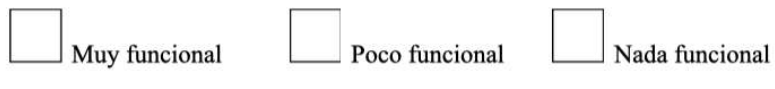

13. Considera que el recorrido visual de la página web es:

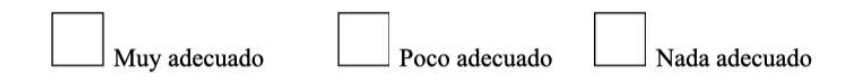

#### **Observaciones:**

Si tiene sugerencias o comentarios adicionales, por favor colóquelo en el siguiente

espacio.

Muchas gracias por su apoyo.

# **Anexo 6. Formulario de validación digital**

# **Información.**

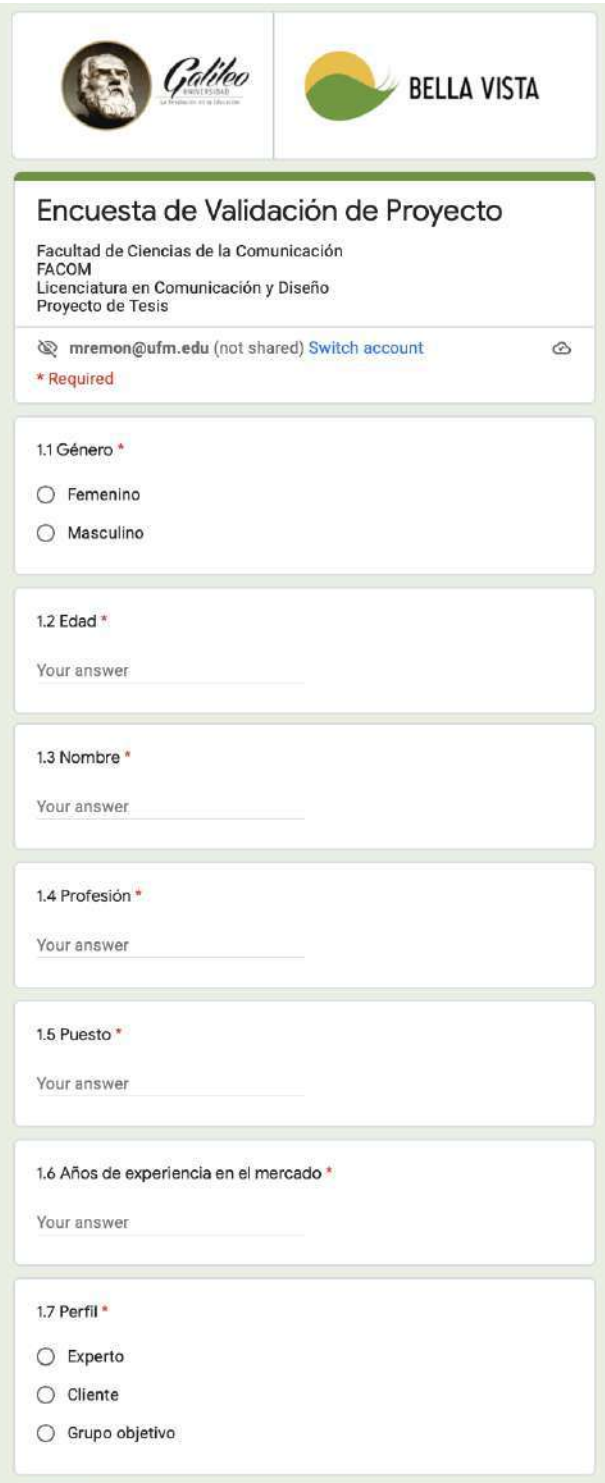

# **Parte objetiva.**

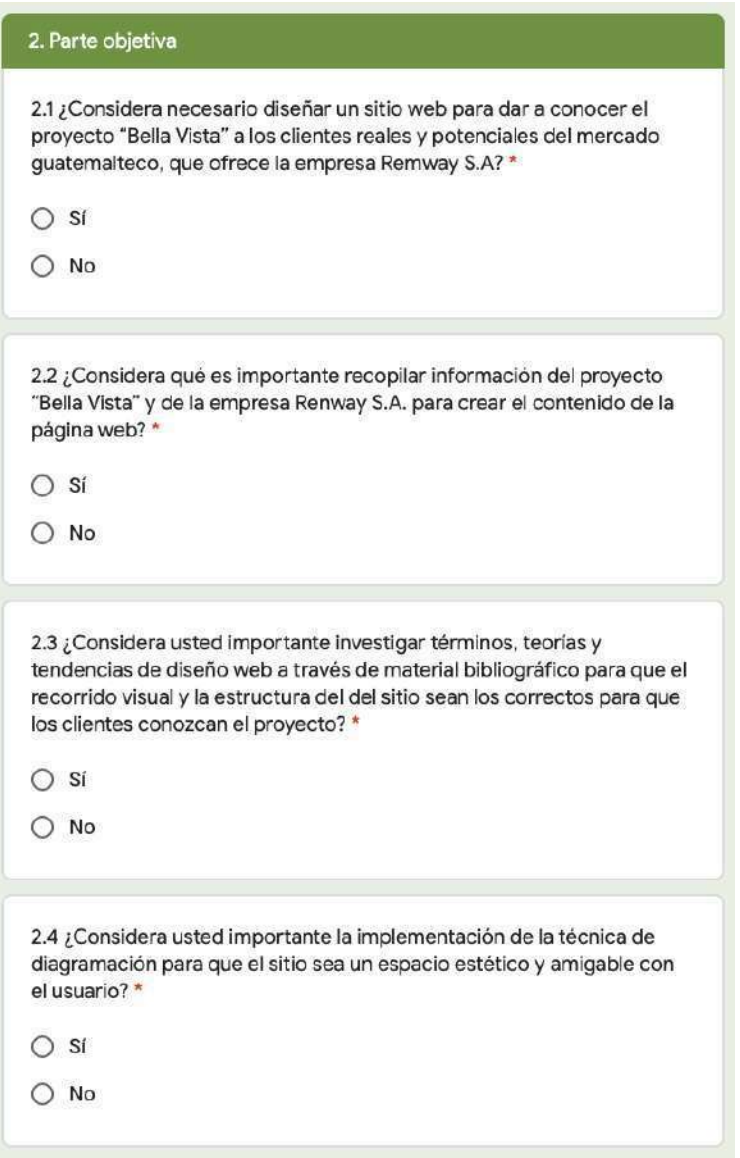

# **Parte semiológica.**

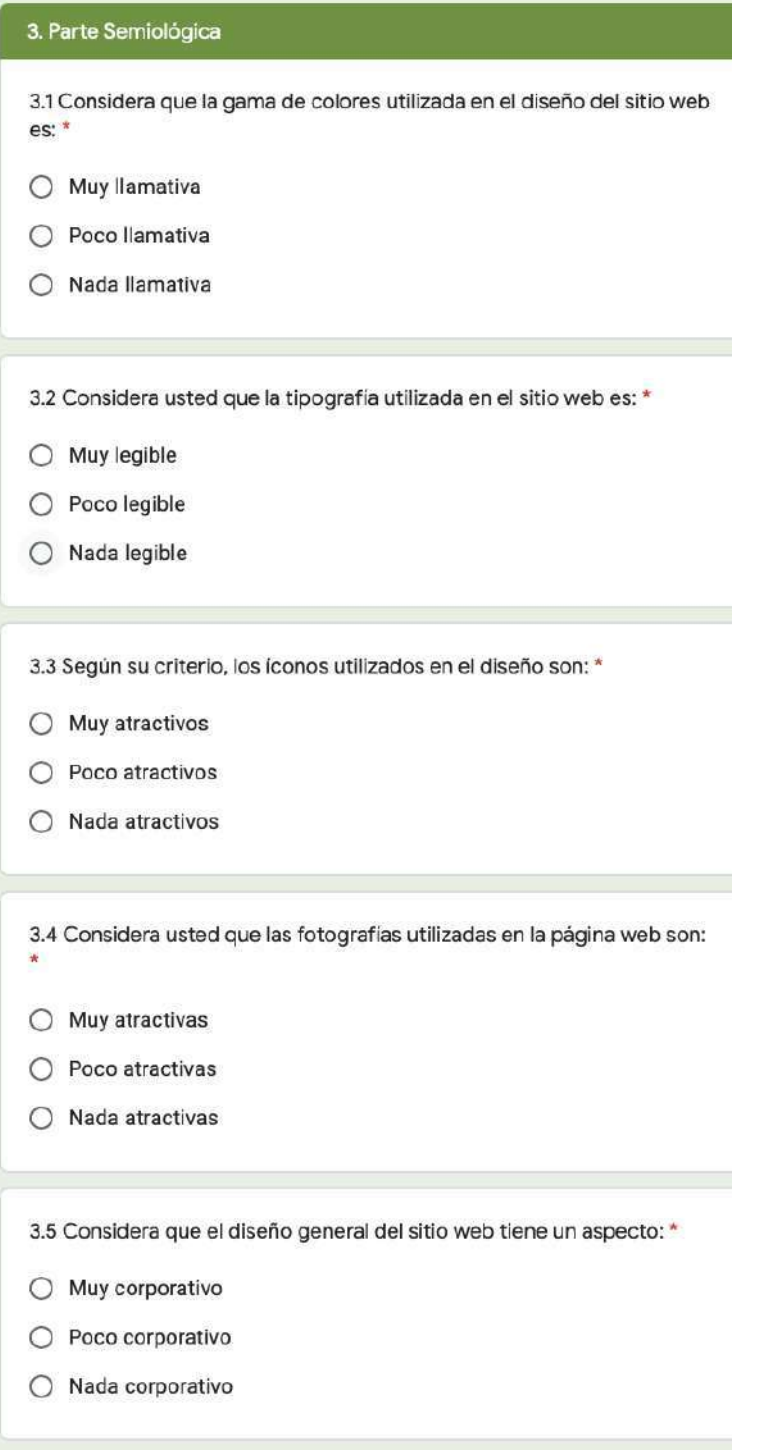

### **Parte operativa.**

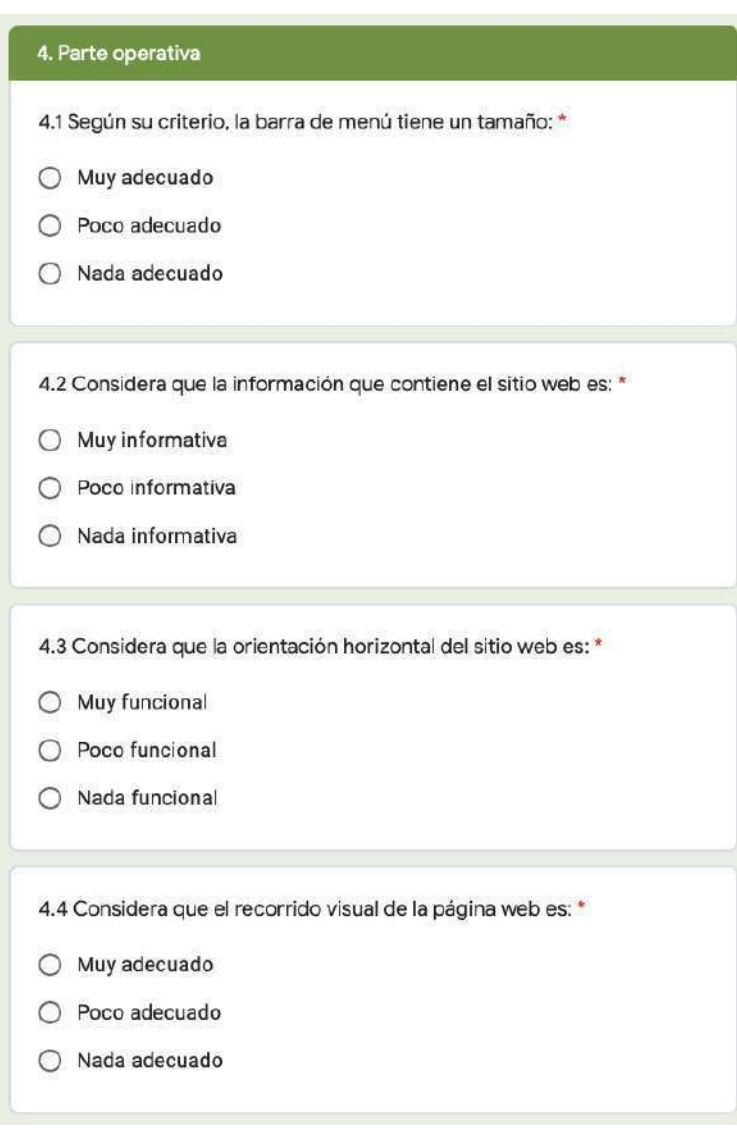

### **Comentarios adicionales.**

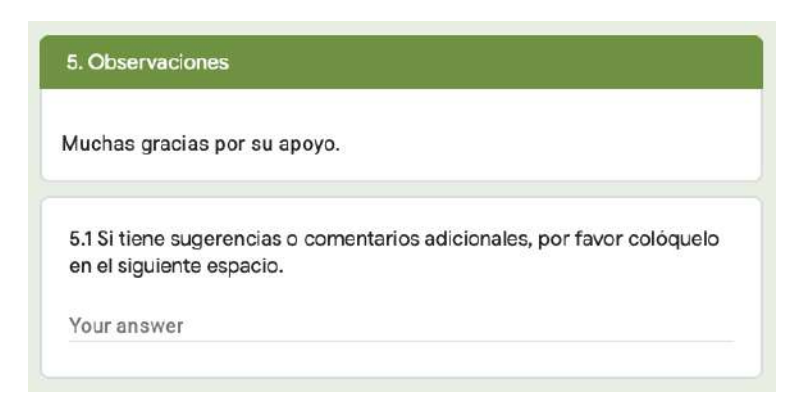

**Anexo 7. Expertos encuestados para validación de proyecto**

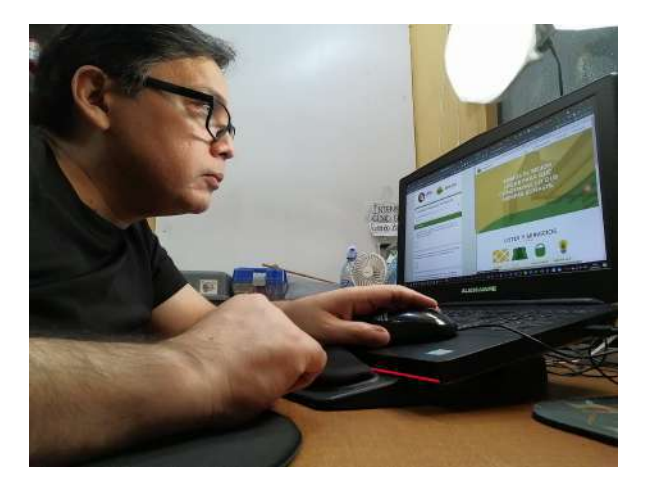

Experto Rolando Barahona realizando la validación

Profesión: Licenciado en Diseño Gráfico

Puesto: Gerente.

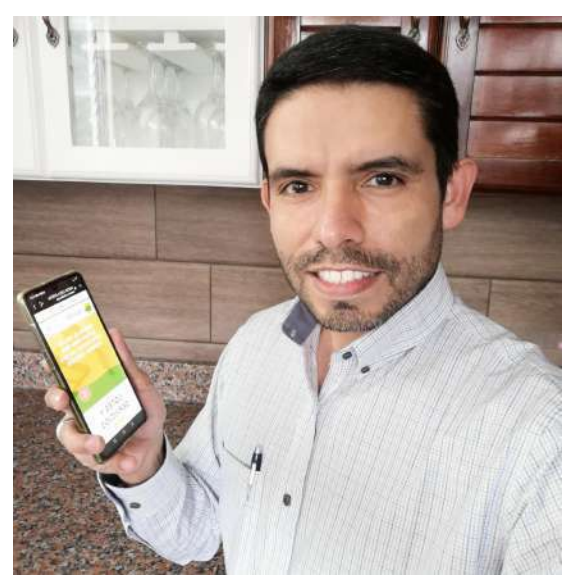

Experto Antonio Gutierrez Herrera realizando la validación

Profesión: Administrador de empresas

Puesto: Docente Universitario

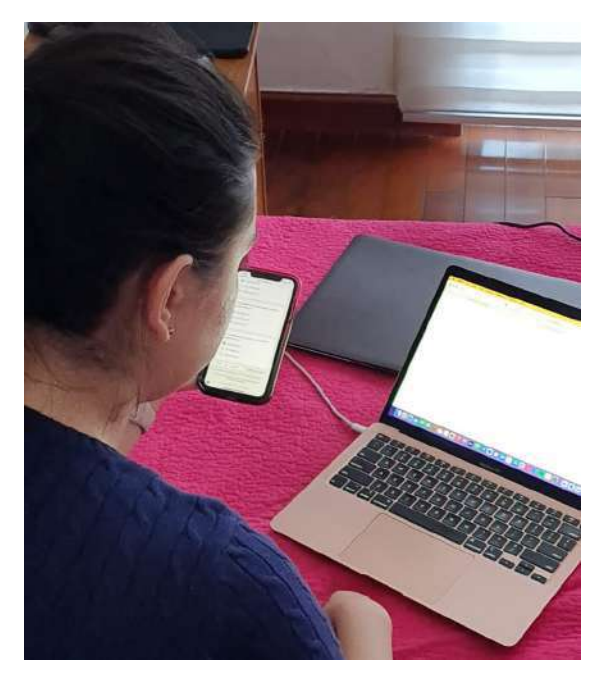

Experta Jacqueline Bendfeldt realizando validación

Profesión: Licenciada en Comunicación

Puesto: Jefe de Comunicación Corporativa

### Re: Evaluación Proyecto de Tesis

Hola MariaFernanda, listo. Validación realizada.

El mar, 14 sept 2021 a las 14:57, MariaFernanda RemonCaceros Mostrar contenido citado

Saludos cordiales,

Lourdes L. Donis S., M.Sc.

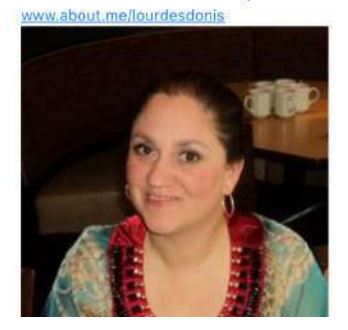

Screenshot de solicitud de validación con la experta Lourdes Donis.

Profesión: Licenciada en Comunicación

Puesto: Docente Universitario

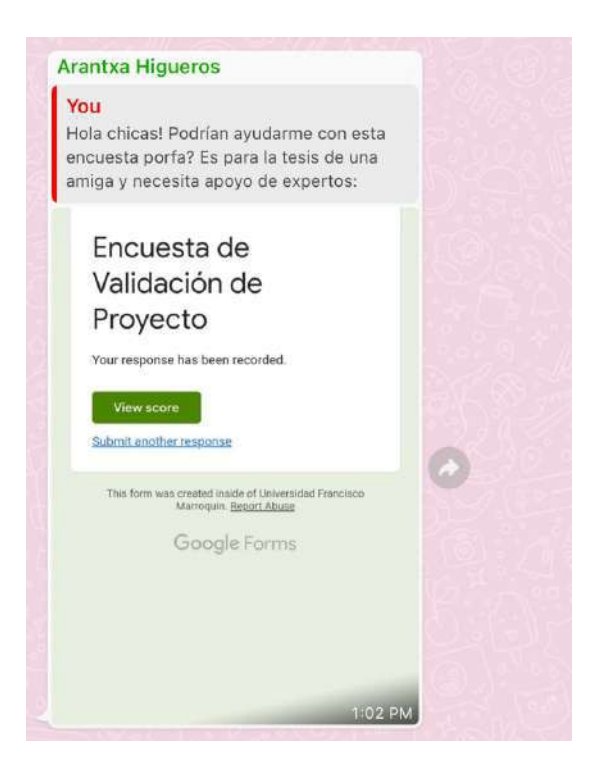

Screenshot de solicitud de validación con la experta Andrea Higueros Aguilar.

Profesión: Licenciada en Comunicación

Puesto: Productora Audiovisual

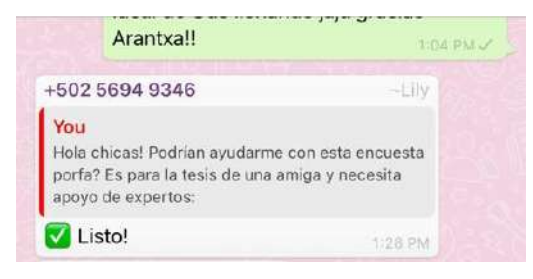

Screenshot de solicitud de validación con la experta Lilian Sagastume.

Profesión: Administradora de empresas

Puesto: Administradora

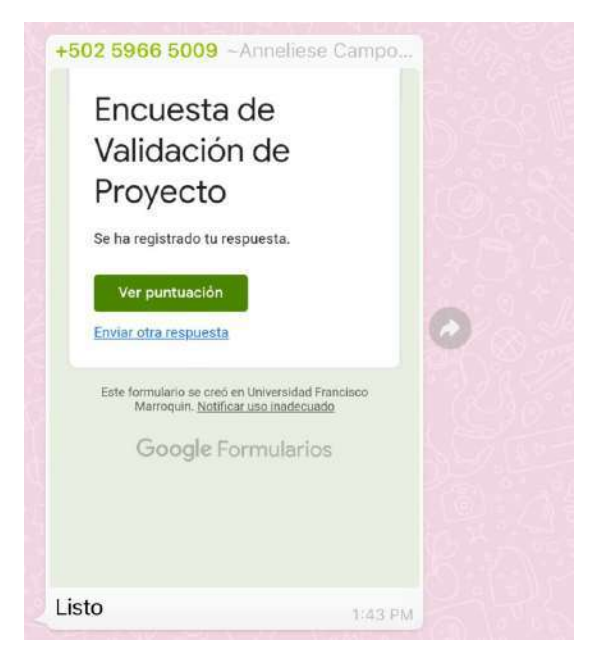

Screenshot de solicitud de validación con la experta Annelise Campollo.

Profesión: Consultora

Puesto: Propietaria de empresa de consultoría

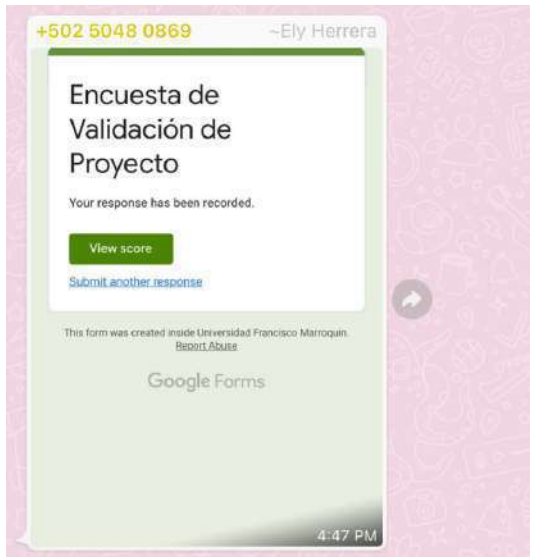

Screenshot de solicitud de validación con la experta Elizabeth Herrera.

Profesión: Diseñadora Gráfica

Puesto: Diseñadora Gráfica

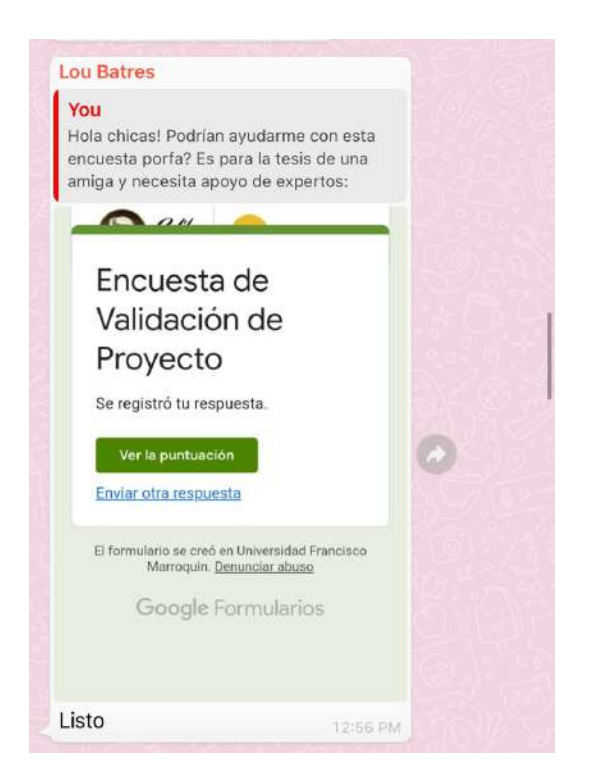

Screenshot de solicitud de validación con la experta Lourdes Batres Solares.

Profesión: Licenciada en Comunicación

Puesto: Directora de Vida Estudiantil (UNIS)

### **Anexo 8. Cliente encuestado**

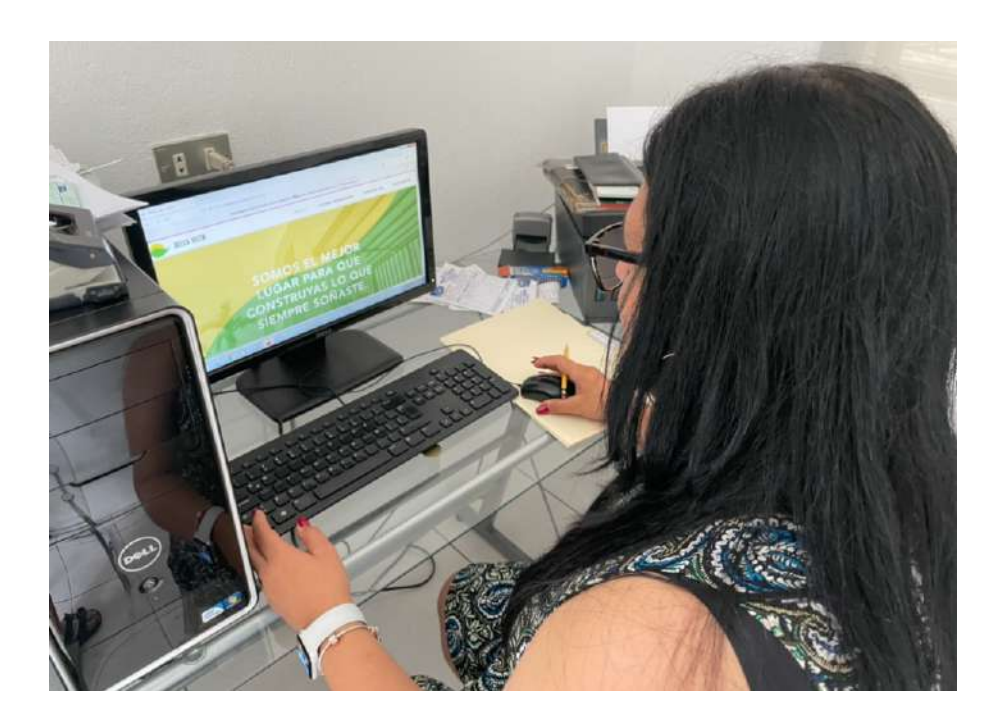

Ana Lucrecia Caceros

**Anexo 9. Grupo Objetivo** 

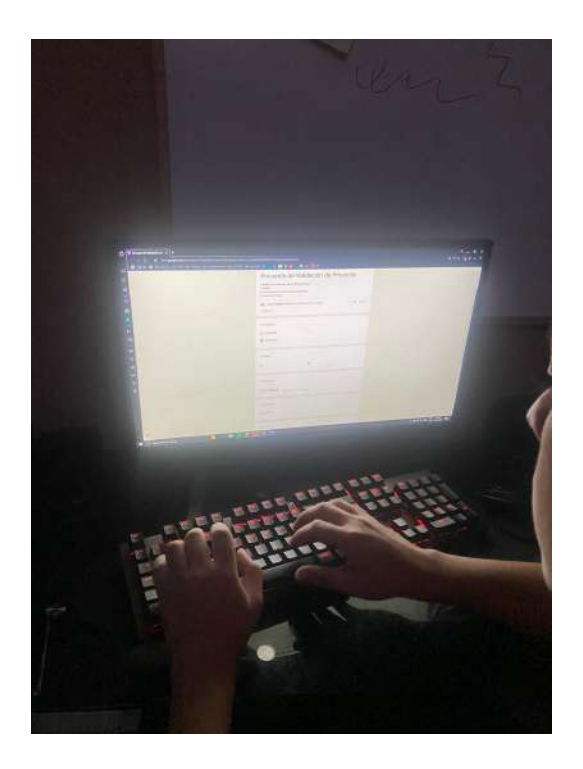

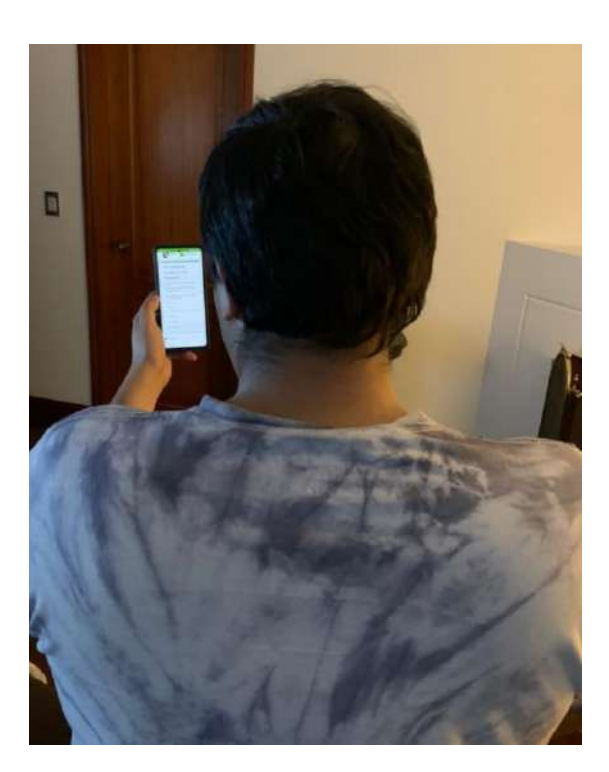

# **Anexo 9. Grupo objetivo**

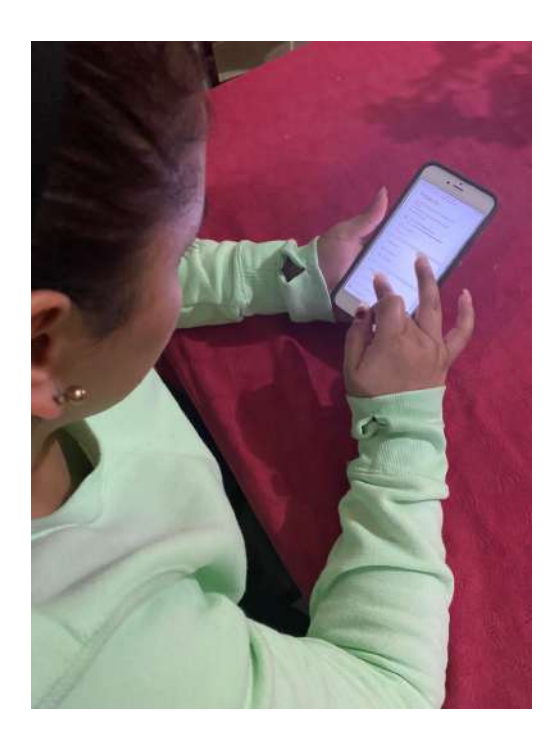

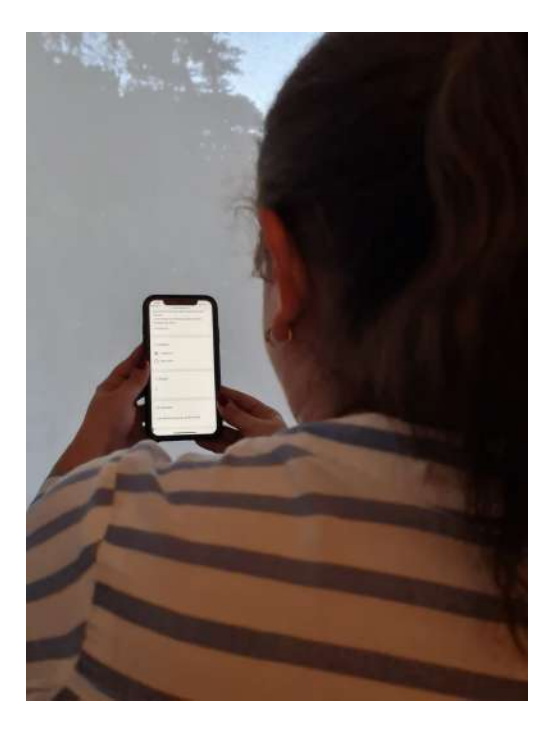

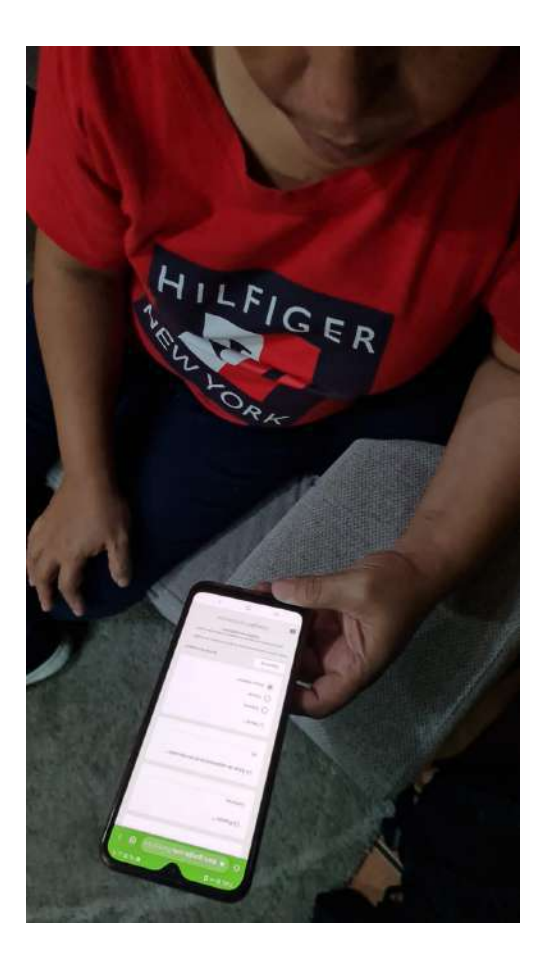

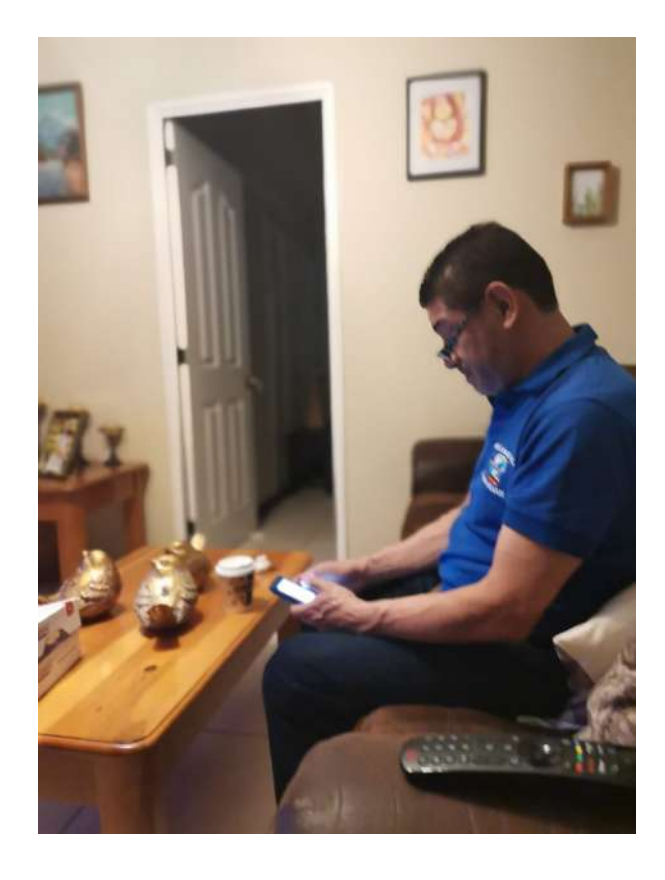

# **Anexo 9. Grupo objetivo**

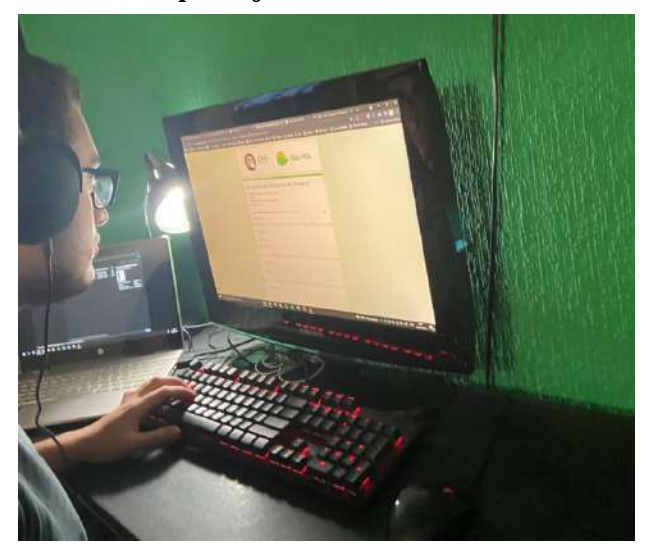

**Anexo 10. Cotización Hospedaje de sitio web en Wix.com**

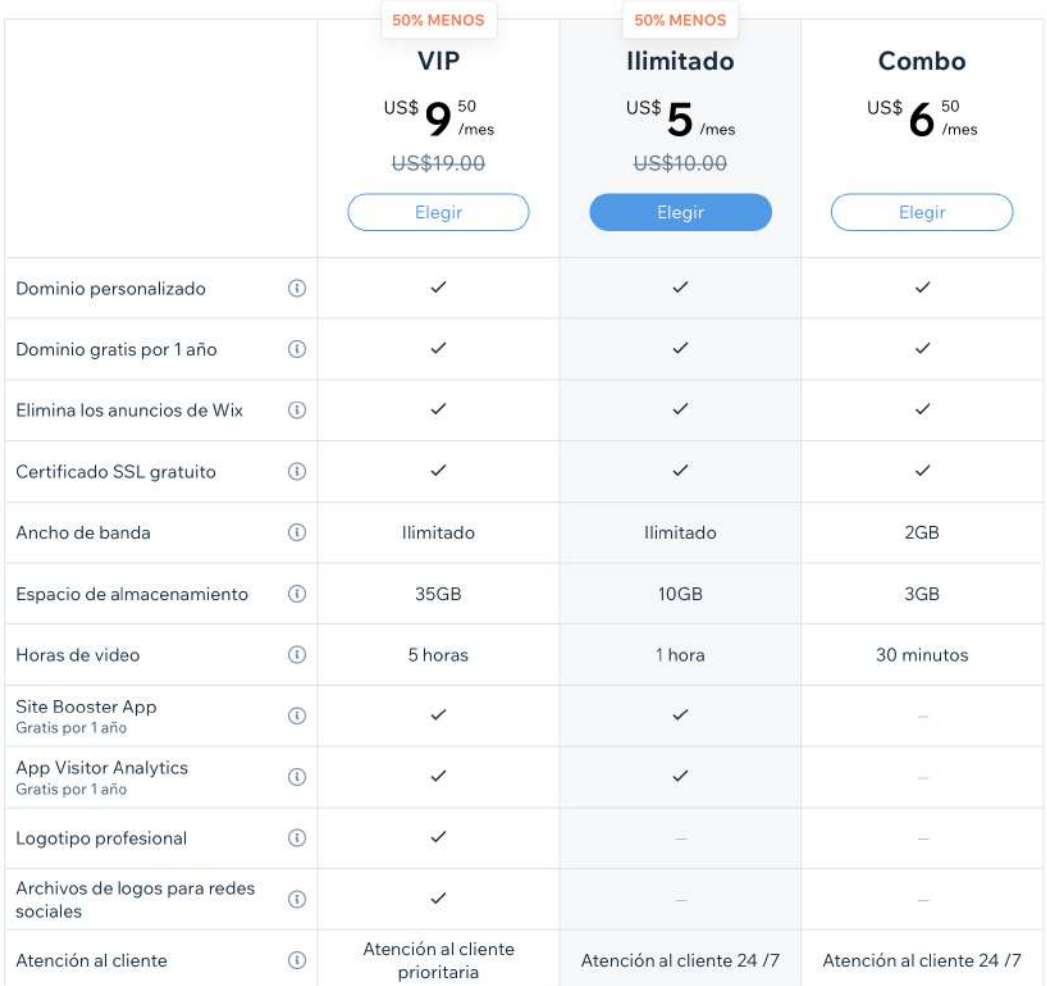

### **Anexo 11. Cotización mensualidad Google Workspace**

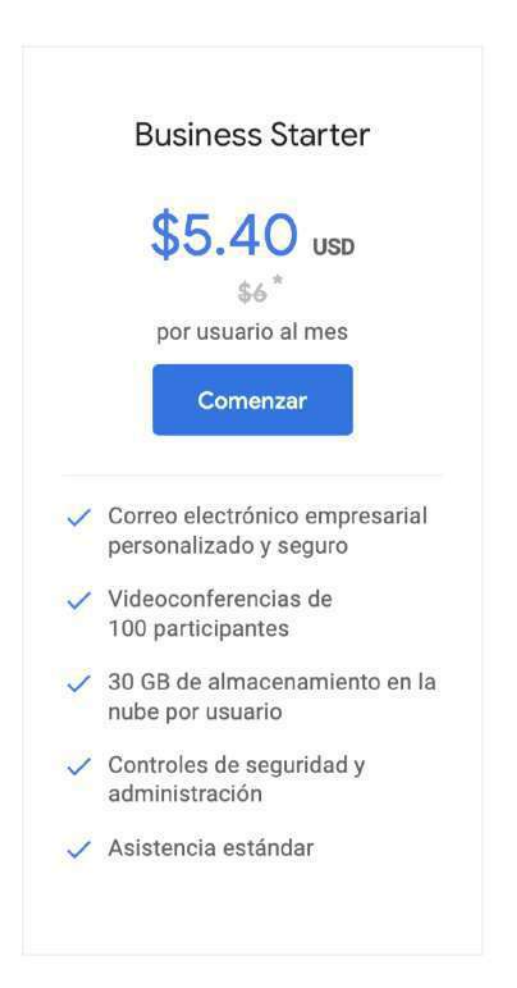